Università degli Studi di Padova – Facoltà di Ingegneria Corso di Laurea in Ingegneria Elettrotecnica

TESI DI LAUREA

# Utilizzo di un monocromatore per misure spettroradiometriche

relatore: Ch.mo Prof. Ing. Fiorentin Pietro correlatore: Ing. Scroccaro Alessandro

laureando: Borgato Nicolò

A.A. 2010/2011

## Sommario

# Introduzione

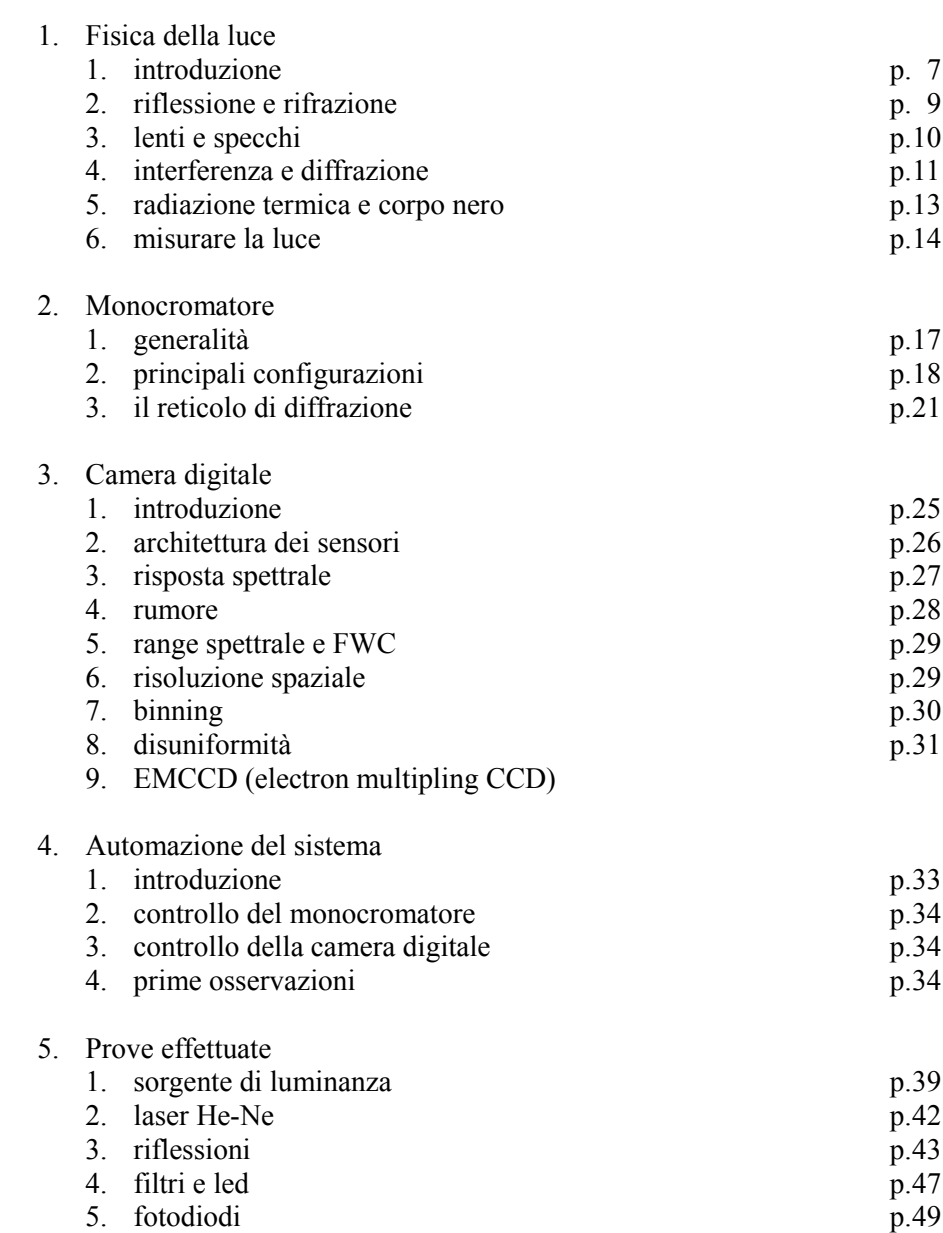

Conclusioni

# Bibliografia

Appendici:

- 1. comandi monocromatore
- 2. file: apri\_porte.m
- 3. file: main\_mono.m
- 4. file: posiz\_acquis.m
- 5. file: posiz\_griglia.m
- 6. file: andor\_foto.m
- 7. file: fondoscala.m
- 8. file: keit\_6487.m

#### SOMMARIO

Il lavoro svolto consiste nell'approntare un sistema costituito da un monocromatore e da una camera digitale al fine di ottenere lo spettro di emissione della sorgente esaminata potendo controllare con un unico programma entrambi gli strumenti. Si è scelto di usare Matlab come linguaggio di programmazione data la flessibilità e il grande bagaglio di funzioni offerte sia per il controllo che per l'analisi dei dati.

La scrittura del codice si è rivelata non sempre agile a causa di problemi e mancanze riscontrate tra i comandi e le funzionalità degli strumenti. Il successivo utilizzo degli stessi ha rivelato altri tipi di problemi che alla fine di questa esperienza non sono ancora stati risolti: quelli più importanti riguardano delle riflessioni interne al monocromatore che non si riescono a schermare e poi delle ondulazioni su un segnale lineare ancora senza spiegazione.

Le prove, effettuate principalmente con una sorgente laser He-Ne e con una sorgente di luminanza, ci hanno permesso di acquisire esperienza con uno strumento nuovo sia per il laboratorio che per le persone interessate e mai utilizzato per lo scopo attuale.

#### INTRODUZIONE

Già dagli anni 2006-2007 la norma internazionale 62471 dell'IEC, International Electrotechnical Commission, pone il problema del rischio fotobiologico legato alle emissioni delle sorgenti luminose; in particolare essa propone dei limiti sui tempi di esposizione di un soggetto a determinate lunghezze d'onda che creano danno per la salute: principalmente problemi causati alla pelle o agli occhi di un individuo. Nello stesso periodo questa norma viene recepita dalla Comunità Europea con la direttiva 2006/25/CE del parlamento europeo e del consiglio del 05/04/2006 con il titolo *"sulle prescrizioni minime di sicurezza e di salute relative all'esposizione dei lavoratori ai rischi derivanti dagli agenti fisici (radiazioni ottiche artificiali)".* A questo punto ogni paese membro deve tradurre la direttiva in norma nazionale e l'Italia lo fa con il decreto legge n° 81 del 09/04/2008.

In quest'ottica si è cominciato un lavoro di sviluppo di un sistema di misura che, in accordo con la norma, permetta di valutare accuratamente le emissioni di una determinata sorgente oltre alle dosi che una persona può assorbire in determinate condizioni di utilizzo della sorgente. A tale scopo il Laboratorio di Fotometria e Illuminotecnica dell'università di Padova si è dotato di due nuovi strumenti di misura, un monocromatore Acton modello SP2300i e una telecamera EMCCD Andor Technology modello LUCA<sub>r</sub>: il primo costituisce il mezzo dispersivo che consente di analizzare la radiazione in funzione della lunghezza d'onda, il secondo è il rilevatore che effettua la misura.

Il lavoro che segue riguarda in particolare questi due elementi: iniziando dalla fisica che sta alla base del funzionamento di un monocromatore, si andranno a ripetere prima alcune caratteristiche della luce importanti per poi concentrarsi sui fenomeni di interferenza che ci permettono di scomporre la radiazione luminosa nelle sue componenti, analizzeremo quindi il funzionamento dei vari elementi che compongono un monocromatore come reticoli e specchi. Per quanto riguarda la camera digitale inquadreremo la situazione attuale della tecnologia in uso (sensori CCD) considerando una alla volta le caratteristiche e i problemi che questi sensori possono presentare in termini di risposta, rumore, risoluzione, ecc.

Il passo successivo sarà quello di far funzionare insieme questi due strumenti con l'ausilio di Matlab così da controllare sia le movimentazioni del monocromatore che le modalità di acquisizione della camera e correggere secondo necessità i dati ottenuti.

Con ordine cercheremo di affrontare i seguenti temi:

- 1. la luce e i fenomeni fisici che la governano
- 2. il funzionamento e le struttura di un monocromatore
- 3. l'architettura dei moderni sensori scientifici CCD e loro variabili
- 4. la gestione dei due strumenti al fine di ottenere misure significative
- 5. i problemi incontrati nell'approntare il sistema

#### 1. FISICA DELLA LUCE

#### 1.1 INTRODUZIONE

La "luce" di cui ci occupiamo in questo lavoro rappresenta solo una piccola parte delle radiazioni elettromagnetiche che conosciamo: dai raggi gamma ai raggi x fino alle microonde, alle onde radio e alle onde lunghe, la parte oggetto di indagine è quella che va dagli ultravioletti all'infrarosso passando per il visibile con lunghezze d'onda che vanno dai 200nm ai 3000nm.

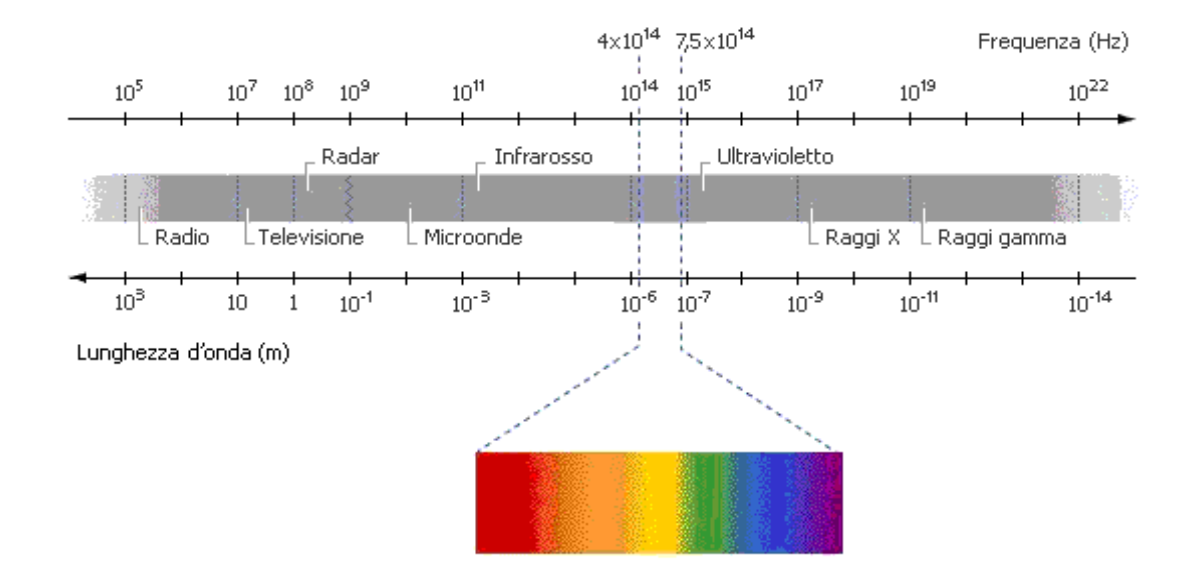

La luce è un'onda e come tale si propaga in linea retta nelle direzioni perpendicolari al fronte d'onda. Inoltre, il principio di Huygens-Fresnell afferma che ogni punto di un fronte d'onda si comporta come una sorgente secondaria di onde sferiche. Questi due fatti assieme ci permettono di prevedere matematicamente il propagarsi dell'onda e di comprendere fenomeni come l'interferenza e la diffrazione che stanno alla base dell'analisi che stiamo per effettuare. Un'onda può essere riflessa o rifratta: la riflessione può essere speculare o diffusa o entrambe le precedenti; la rifrazione è quel fenomeno per cui la velocità dell'onda stessa dipende dal mezzo che attraversa (indice di rifrazione) e dalla lunghezza d'onda, è il fenomeno che permette la diffusione della luce in un prisma. Può superare ostacoli e propagarsi anche dietro di essi dando vita alle figure di interferenza o diffrazione a seconda dei casi.

La luce non è solo un'onda, essa mostra infatti delle proprietà corpuscolari che trovano espressione nella legge di Plank secondo il quale la luce trasporta energia in quantità discreta attraverso piccoli pacchetti detti fotoni che si differenziano per la loro lunghezza d'onda. Oltre a questa, sono di rilevante interesse anche la legge di Stefan-Boltzmann sull'emissività del corpo nero e l'effetto fotoelettrico scoperto da Hertz.

Per la parte di nostro interesse, la radiazione ultravioletta viene suddivisa in tre parti. UV-A: si trovano comunemente in natura rispetto a UV-B e UV-C perchè sono i meno energetici, spesso vengono chiamati "luce nera" e sono usati per stimolare i materiali fluorescenti ad emettere luce visibile oltre che per fototerapia e abbronzatura. UV-B: sono i più pericolosi tra i raggi UV perchè hanno un'energia sufficiente per distruggere i tessuti biologici ma non così elevata da essere

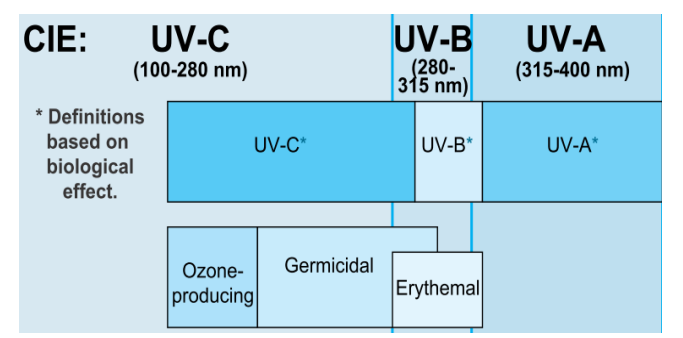

assorbiti dall'atmosfera, sono ritenuti i responsabili dei tumori della pelle e quindi anche piccole variazioni

dello strato di ozono atmosferico, unico filtro per questa radiazione extra-terrestre, possono influire molto sulla pericolosità di queste radiazioni. UV-C: sono quasi completamente assorbiti dall'atmosfera nelle prime centinaia di metri poichè la collisione di un fotone con un atomo di ossigeno genera ozono; non si osservano in natura proprio per questa loro caratteristica di essere velocemente assorbiti. Vengono utilizzati in lampade germicide per purificare l'aria e l'acqua grazie alla capacità di distruggere i batteri.

La radiazione visibile è quella che il nostro occhio è in grado di percepire; l'apparato visivo umano è sensibile a radiazioni comprese tra i 380nm e i 720nm in modo variabile in funzione delle condizioni di luce. La CIE (International Commission on Illumination) ha definito la risposta spettrale dell'occhio con due curve principali: una per le condizioni di luce diurna (forte illuminamento) e un'altra per le condizioni di luce notturna (basso illuminamento). Nel primo caso si parlerà di "visione fotopica" in cui si ha un massimo di sensibilità dell'occhio attorno ai 550nm (luce giallo-verde), nel secondo caso invece di "visione scotopica" in cui il massimo si sposta vicino ai 500nm (luce blu-verde). Se il passaggio tra diverse condizioni di luce è graduale spesso non

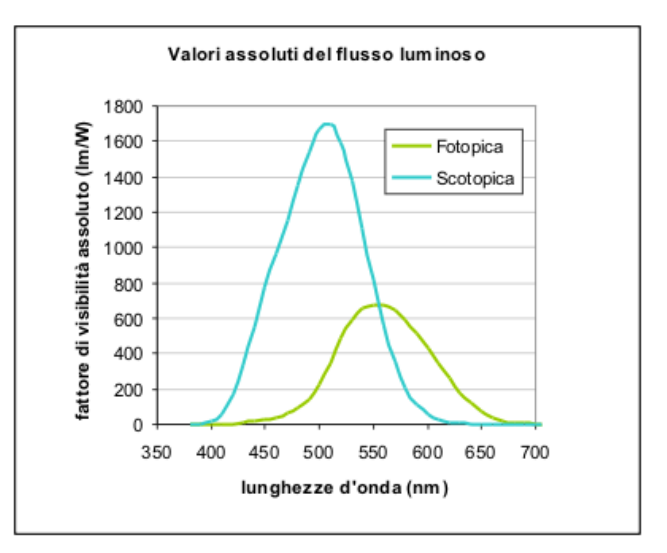

ci si accorge di questo adattamento dell'occhio, quando invece il passaggio è brusco si verificano fenomeni di abbagliamento o di momentanea perdita di sensibilità dell'occhio per cui sembra tutto buio.

Queste due curve costituiscono il fondamentale fattore di conversione tra misure fotometriche e misure radiometriche. Le prime misurano flusso luminoso (lm), illuminamento (lux), luminanza (cd/m<sup>2</sup>), intensità luminosa (cd), le seconde flusso di energia radiante (w), irradianza (w/m<sup>2</sup>), radianza (w/m<sup>2</sup>/sr), intensità (w/sr). Si tratta esattamente delle stesse grandezze con la differenza che le prime sono pesate dalla caratteristica funzione V(λ) corrispondente alla curva di visione fotopica (osservatore standard CIE).

La radiazione infrarossa trasporta la quantità minore di energia per fotone rispetto alle precedenti lunghezze d'onda. Viene comunemente associata al concetto di calore in quanto ogni oggetto con temperatura superiore allo zero assoluto (0K) emette radiazione di lunghezza d'onda compresa tra i 700nm e 100μm. Finchè non ci allontaniamo molto dal visibile, l'infrarosso si comporta similmente alla luce rispetto ai materiali utilizzabili; oltre certe lunghezze d'onda bisogna però fare molta attenzione, ad esempio il vetro pur essendo trasparente alla luce visibile è in generale opaco a radiazioni di lunghezza d'onda superiori ai 2000nm.

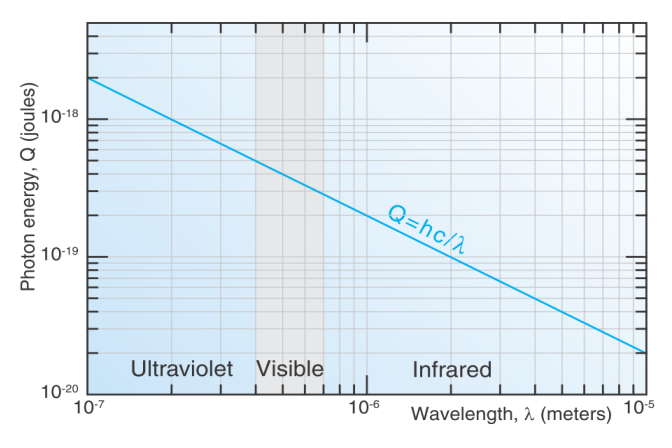

Per questo diventa complicato "gestire" queste lunghezze d'onda in un sistema ottico. Questa radiazione viene utilizzata in generale per visori notturni, trasmissione dati (telecomendi e fibre ottiche), spettroscopia. Solitamente viene divisa in due fasce di riferimento: il vicino infrarosso dai 700nm ai 1400nm, e il lontano infrarosso da 1400nm fino a 1000μm.

Analizziamo ora alcuni fenomeni fisici caratteristici delle onde utili alla comprensione dei fatti analizzati in questa esperienza.

#### 1.2 RIFLESSIONE E RIFRAZIONE

Quando la luce colpisce una superficie di separazione può essere riflessa, assorbita o rifratta in misura diversa a seconda delle caratteristiche del mezzo. Nel caso ideale di superficie perfettamente speculare, la legge della riflessione afferma che l'angolo di incidenza è uguale a quello di riflessione, se invece si ha una superficie perfettamente diffondente la luce verrà diffusa in tutte le direzioni. In realtà molte riflessioni sono frutto della combinazione di questi due fenomeni che non dipendono dalla lunghezza d'onda.

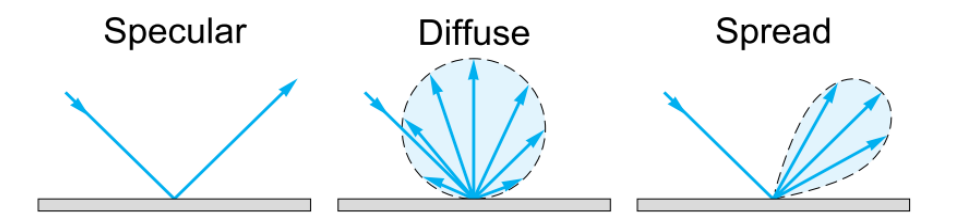

La luce non riflessa può venire assorbita dal mezzo, nel qual caso viene smaltita sotto forma di calore, oppure rifratta. Il fenomeno della rifrazione ha origine dal fatto che la velocità delle onde elettromagnetiche in un mezzo che non sia il vuoto è diversa e sempre minore di *c* cambiando da un mezzo all'altro. Il rapporto tra la velocità assoluta *c* e la velocità relativa *v* è detto indice di rifrazione e si indica con la lettera *n*. Se prendiamo un raggio di luce che incide su una superficie di separazione aria/vetro con un angolo θ rispetto alla normale alla superficie, esso viene rifratto nel vetro con un angolo θ' diverso (minore nell'esempio in figura). Questo comportamento è governato dalla legge della rifrazione o di Snell:

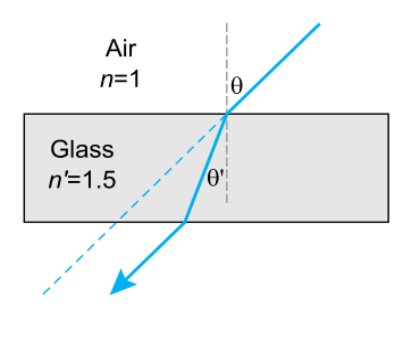

$$
\mathbf{n}\sin(\theta) = \mathbf{n}'\sin(\theta')
$$
 (1)

L'indice di rifrazione cambia in funzione della lunghezza d'onda; è questo il motivo per cui si ha la scomposizione della luce bianca in un mezzo trasparente come accade in un prisma. Sempre quest'ultima relazione ci permette di definire il concetto di angolo limite, quell'angolo cioè oltre il quale la luce incidente viene completamente riflessa nel primo mezzo. Il fenomeno della riflessione totale è sfruttato, ad esempio, nelle fibre ottiche.

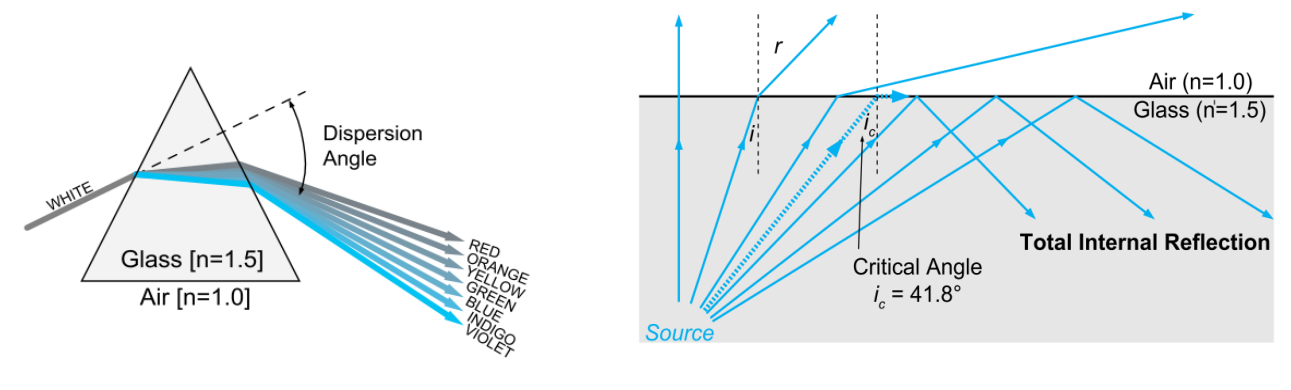

#### 1.3 LENTI E SPECCHI

Lenti e specchi sono tra i principali strumenti che costituiscono i sistemi ottici utilizzati per convogliare la luce all'interno e all'esterno degli strumenti di misura. Le superfici che la luce incontra sono dette catottriche o specchi quando su di esse avviene solamente riflessione. Uno specchio si ottiene depositando su di un substrato portante un sottile strato superficiale  $(\sim 10^{-6}m)$  di materiale riflettente. La maggior parte degli specchi comuni sono costruiti depositando su un vetro una sottile lamina di alluminio o argento i quali riflettono molto bene le lunghezze d'onda del visibile. Con i mezzi attuali è possibile costruire specchi di piccole dimensioni delle forme più svariate: più comunemente si trovano specchi piani, sferici concavi o convessi, ma ci sono anche specchi cilindrici, parabolici, ecc. Quando le dimensioni diventano importanti le costruzioni si complicano molto a causa delle difficoltà di lavorazione e del peso stesso dell'oggetto che tende a deformare lo specchio modificando la geometria delle superfici.

Una lente invece è costituita da uno o più mezzi, il più possibile trasparenti, attraversati dalla luce che viene rifratta; serve per catturare e concentrare, o far divergere, i raggi di luce provenienti da una sorgente così da crearne un'immagine reale o virtuale, rimpicciolita o ingrandita, secondo le esigenze del sistema ottico a valle. Si distinguono secondo la curvatura delle due superfici: principalmente ricordiamo i tipi biconcava, piano-convessa, menisco, piano-concava.

La ricostruzione delle immagini da parte delle lenti non è perfetta, in generale più l'apertura è grande, o più ci si discosta da un'ottica parassiale, più l'immagine sarà distorta. L'apertura definisce l'angolo di accettazione entro il quale uno strumento è in grado di raccogliere la luce, solitamente è data come numero f (f/#), cioè come rapporto tra il diametro della lente e la sua distanza focale. Tra le distorsioni più importanti ricordiamo l'aberrazione cromatica, l'aberrazione sferica, l'aberrazione coma e l'astigmatismo. L'aberrazione sferica è dovuta al fatto che la superficie sferica non è la superficie ideale per costruire una lente ma è però semplice da realizzare: in pratica raggi lontani dall'asse della lente vengono focalizzati a distanza differente rispetto a quelli più vicini. L'aberrazione cromatica deriva dal diverso angolo con cui vengono rifratti raggi paralleli di diverse lunghezze d'onda attraverso il materiale costituente la lente, in pratica ogni lunghezza d'onda viene focalizzata in un punto diverso dell'asse della lente. L'aberrazione coma (dal latino: chioma o cometa) si ha quando un fascio di raggi passanti per la lente ad una certa distanza dal centro è focalizzato in una forma ad anello sul piano focale; la sovrapposizione di questi diversi anelli origina una forma a V da cui il nome caratteristico. L'astigmatismo è un errore rifrattivo generato dalla diversa curvatura delle lenti sui piani verticale e orizzontale, esso porta a non avere un punto univoco di messa fuoco ma a una zona di compromesso tra due piani tangenziale e sagittale in cui l'immagine è a fuoco solo sull'asse verticale o orizzontale.

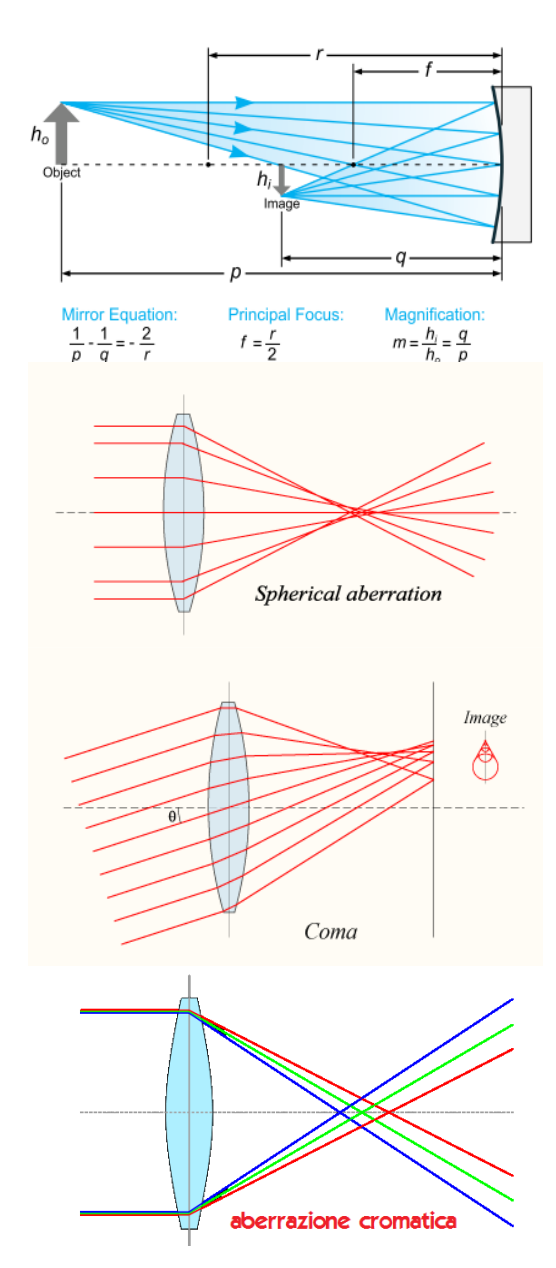

#### 1.4 INTERFERENZA E DIFFRAZIONE

Una caratteristica molto particolare delle onde, siano esse elettromagnetiche, meccaniche o sonore, è quella di potersi sovrapporre nel mezzo in cui viaggiano senza alterarsi. In ogni punto si avrà quindi un'intensità pari alla somma dei vari contributi presenti: si avranno quindi dei punti in cui i fronti d'onda sono in fase e l'intensità aumenta (li chiameremo punti di massimo o massimi) mentre in altri punti i fronti si sovraporranno in opposizione di fase e l'intensità si annulla (punti di minimo o minimi). Definiamo quindi la differenza di fase tra due sorgenti:

$$
\delta = k (r_2 - r_1) + (\varphi_2 - \varphi_1) \tag{2}
$$

Essa si compone di due termini: il secondo riguarda la differenza di fase intrinseca tra le due sorgenti, e il primo dipende dalla differenza dei percorsi delle due onde. Nel caso la differenza di fase intrinseca tra le due sorgenti non cambi nel tempo, e cioè quando abbiano la stessa pulsazione, si dirà che sono coerenti; se inoltre questa differenza è nulla esse si diranno pure sincrone.

Il fenomeno che abbiamo descritto brevemente poco sopra prende il nome di interferenza; fu osservata e studiata in laboratorio da Young che riuscì a riprodurla per primo nel 1801 con uno schema simile a quello della figura qui a lato: una prima fenditura (a) funge da sorgente puntiforme di onde sferiche, su un secondo schermo (S2) altre due fenditura (b,c), poste simmetricamente all'asse della prima, vedono arrivare contemporaneamente lo stesso fronte d'onda e si comportano a loro volta come sorgenti puntiformi di onde sferiche oltre che sincrone. La figura che si crea sull'ultimo schermo è data dall'interferenza dei vari fronti d'onda sferici ed è costituita da fasce chiare alternate a fasce scure: sono le zone in cui l'interferenza si dice costruttiva o distruttiva a seconda che le fasce siano chiare o scure. Sarà costruttiva quando la differenza di cammino tra le due sorgenti è un multiplo della lunghezza d'onda, sarà al contrario distruttiva quando la differenza di cammino è un multiplo semintero della lunghezza d'onda. All'aumentare del numero delle sorgenti, supposte sinusoidali e sincrone, la figura d'interferenza cambia e presenta dei massimi che diremo principali a distanze multiple di λ/d. I massimi secondari sono quelli che vengono a trovarsi tra due massimi principali e hanno ampiezza notevolmente minore. Al limite, per un numero infinito o molto grande di sorgenti, si ottengono dei massimi principali molto stretti a distanze multiple di λ/d e massimi secondari di intensità praticamente nulla nelle altre posizioni. Vediamo

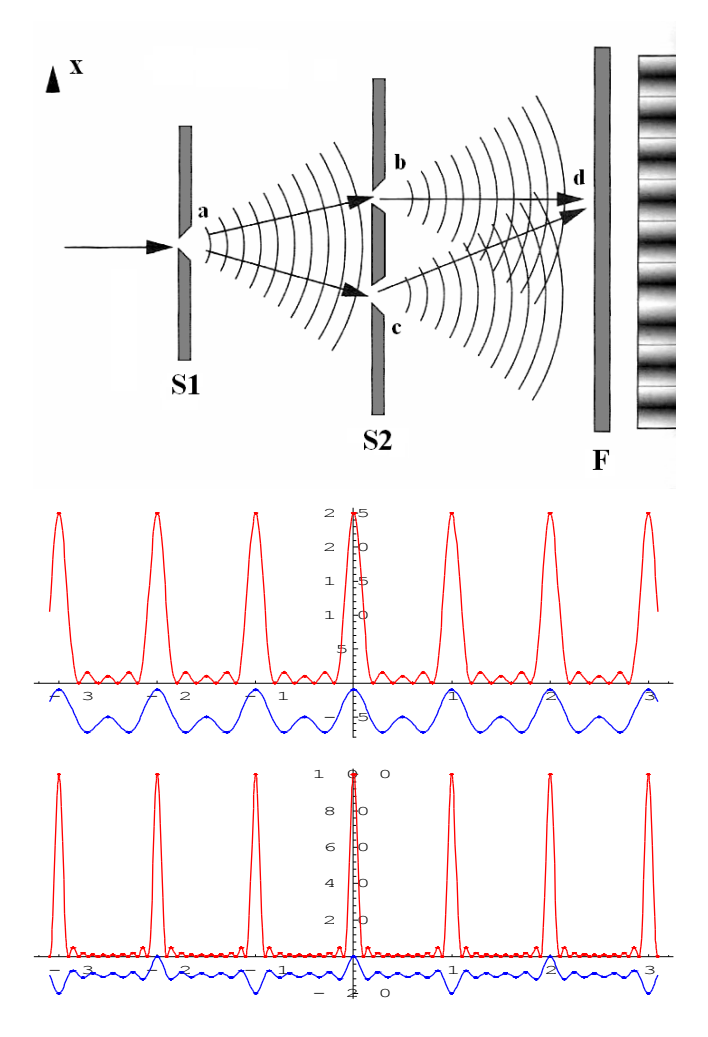

qui a lato due esempi per 5 e 10 sorgenti di onde sincrone sinusoidali: in blu l'ampiezza risultante dalla sovrapposizione e in rosso l'intensità visibile sullo schermo calcolata matematicamente.

In realtà insieme all'interferenza si verifica sempre anche il fenomeno della diffrazione, quel fenomeno cioè che permette alle onde di propagarsi anche dietro un ostacolo. Il problema sta nel fatto non ideale che vede una fenditura abbastanza stretta comportarsi come una sorgente "perfetta" di onde sferiche. La fenditura produce effettivamente onde sferiche ma di intensità decrescente mano a mano che ci si allontana dal suo

asse: se ora facciamo interferire queste sorgenti reali di onde sferiche, osserviamo che nella figura si osservano delle attenuazioni caratteristiche della diffrazione.

La matematica ci viene in aiuto e ci permette di calcolare come varia questa intensità in funzione delle dimensioni dell'apertura a, dell'angolo di osservazione θ e della lunghezza d'onda λ:

$$
\mathbf{I} = \mathbf{I}_{\text{max}} \left( \sin \left( \mathbf{k} \right) / \mathbf{k} \right) \tag{3}
$$

con

$$
\mathbf{k} = \boldsymbol{\pi} \mathbf{ a} \sin (\theta) / \lambda \tag{4}
$$

L'intensità trasmessa dalla fenditura si annulla nei cosiddetti minimi di diffrazione quando

$$
\sin (\theta) = m \lambda / a \tag{5}
$$

e quindi per tutti i valori interi positivi e negativi di m tranne lo zero. La posizione dei primi minimi a destra e sinistra, a  $+\lambda/a$  e  $-\lambda/a$ , permette di definire la larghezza angolare del massimo centrale di diffrazione che è  $2\lambda/a$ . Si nota che per a $\gg \lambda$  il massimo ha larghezza angolare molto piccola e l'effetto della diffrazione è trascurabile; per a~λ il massimo si allarga fino a  $a=\lambda$  dove il primo minimo si forma a 90° dall'asse della fenditura. Se a<λ lo schermo è illuminato in ogni punto. Per

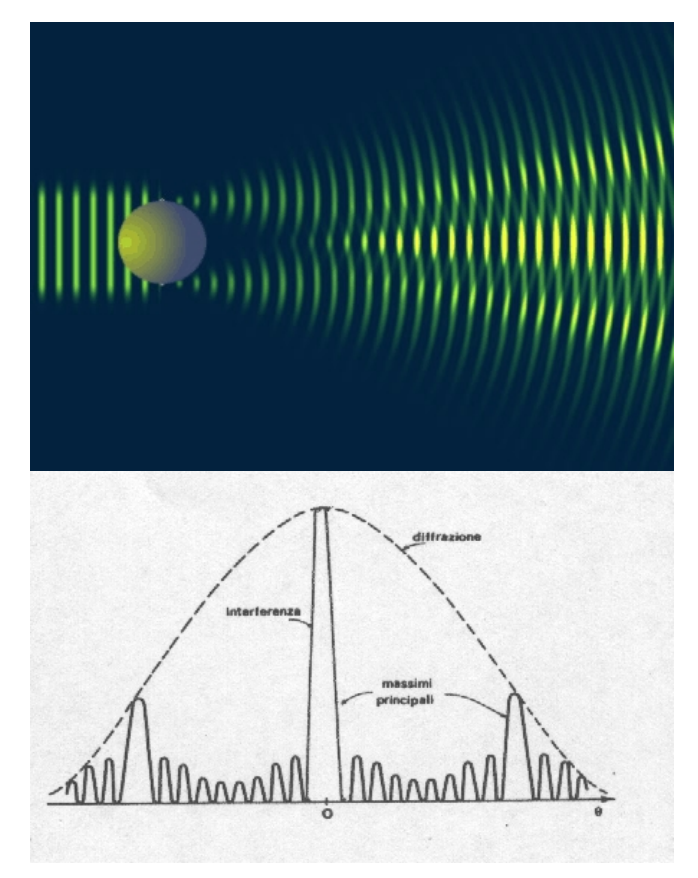

quanto riguarda l'intensità dei massimi secondari si può dimostrare che l'80% della potenza arriva nella frangia centrale mentre l'intensità del primo massimo è già appena il 4,5% del massimo principale. Il risultato è che le frange dovute all'interferenza sono tanto più strette quanto più alto è il numero delle fenditure e la loro intensità è modulata dalla diffrazione.

Le caratteristiche fin qui brevemente analizzate fanno riferimento alla natura ondulatoria della luce. Nei prossimi paragrafi ci interesseremo di alcuni fenomeni che fanno riferimento invece alla sua natura corpuscolare.

Non tutti i fenomeni che si osservano quando la radiazione elettromagnetica interagisce con la materia sono spiegabili con le leggi dell'elettromagnetismo classico fondato sulle leggi di Maxwell. Ad esempio le radiazioni emesse da sostanze allo stato gassoso eccitate che presentano uno spettro di emissione a righe o il calcolo dello spettro continuo di un corpo portato ad alte temperature non trovano una spiegazione plausibile nella fisica classica. Proprio da questi problemi nasce la fisica quantistica che studia fenomeni in cui diviene evidente la doppia natura corpuscolare e ondulatoria della radiazione elettromagnetica.

#### 1.5 RADIAZIONE TERMICA E CORPO NERO

Ogni sostanza che si trovi ad una temperatura assoluta T non nulla emette radiazioni elettromagnetiche secondo la legge di Stefan-Boltzman: il potere emissivo integrale dato dall'area sottesa dallo spettro di emissione di un corpo è proporzionale alla quarta potenza della temperatura assoluta moltiplicata per una costante, la costante di Stefan-Boltzman.

$$
\varepsilon = \sigma T^4 \qquad \text{con } \sigma = 5.67 * 10^{-8} \text{ w/m}^2/\text{K}^4 \tag{6}
$$

Si osserva inoltre che all'aumentare della temperatura il massimo della curva del potere emissivo in termini di lunghezza d'onda diminuisce in modo inversamente proporzionale alla temperatura (prima legge di Wien). Le caratteristiche dello spettro di emissione di un corpo ad una determinata temperatura non dipendono dalla natura del corpo ma dalle sue capacità di assorbire e riflettere le radiazioni che lo colpiscono. Idealmente ci si riferisce a un'entità detta corpo nero che ha la caratteristica di assorbire completamente qualsiasi radiazione lo colpisca.

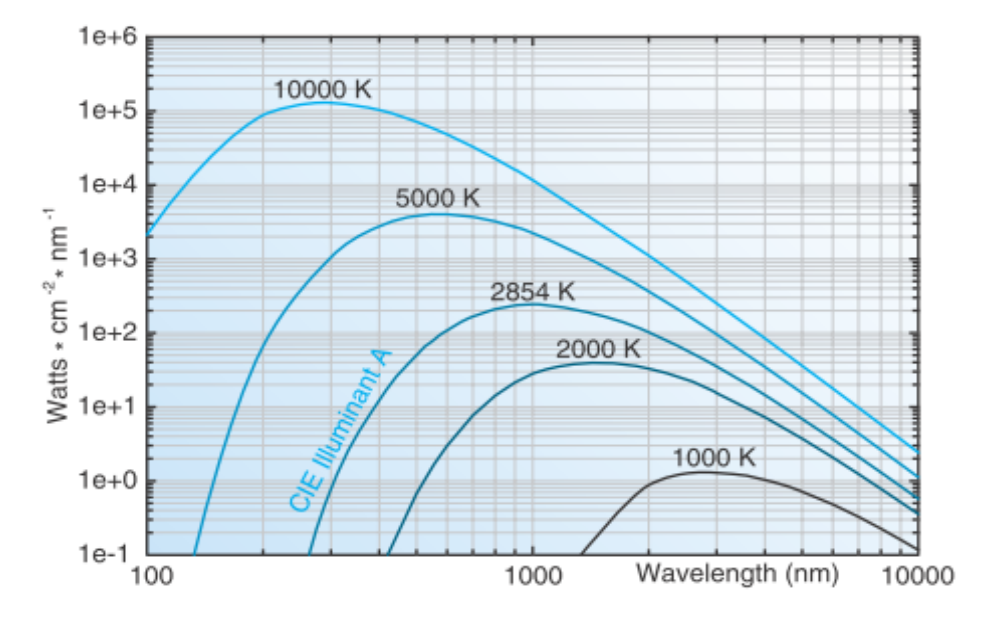

Una buona approssimazione di corpo nero si realizza considerando un piccolo foro su di un corpo cavo mantenuto ad una certa temperatura che dipendente dal materiale di cui è realizzato l'oggetto: la radiazione incidente entra nella cavità e viene ragionevolmente intrappolata all'interno a causa delle riflessioni, continuamente assorbita e riemessa secondo diverse direzioni. Dalla determinazione sperimentale degli spettri di corpo nero a diverse temperature si è arrivati all'importante legge di Stefan-Boltzmann prima definita. Tale legge è di natura sperimentale e copre le lacune lasciate dalla fisica classica la quale non è in grado di ottenere risultati coerenti con la realtà (equazioni di Maxwell).

Fù Plank nel 1900 a porre la prima vera pietra della fisica quantistica quando, partendo dai dati sperimentali, propose la sua teoria: l'energia di un oscillatore, un banale atomo, può assumere solo valori discreti multipli di una ben determinata costante, detta costante di Plank, e di un intero positivo, detto numero quantico.

$$
\mathbf{E} = \mathbf{h} \, \mathbf{v} \qquad \text{con } \mathbf{h} = 6,626 \cdot 10^{-34} \, \text{J s} \tag{7}
$$

Un altro importante fenomeno è l'effetto fotoelettrico scoperto da Hertz il quale osservò che la scarica tra due elettrodi mantenuti ad una certa differenza di potenziale veniva facilitata se una luce ultravioletta li illuminava. Moltri altri scienziati si cimentarono su questi fenomeni ma fù Einstein che nel 1905, estendendo le ipotesi di Plank, riuscì a spiegare il fatto. Egli affermò che la radiazione elettromagnetica è composta da quanti di energia detti fotoni e che nell'interazione radiazione-materia un elettrone può assorbire un solo fotone il quale gli cede istantaneamente tutta la sua energia.

Da queste basi si spiegherà perchè gli spettri emessi da gas rarefatti eccitati sono a righe e non continui. In pochi anni si passò dal modello dell'atomo di Rutherford (1911) a quello di Bohr che prevedeva la quantizzazione dell'energia dell'elettrone oltre che calcolare l'energia del primo livello e il raggio dell'orbita dell'elettrone nello stato fondamentale detto raggio di Bohr.

Quando un elettrone ruotando intorno al proprio nucleo ad un determinato livello energetico n viene colpito da un fotone con energia sufficientemente elevata, "salta" ad un livello energetico superiore e l'atomo risulta eccitato. Non essendo questa situazione una configurazione ottimale di minima energia, l'atomo si diseccita naturalmente e l'elettrone ritorna al suo livello originale cedendo l'energia in eccesso con un fotone di lunghezza d'onda corrispondente al salto energetico tra i due stati quantici. Ecco il motivo per cui gli spettri di emissione di molte sostanze sono discreti, contengono cioè solo lunghezze d'onda relative a salti energetici ben determinati.

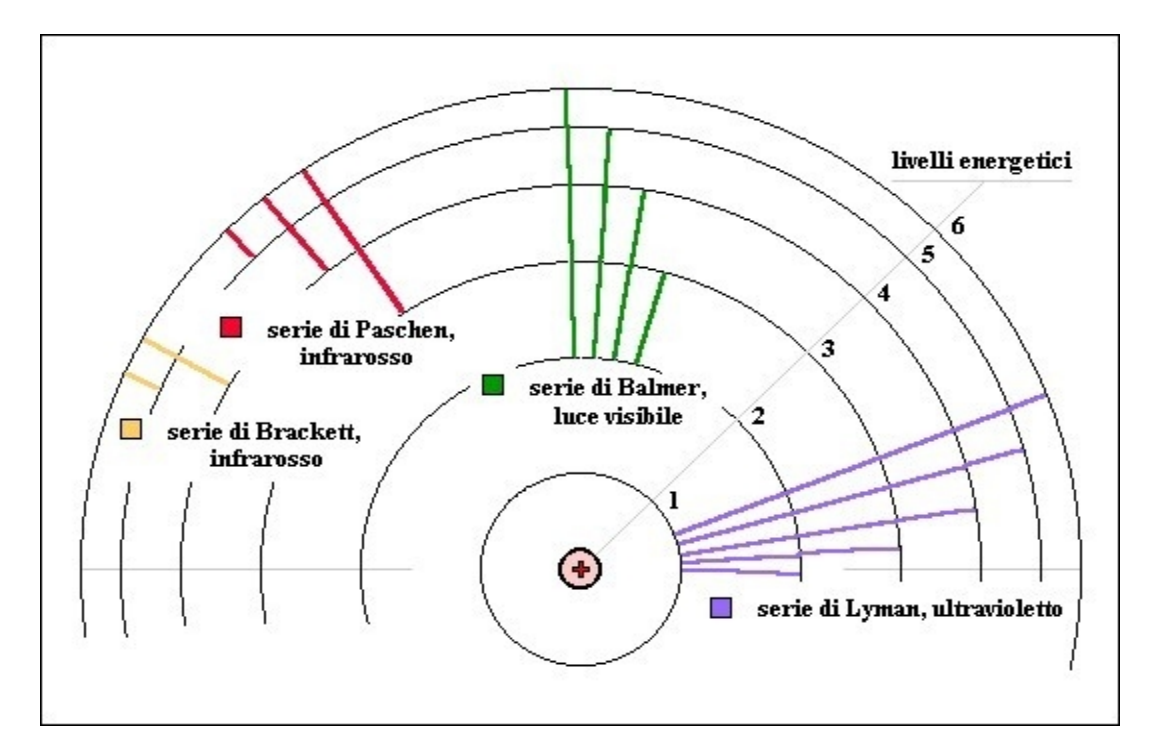

Il fenomeno è stato poi studiato da diversi scienziati, tra i primi coloro che hanno dato il nome alle serie di salti che fanno riferimento ai primi quattro livelli energetici: Lyman, Balmer, Paschen e Brackett. La serie di balmer fu la prima ad essere osservata poiché è nel visibile (atomo di idrogeno).

Terminando questa parte introduttiva sui principali fenomeni che governano l'oggetto delle nostre osservazioni, diamo uno sguardo alle definizioni di alcune grandezze di interesse per quanto riguarda le misure.

#### 1.6 MISURARE LA LUCE

La prima importante legge da tenere in considerazione è la cosiddetta legge dell'inverso del quadrato della distanza che, molto semplicemente, definisce il rapporto tra il flusso di energia emesso da una sorgente e la distanza:

$$
\mathbf{E} = \mathbf{I} / \mathbf{d}^2 \tag{8}
$$

Il flusso di energia diminuisce con il quadrato della distanza; ad esempio se si misurano 16w/m<sup>2</sup> a 1m da una sorgente, si misureranno 4w/m<sup>2</sup> a 2m potendo calcolare il flusso di energia a qualsiasi distanza. Questa legge può essere usata solo nei casi in cui la sorgente reale sia riconducibile ad una sorgente puntiforme. Una buona regola generale è quella di usare per misure di radianza distanze superiori a 5 volte la massima dimensione della sorgente, in questo modo si dimostra che gli errori commessi rimangono intorno al 1%.

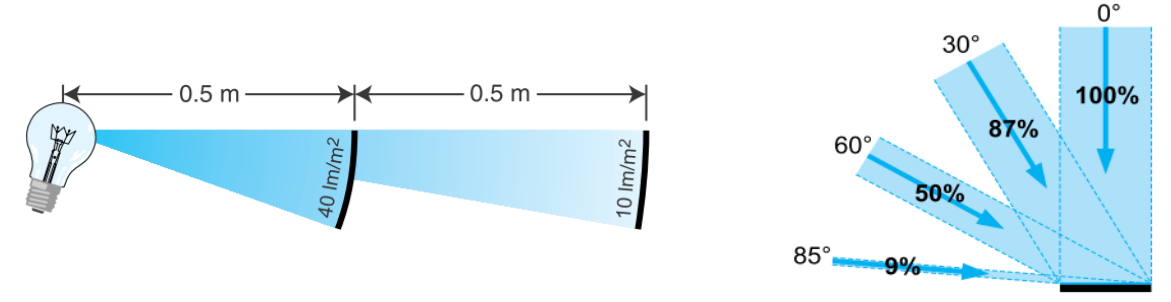

Un altra relazione importante è la legge del coseno di Lambert. Essa dice che l'irradianza e l'illuminamento che investono una superficie variano con il coseno dell'angolo di incidenza.

$$
\mathbf{E}_{\theta} = \mathbf{E} \, \cos(\theta) \tag{9}
$$

Questo fatto si spiega osservando che la sezione del fascio luminoso sufficiente ad illuminare una stessa superficie diminuisce all'aumentare dell'inclinazione rispetto all'asse della superficie stessa. Si definisce superficie lambertiana quella superficie che da una diffusione uniforme della radiazione incidente così che la radianza sia la stessa in tutte le direzioni.

Una grandezza geometrica fondamentale in questo ambito è l'angolo solido, o steradiante. E' definito come quell'angolo solido con vertice al centro della sfera che taglia una superficie della sfera di area pari al quadrato del raggio. In una sfera ci sono 4π steradianti.

$$
\Omega = A / r^2 \tag{10}
$$

In molte applicazioni la superficie sferica può essere approssimata con una piana per agevolare i calcoli, questa forzatura non comporta grandi errori se l'angolo solido è minore di 0,03sr (~1%) e proprio da questa considerazione origina la buona regola del "5 volte la massima dimensione" per approssimare una sorgente puntiforme.

Il flusso radiante, o il flusso luminoso, se pesato con la risposta fotopica dell'occhio umano, è una misura di potenza emessa dalla sorgente e si esprime quindi in watt (W), o lumen (lm).

L'irradianza, o illuminamento, è una misura di flusso per unità di area o densità di flusso. Tipicamente è espressa in W/m<sup>2</sup> o in lux: 1 lux = 1 lm/m<sup>2</sup>.

La radianza, o luminanza, è una misura di densità di flusso per angolo solido e si esprime in W/m<sup>2</sup>/sr o lm/m<sup>2</sup>/sr (cd/m<sup>2</sup>). Per una sorgente estesa la radianza è indipendente dalla distanza perchè l'aumento dell'area osservata cancella l'effetto della legge del quadrato della distanza.

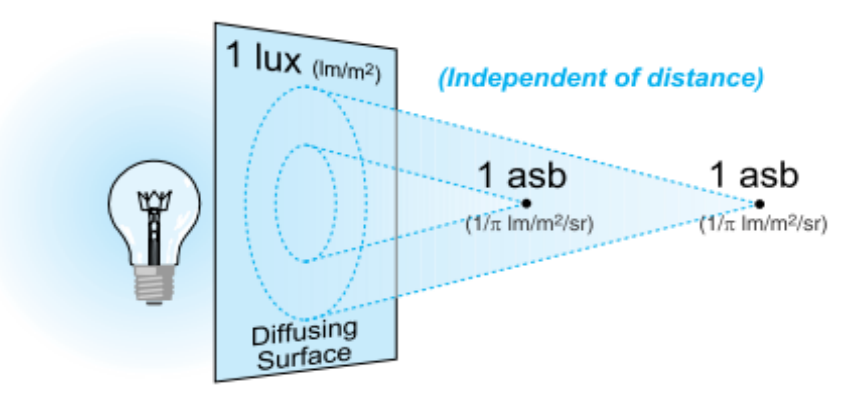

L'irradianza E a qualsiasi distanza da una sorgente estesa è legata alla radianza L della stessa sorgente attraverso la seguente relazione che dipende solo dall'angolo θ**:**

$$
\mathbf{E} = \pi \mathbf{L}\sin^2(\theta/2) \tag{11}
$$

L'intensità radiante, o intensità luminosa, è una misura di potenza per unità di angolo solido espressa in W/sr o candele (1 cd = 1 lm / sr). E' legata all'irradianza dalla relazione:

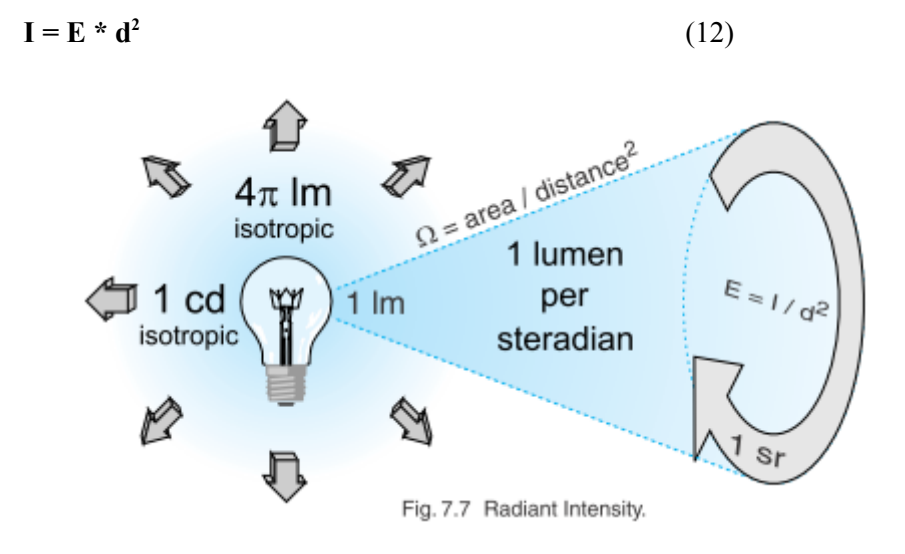

#### 2. MONOCROMATORE

#### 2.1 GENERALITA'

Ci sono molti modi per classificare strumenti spettroscopici. Si possono considerare in base ai principi fisici che applicano, per il loro funzionamento in rifrazione, diffrazione o interferenza o anche in base alle operazioni che possono eseguire: analisi accurate di sorgenti sconosciute, osservazioni astronomiche, analisi di spettri di emissione, ecc. Due concetti fondamentali sono il potere risolutivo e la luminosità dello strumento. Il concetto di potere risolutivo è facile da comprendere se facciamo riferimento a un monocromatore. Questo strumento seleziona e trasmette un determinato range di lunghezze d'onda dello spettro assorbendo o riflettendo tutte le altre. Se il range selezionato va da  $\lambda$ - $\Delta$   $\lambda$ /2 a  $\lambda$ + $\Delta$   $\lambda$ /2 il potere risolutivo dello strumento è un numero adimensionale definito dalla relazione

$$
\mathbf{R} = \lambda / \Delta \lambda \tag{13}
$$

Questo modo di definire la capacità di discriminare due segnali molto vicini nasce dal criterio di Rayleigh. Prendendo ad esempio una risoluzione di 1nm, sarà impossibile distinguere segnali con una differenza sulle lunghezze d'onda inferiore a tale valore. La risoluzione di uno spettrografo a reticolo è funzione della dispersione data dal reticolo, espressa in nm/mm, e della qualità ottica dello strumento nel suo complesso. La dispersione a sua volta dipende dalla densità delle incisioni sul reticolo e dalla lunghezza focale dello strumento: a parità di lunghezza focale si raddoppia la dispersione raddoppiando la densità delle incisioni, oppure a parità di densità di incisioni si puo raddoppiare la lunghezza focale. L'aumento di risoluzione portato da queste operazioni è solo teorico in quanto ci possono essere delle limitazioni ottiche che degradano la qualità dell'immagine come ad esempio aberrazioni introdotte dalle ottiche.

Per quanto riguarda la luminosità, diversamente dal significato che ha il termine in fotometria, nell'ambito dei monocromatori essa dà un'informazione sulle performance di un sistema ottico in termini di quantità di luce che riesce ad attraversare lo strumento (throughoutput). Dipende dalla sezione d'ingresso, definita dalla fenditura d'entrata del segnale luminoso, e dall'angolo solido entro il quale lo strumento recepisce il segnale secondo la relazione

$$
\mathbf{L} = \mathbf{A} \times \mathbf{\Omega} \tag{14}
$$

con A = sezione d'ingresso e  $\Omega$  = angolo solido sotteso dall'apertura. Il risultato è lo stesso se si prendono la fenditura e l'angolo solido in uscita poiché la luminosità si conserva nell'attraversare un sistema ottico.

Un'altra caratteristica importante è l'apertura del sistema ottico, solitamente data come f/# (numero f); più è grande e più luce può entrare nel sistema aumentando così la sensibilità dello strumento. Ad esempio, uno strumento f/4 di lunghezza focale 300mm monterà specchi con diametro non minore di 75mm, un f/8 sempre di 300mm di lunghezza focale avrà specchi di 37,5mm di diametro con una superficie 4 volte più piccola dei precedenti e quindi intercetterà un flusso luminoso 4 volte inferiore rispetto al precedente. D'altra parte, più grande è l'apertura e peggiore sarà la qualità dell'immagine perchè si fanno sentire maggiormente gli effetti di certe aberrazioni. E' anche vero però che un'apertura grande può essere ridotta con dei diaframmi.

#### 2.2 PRINCIPALI CONFIGURAZIONI

Consideriamo ora quali sono gli elementi di base che compongono il sistema ottico per dispergere la luce.

- Un'apertura d'ingresso per la luce che di solito consiste in una fenditura rettangolare lunga e stretta, la forma e le dimensioni comunque dipendono dalla particolare configurazione usata per dispergere la luce.
- Un elemento collimatore che serve a rendere paralleli i reggi entranti da un punto dell'apertura d'ingresso, si tratta spesso di lenti o specchi anche se in alcuni casi la sua funzione è inglobata nell'elemento dispersivo (reticoli concavi).
- Un elemento dispersivo, cioè qualunque cosa che alteri l'intensità della luce in funzione della lunghezza d'onda.
- Un elemento focalizzatore per formare un'immagine dell'apertura in un determinato piano focale.
- Un'apertura d'uscita quale può essere un'altra fenditura o un sensore posto sul piano focale.

La scelta dello strumento da utilizzare in una determinata esperienza può dipendere da diversi fattori anche non prettamente tecnici come la disponibilità di un determinato apparecchio o le possibilità economiche. Tecnicamente si dovrebbe sciegliere lo strumento più adatto per il particolare obiettivo che si vuole raggiungere: misurare una sorgente molto luminosa con elevata risoluzione o una sorgente debole a bassa risoluzione e magari variabile o transitoria. Lo schema a lato presenta una divisione tra i principali tipi di strumenti in funzione delle due caratteristiche principali quali il potere risolutivo e la luminosità. Il terzo fattore di scelta è la semplicità del funzionamento: niente è più semplice di un prisma per diffondere la luce, ma la facilità nel realizzare oggi uno spettrografo a

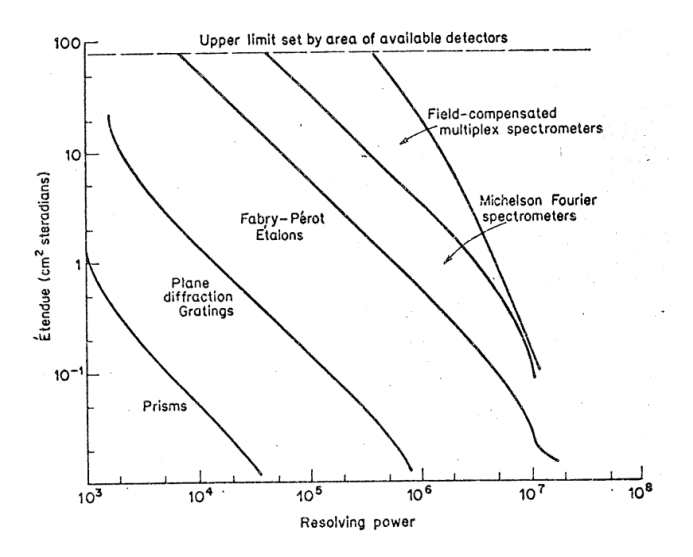

reticolo con movimento controllato elettronicamente rende quest'ultimo il più diffuso attualmente. Procedendo nella lista troviamo il Fabry-Perot etalon, che non ha parti in movimento, e poi lo spettrometro di Michelson e gli spettrometri a compensazione di campo.

Diamo quindi uno sguardo alle configurazioni fondamentali in cui vengono realizzati gli spettrometri a reticolo piano che sono, come abbiamo detto, i più diffusi. Un elemento comune è l'uso di uno o due specchi concavi in modo da eliminare determinate aberrazioni, ciò che li differenzia è invece la compattezza e la possibilità di controllarne facilmente la geometria.

La configurazione LITTROW (figura di destra) utilizza un solo specchio concavo per collimare e focalizzare la luce, normalmente si utilizza uno specchio parabolico fuori asse anche se a volte si possono trovare specchi sferici con le conseguenti aberrazioni. Il vantaggio di questa configurazione è di essere economica e compatta a svantaggio delle performance ottiche che risultano povere rispetto ad altri sistemi.

La configurazione EBERT (pagina seguente) è la più importante per la costruzione di spettrometri e spettrografi ad alte prestazioni. Questa configurazione, nota anche come configurazione Fastie-Ebert, ha la caratteristica di utilizzare due elementi ottici diversi (o

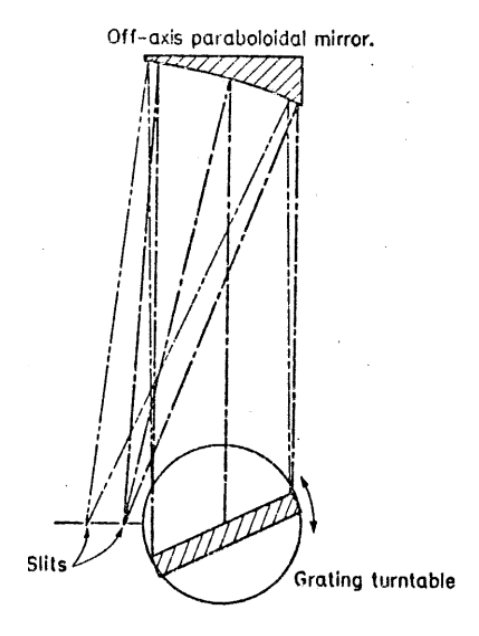

due porzioni diverse di uno stesso elemento) per collimare e focalizzare il fascio di luce. L'idea di fondo è che, anche se gli specchi sono usati fuori asse, le aberrazioni positive o negative generate dal primo specchio sono compensate dal secondo che agisce in senso opposto (ad esempio l'aberrazione coma). Se l'angolo di Ebert viene mantenuto piccolo e si usano grandi rapporti focali, l'aberrazione coma, principale limite nella configurazione Littrow, viene largamente eliminata. Questo rende possibile sfruttare tutta la risoluzione teorica del reticolo e aumentare la luminosità.

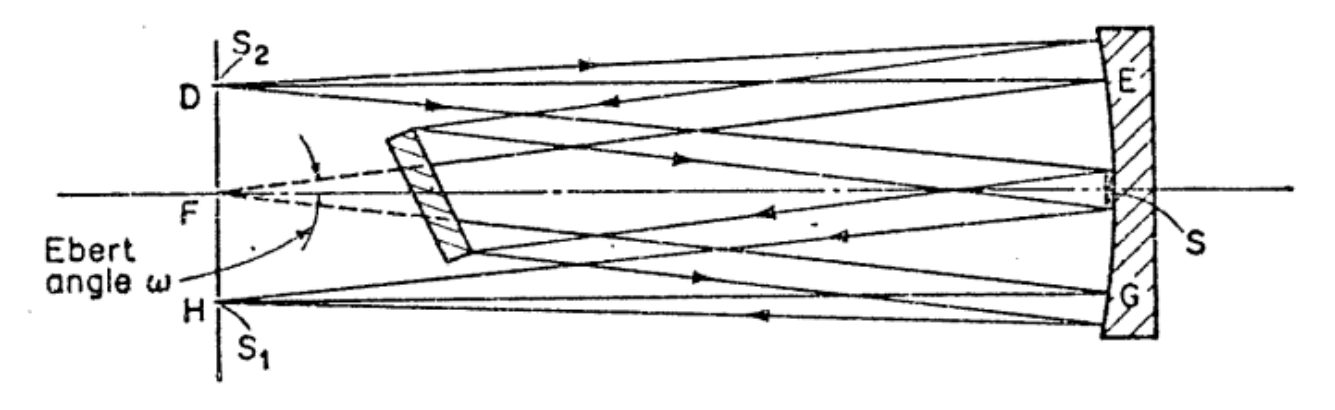

A partire da questo modello si sono sviluppate alcune configurazioni: quella CZERNY-TURNER (figura a), la più comune, utilizza due specchi sferici concavi posti lateralmente rispetto all'asse dello strumento, le fenditure di ingresso e uscita si trovano lateralmente al reticolo e sono dalla stessa parte dei rispettivi specchi. Esiste un'altra configurazione sul modello Czerny-Turner detta però "incrociata" in quanto la posizione delle fenditure d'ingresso e uscita è sempre laterale rispetto al reticolo ma incrociata rispetto agli specchi corrispondenti (figura b); questa impostazione ha il vantaggio di consentire una più agile schermatura di riflessioni indesidarate con l'utilizzo di schermi evitando che la fenditura d'uscita "veda" il primo specchio e viceversa per lo specchio d'uscita con la fenditura d'ingresso.

La terza e ultima configurazione di origine Ebert è la cosiddetta configurazione Newton-Ebert che riduce le aberrazioni dovute all'uso fuori asse degli specchi e permette l'uso di specchi parabolici per eliminare l'aberrazione sferica. Si verifica una perdita di luminosità del 5-10% dovuta all'ostruzione centrale che è però tollerabile in relazione ai vantaggi ottenuti.

Delle tante configurazioni esistenti, il monocromatore a disposizione del laboratorio è costruito secondo il modello Czerny-Turner (CZ). Come si può vedere nell'immagine seguente, la luce che attraversa la fenditura d'ingresso viene deviata da un piccolo specchio piano verso il primo specchio concavo che collima i raggi verso il reticolo dove vengono riflessi e scomposti nelle varie lunghezze d'onda. Il secondo specchio concavo raccoglie e focalizza verso l'uscita solo i raggi provenienti dal reticolo con una determinata direzione. Con un altro piccolo specchio

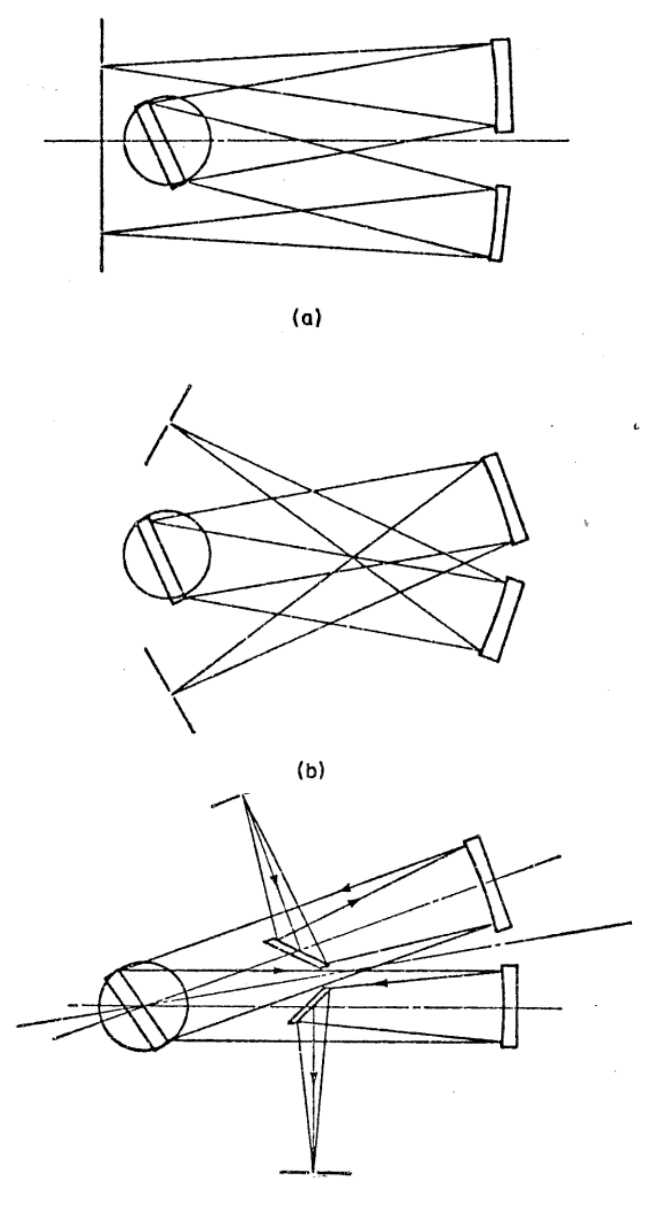

si può decidere se utilizzare l'uscita frontale o laterale. Gli pecchi concavi sono lavorati accuratamente per minimizzare le aberazioni ottiche, la gamma di lunghezze d'onda visibili al sensore può essere variata ruotando la torretta che supporta tre diversi reticoli. Tale rotazione è comandata da un motore passo-passo di precisione che permette variazioni sulla lunghezza d'onda di 0.005nm. La ripetibilità del posizionamento è di 0.05nm, l'accuratezza sulla lunghezza d'onda dichiarata è di 0,2nm.

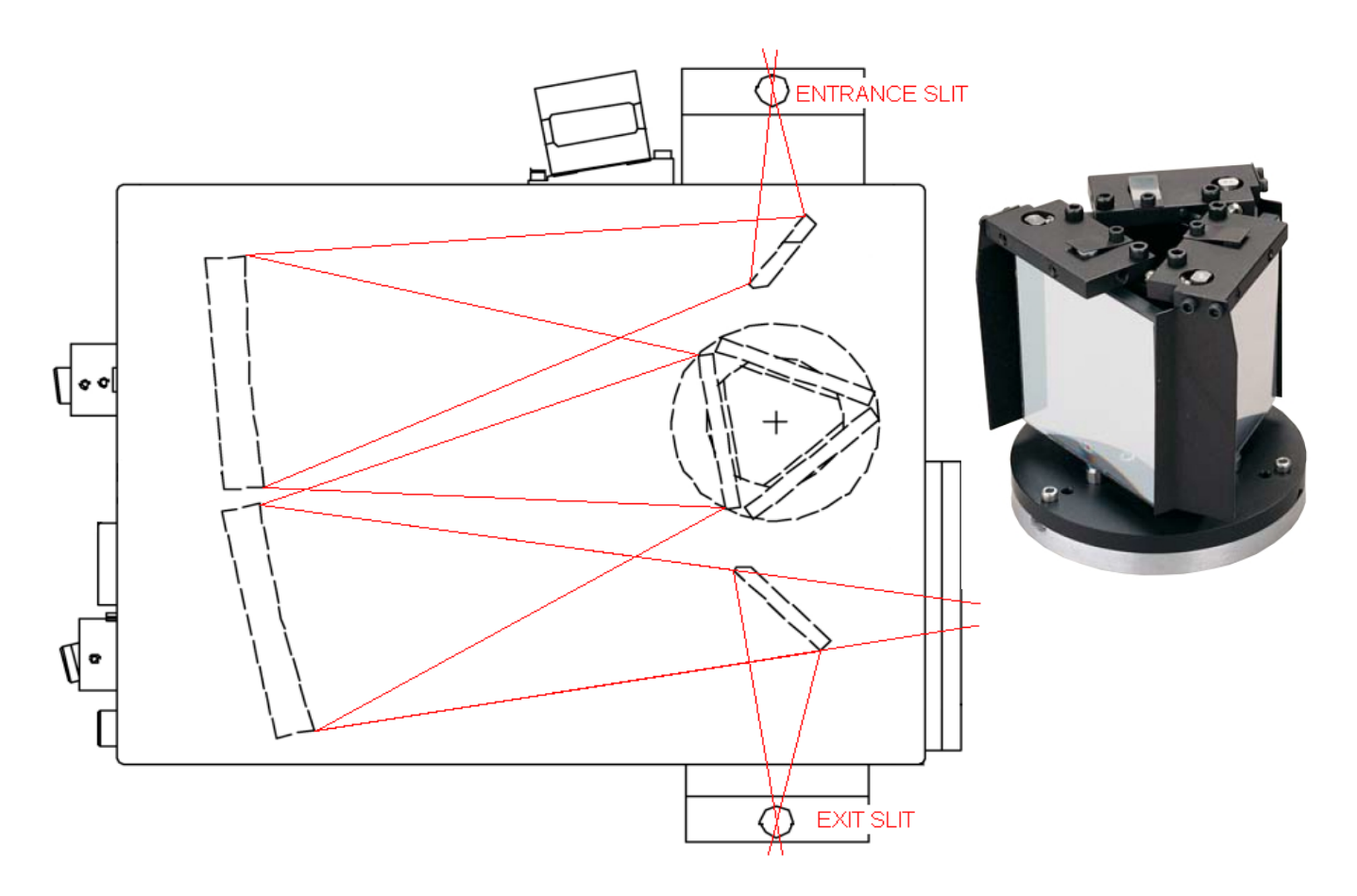

Possiamo identificare tre sistemi principali con cui realizzare la rotazione dei reticoli di cui vediamo un'immagine appena sopra. Il primo sistema dà una rotazione in asse con il reticolo con andamento sinusoidale; il secondo genera una rotazione lineare della torretta dove sono montati i reticoli che però ruotano "fuori asse"; il terzo sistema permette, con un meccanismo più complicato, di avere una rotazione lineare della torretta e un posizionamento dei reticoli in asse. Per la semplicità realizzativa, robustezza ed economicità il costruttore ha scelto di utilizzare il secondo metodo definito "off-axis direct digital".

L'unico inconveniente nell'adottare questa configurazione è la traslazione che il reticolo subisce in conseguenza della rotazione fuori asse. A causa di ciò le parti estreme del reticolo potrebbero non essere più illuminate in determinate posizioni e si avrebbe una perdita di segnale oltre che di risoluzione. Si risolve questa situazione utilizzando specchi di

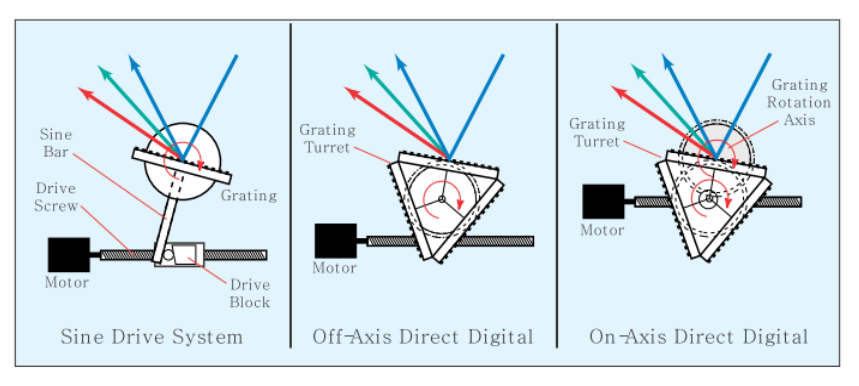

dimensioni maggiori per garantire la completa illuminazione del reticolo in ogni sua posizione.

#### 2.3 IL RETICOLO DI DIFFRAZIONE

Il reticolo di diffrazione è l'elemento che separa una luce policromatica nelle sue componenti. La luce incidente viene dispersa in modo tale che ad ogni angolo di osservazione corrisponda una diversa lunghezza d'onda. La dispersione è dovuta ai fenomeni di interferenza e diffrazione generati dalla struttura regolare del reticolo. Possono essere prodotti agendo su una delle seguenti proprietà della materia che li costituisce: trasparenza, riflettività, indice di rifrazione, direzione dell'asse ottico. I primi reticoli ad alta risoluzione si costruivano per incisione con punte di diamante utilizzando delle guide molto precise e di difficile fabbricazione. Nel 1899, Henry Joseph Grayson progettò una macchina per produrre reticoli di diffrazione, riuscendo ad ottenere 120.000 linee per pollice (2,54 cm). Lo sviluppo successivo delle tecniche fotolitografiche permise di ottenere reticoli a partire da una figura di interferenza olografica. I reticoli olografici hanno delle scanalature sinusoidali e possono non essere efficienti come quelli ottenuti con il metodo precedente. Un altro metodo per la produzione di reticoli di diffrazione usa un gel fotosensibile inserito tra due substrati di supporto. Il gel viene sottoposto ad uno stampo olografico e poi viene sviluppato. Questi reticoli detti reticoli di diffrazione olografici a volume di fase (o reticoli VHP - Volume Phase Holography diffraction gratings) non hanno delle fenditure fisiche, ma una modulazione periodica dell'indice di rifrazione del gel. Questo permette di eliminare la maggior parte della rifrazione superficiale che è invece presente negli altri tipi di reticoli. Inoltre questi reticoli solitamente hanno un'efficienza più alta e permettono di ottenere fenditure dalla forme complicate. Le versioni meno recenti di questi reticoli presentavano delle difficoltà di conservazione ed utilizzo legate al fatto che il gel doveva essere mantenuto ad una bassa temperatura ed ad umidità controllata. Ora le sostanze fotosensibili sono protette da substati che le rendono resistenti all'umidità, al calore e alle sollecitazioni meccaniche. I reticoli VHP non vengono danneggiati dal contatto accidentali con le mani dello sperimentatore e presentano una resistenza alle abrasioni maggiore rispetto ai reticoli in rilievo.

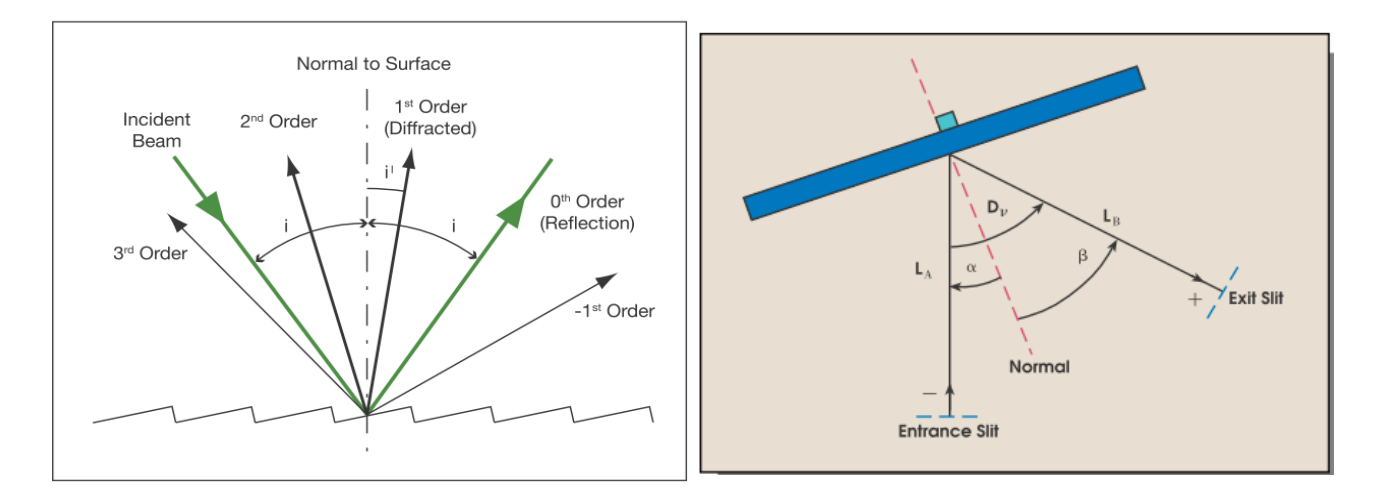

Le gliglie utilizzate in questa occasione sono griglie che funzionano in riflessione ottenute per incisione, hanno una densità di 600 linee/mm e una efficienza tra l'80 e l'85 % alla lunghezza d'onda di blaze: sono tre "tagliate" a 300nm, 500nm e 1000nm. Il materiale della superficie riflettente è AlMgF2.

La dispersione angolare e l'efficienza di un reticolo dipende dalla densità delle incisioni, dal loro numero e dall'angolo caratteristico (angolo di blaze) con il quale viene inciso. Generalmente si comporta meglio di un prisma: è più efficiente, da una dispersione lineare e non soffre di problemi legati all'assorbimento delle radiazioni in quanto funziona in riflessione e non in trasmissione.

L'equazione più significativa del reticolo viene spesso data nella forma

$$
\mathbf{k} \mathbf{n} \lambda = \sin(\alpha) + \sin(\beta) \tag{15}
$$

con n densità di incisioni, λ lunghezza d'onda diffratta, k ordine di diffrazione, α e β angoli di incidenza e diffrazione. L'angolo  $D_v = \alpha + \beta$  rimane costante. La dispersione angolare aumenta con l'ordine di diffrazione

e con la densità di linee del reticolo ed è data dalla:

$$
d\beta / d\lambda = (k n 10^{-6}) / \cos(\beta)
$$
 (16)

La dispersione lineare invece definisce come un intervallo spettrale viene spalmato sul piano focale di uno spettrometro; è solitamente espressa in nm/mm. La dispersione lineare perpendicolare al raggio diffratto alla lunghezza d'onda centrale è data da:

$$
d\lambda/dx = (10^6 \cos{(\beta)})/(k n L_B)
$$
 (17)

con L<sub>B</sub> lunghezza focale effettiva in mm. La dispersione lineare varia direttamente con il cos(β) e inversamente con la lunghezza focale, l'ordine e la densità delle linee. In uno spettrografo, la dispersione lineare per una lunghezza d'onda diversa da quella normale al piano spettrale sarà modificata con il cos( γ), con γ angolo di inclinazione alla lunghezza d'onda  $λ_n$ .

I reticoli possono essere disegnati per concentrare la maggior parte dell'intensità incidente in un ordine particolare con un processo detto "blazing", con il quale si realizzano incisioni a facce non più parallele al piano del reticolo ma inclinate di un certo angolo. In questo modo si ottiene che circa il 90% della radiazione incidente viene diffratto nel primo ordine; questo è vero quanto più l'angolo di incidenza è vicino a quello di blaze. Dipendendo l'angolo di incidenza dalla lunghezza d'onda che si vuole osservare, il risultato è di disporre di un reticolo che funziona molto bene in una determinata regione dello spettro. Ecco il motivo per cui i monocromatori a

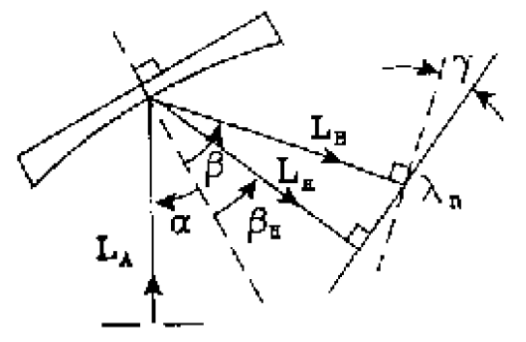

Figure 2 - Spectrograph Configuration

reticolo possono montare diversi reticoli al loro interno, di solito almeno tre.

Un problema insito nella fisica del reticolo è la sovrapposizione di ordini diversi che modifica il segnale in uscita. Dall'equazione del reticolo, fissata la densità delle linee e i valori di alfa e beta, si ottiene

$$
\mathbf{k}\,\lambda = \mathbf{cost.}\tag{15}
$$

così al raddoppio dell'ordine di diffrazione la lunghezza d'onda dimezza. Se ad esempio si osserva una sorgente a spettro continuo che emette da 20nm a 1000nm, si verifica che osservando il 1° ordine alla lunghezza d'onda di 800nm si vedrà anche il 2° ordine dei 400nm, il 3° ordine dei 266.6nm, il 4° ordine dei 200nm, e via dicendo. Il range spettrale libero consiste nella parte di spettro in cui non ci sono sovrapposizioni di ordini adiacenti: esso diminuisce all'aumentare dell'ordine di diffrazione n. Nel caso in cui si verifichino problemi legati alla sovrapposizione degli ordini si rende obbligatorio l'uso di filtri passabanda.

All'inizio di questo paragrafo sui monocromatori è stato subito sottolineato il concetto di risoluzione dello strumento. Lo ripetiamo: è la capacità che un sistema ha nel distinguere due segnali diversi ma vicini. Si tratta di un concetto puramente teorico valutato dalla relazione

$$
\mathbf{R} = \lambda / \Delta \lambda \tag{16}
$$

con dλ differenza tra due linee spettrali di uguale intensità. Per come l'abbiamo enunciato, il concetto fa riferimento al criterio di Raylaigh. E' facile intuire che la risoluzione aumenta all'aumentare dell'ordine di diffrazione in quanto la distanza angolare tra due linee al prim'ordine raddoppia al secondo ordine. E ricordando la teoria dell'interferenza di più sorgenti, la risoluzione aumenta anche all'aumentare del numero delle

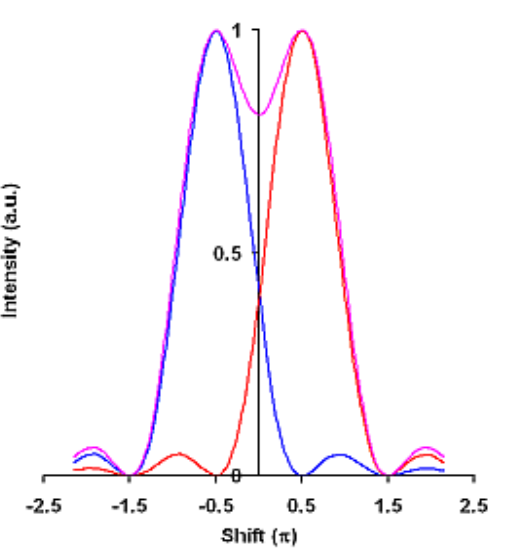

fenditure o linee del reticolo (non dipende direttamente dalla loro densità), quindi:

$$
\mathbf{R} = \lambda / d\lambda = \mathbf{k} \mathbf{n} \mathbf{W}_{\mathbf{g}} = \mathbf{k} \mathbf{N}
$$
 (17)

con Wg larghezza illuminata del reticolo, N numero di righe illuminate del reticolo. Considerando anche l'equazione del reticolo si può scrivere:

$$
\mathbf{R} = \mathbf{W}_{g} \left( \sin \left( \alpha \right) + \sin \left( \beta \right) \right) / \lambda \tag{18}
$$

Il potere risolutivo dipende quindi dalle dimensioni della parte illuminata del reticolo, dalla lunghezza d'onda da risolvere e dalla geometria.

#### 3. SENSORE

#### 3.1 INTRODUZIONE

Negli ultimi anni la misura della luce si è evoluta passando dall'utilizzo delle tradizionali pellicole fotografiche a sistemi di imaging digitale. Il sistema che registra l'immagine è uno dei componenti più critici in molti esperimenti e quindi capire e conoscere il processo con cui un'immagine viene registrata e le possibili scelte che si possono fare può permettere di ottenere risultati migliori. Diamo ora breve descrizione dei principali tipi di sensori oggi largamente diffusi e delle loro principali caratteristiche.

Le camere per uso scientifico si basano sulla tecnologia del sensore utilizzato: CCD, EMCCD, CMOS, ICCD. Tutte hanno dei punti di forza e altri di debolezza. Facciamo ora una breve panoramica sulle diverse caratteristiche prima di analizzarle a fondo.

I sensori scientifici più diffusi sono quelli a CCD (charged couple device) che si possono trovare in tre architetture principali: Full Frame, Frame Transfert e Interline. La risposta spettrale è una caratteristica importante di un sensore: è l'efficienza nella conversione dei fotoni in elettroni in funzione della lunghezza d'onda, espressa di solito in termini di Quantum Efficency (QE) o A/w. La sensibilità di una camera è invece la minima quantità di luce che si può rilevare e dipende principalmente dal rumore di fondo del sensore. Il rumore è dovuto al processo di amplificazione, alla temperatura del sensore e al rumore stesso del segnale la cui ampiezza aumenta col quadrato del segnale stesso.

Un'altra caratteristica è il range dinamico che il sensore è in grado di raggiungere, cioè il rapporto tra il massimo e il minimo valore che possono essere registrati nella stessa scansione. Dipende dal numero di bit del convertitore utilizzato. Il livello di saturazione del sensore (FWC) limita la possibilità di osservare segnali intensi ed è quindi una caratteristica importante per alcune applicazioni. Quando il sensore satura si perde linearità e si può verificare il fenomeno del blooming che consiste nel travaso della carica in eccesso in una determinata regione (pixel) in quelle adiacenti. Il rapporto segnale/rumore (SNR) è un indice della bontà e qualità della misura.

Le camere digitali hanno una regione minima detta pixel entro la quale i fotoni incidenti sono convertiti in elettroni; le sue dimensioni definiscono il limite per la risoluzione spaziale del sensore, anche se questa dipende comunque da altri fattori come, ad esempio, la qualità delle lenti. La risoluzione spaziale determina la capacità di distinguere due oggetti a contrasto elevato. Contrasto e risoluzione sono caratteristiche di un sensore che vengono ricondotte in un'unica funzione detta Modulation Transfert Function (MTF).

Il Frame Rate di una camera è la massima velocità con cui delle immagini possono essere lette digitalizzate e salvate in sequenza, dipende dalla quantità di pixels che si utilizzano e dalle modalità di lettura.

Gli Electron Multipling CCD (EMCCD) sono un tipo relativamente nuovo di sensori che permettono una maggiore sensibilità a livelli molto bassi di segnale. Gli Intensified CCD (ICCD) combinano un amplificatore e un CCD e sono anch'essi adatti per rilevare segnali deboli. Inoltre l'intensificatore permette di raggiungere tempi di esposizione molto brevi.

#### 3.2 ARCHITETTURA DEI SENSORI

La forma più semplice di sensore è il Full Frame CCD in cui la zona sensibile alla luce è completamente esposta. La lettura dei dati avviene traslando una riga alla volta l'intera matrice di pixel verso i readout register che a loro volta trasferiscono un pixel per volta al convertitore. Questo processo viene detto scansione progressiva ed è il primo sistema ad essere stato utilizzato. Un problema di questo tipo di sensori è che le ultime righe ad essere lette rimangono esposte per un tempo superiore a quello previsto e in misura diversa rispetto alle altre righe. Il sistema più comune per ovviare al problema è utilizzare uno

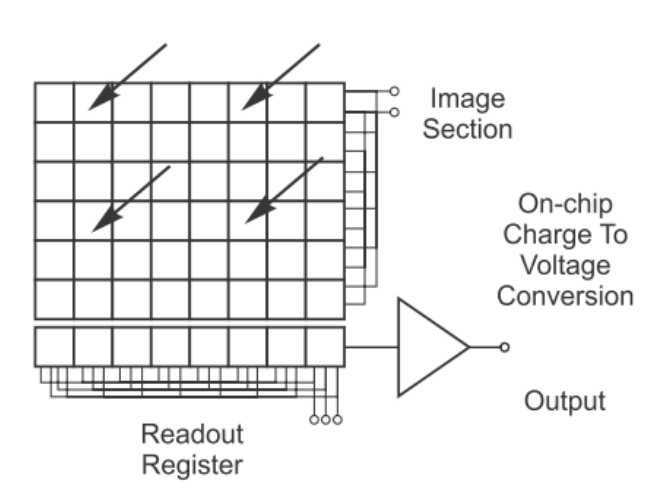

shutter per coprire il sensore quando non deve rimanere esposto alla luce. Gli shutter sono organi meccanici, quindi sottoposti a usura, e più aumentano le dimensioni più sono lenti nel movimento contribuendo a diminuire il frame rate del sistema. L'alternativa oggi è usare un Frame Transfert CCD che, oltre a evitare l'utilizzo di uno shutter meccanico, è utilizzato efficacemente nelle più svariate condizioni di misura.

Nel Frame Transfert CCD non c'è uno shutter meccanico ma un sensore diviso in due parti uguali, una sempre esposta alla luce e un'altra coperta da uno schermo opaco; l'immagine rilevata dalla parte esposta viene immediatamente trasferita nella parte coperta del sensore e di lì poi letta attraverso il readout register. In questo modo la parte sensibile del sensore non resta esposta più del dovuto se non per il breve tempo necessario a spostare l'informazione nella parte nascosta del sensore. Per il resto hanno le stesse caratteristiche di un normale CCD a parte il costo che, avendo un sensore di dimensioni praticamente doppie rispetto al necessario, risulta maggiore.

I sensori con architettura Interline CCD funzionano con lo stesso principio del Frame Transfert ma consentono frame rate più alti. Questa maggiore velocità è dovuta alla minore strada che le cariche fanno per essere spostate nella zona coperta del sensore costituita da colonne di pixel dette Interline Masks. In questo modo basta traslare le colonne esposte di un solo pixel con evidente vantaggio per la velocità. Questa architettura ha come difetto la riduzione della zona utile del sensore e della risoluzione a parità di superficie esposta, problema che viene in parte risolto utilizzando delle microlenti.

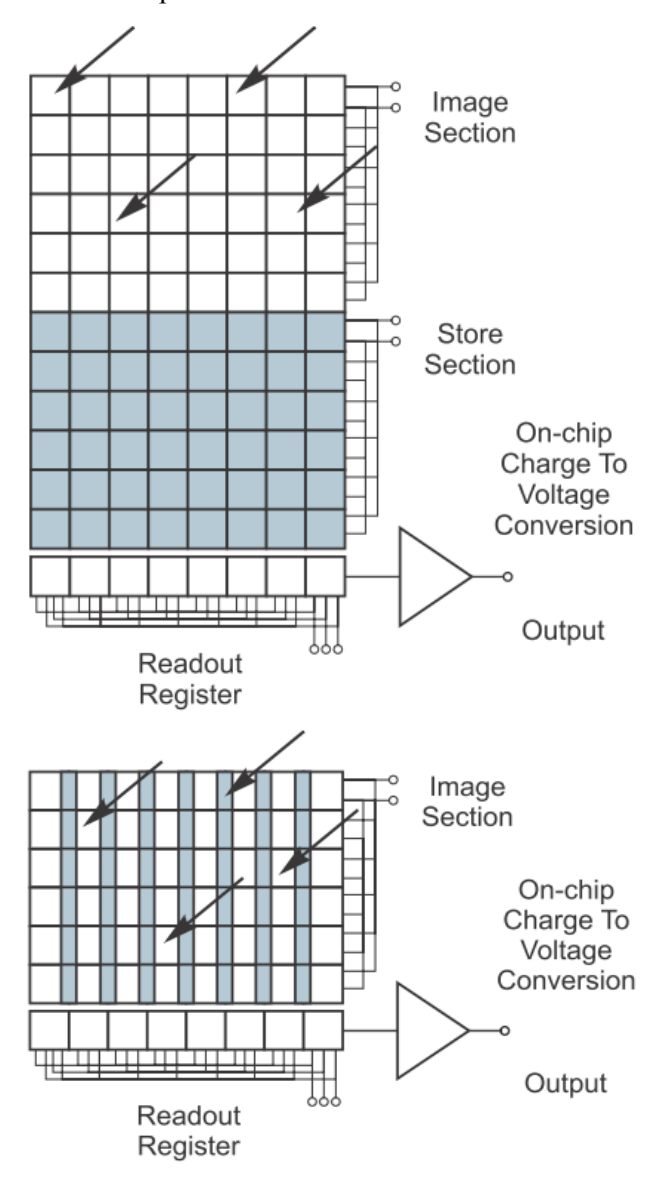

#### 3.3 RISPOSTA SPETTRALE

La risposta spettrale del sensore dipende dalla facilità con cui i fotoni a diverse lunghezze d'onda vengono assorbiti nella regione di svuotamento di ogni singolo pixel; è solo in questa regione infatti che i fotoni possono essere convertiti in cariche elettriche successivamente rimosse attraverso l'applicazione di un campo elettrico e trasferite ai registri di lettura. I fotoni che arrivano sul ccd devono prima attraversare la regione degli elettrodi di gate attraverso i quali viene applicata la tensione

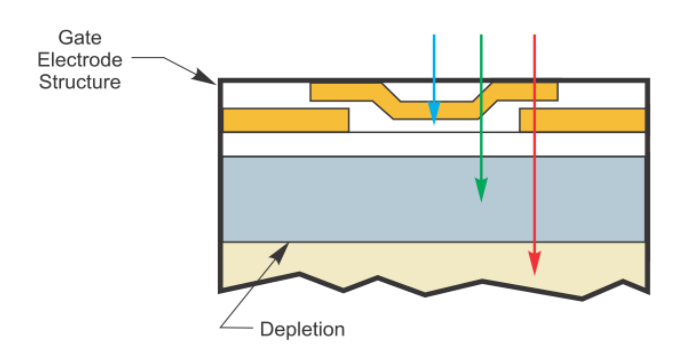

che crea il campo elettrico necessario allo spostamento delle cariche. La struttura del gate può assorbire o riflettere fotoni soprattutto alle lunghezze d'onda intorno ai 350nm. Al contrario, le lunghezze d'onda più elevate, dal rosso in poi, riescono più facilmente a passare la regione di svuotamento senza essere intercettati; sopra i 1100nm è praticamente impossibile vedere qualcosa con i comuni sensori al silicio e bisogna attrezzarsi con diodi al germanio o InGaAs (indio-gallio-arsenio). Nel grafico riportiamo le caratteristiche dei principali materiali utilizzati per sensori nel campo che va dall'UV all'infrarosso e di seguito la caratteristica dichiarata dal costruttore per il sensore in dotazione.

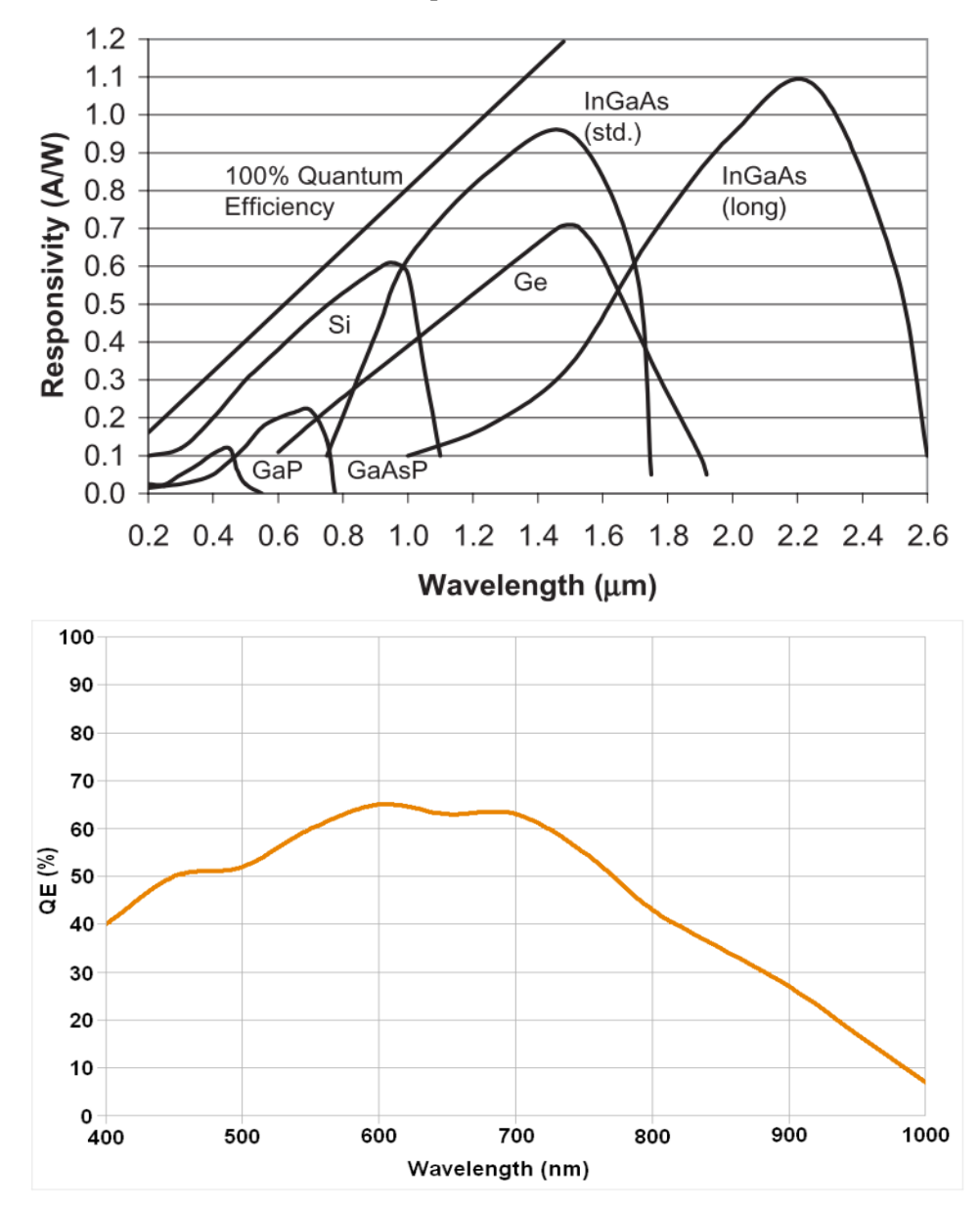

Le perdite di efficienza dovute agli elettrodi di gate possono essere eliminate usando i sensori "a rovescio", cioè illuminando la parte opposta del sensore e non direttamente la giunzione dove ci sono gli elettrodi. L'utilizzo dei cosiddetti backilluminated ccd risulta vantaggioso se il substrato su cui è montata la giunzione è trasparente alla radiazione che si vuole esaminare. Queste complicazioni realizzative portano a dei vantaggi, ma risultando i sensori più costosi ne limitano l'utilizzo alle applicazioni più spinte o particolari,

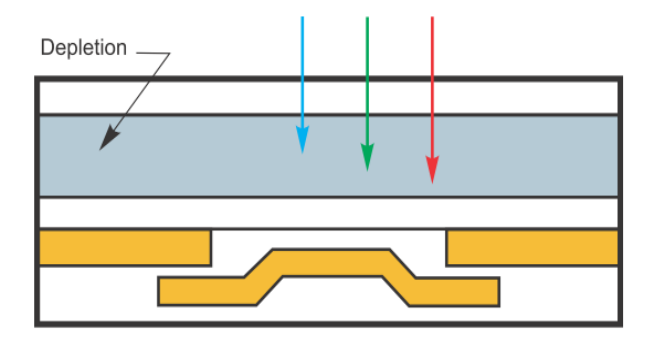

ad esempio in tutti gli studi su radiazione UV la quale risente molto della presenza degli elettrodi di gate.

#### 3.4 RUMORE

Una luce che incide sul sensore produce una determinata risposta in termini di segnale. Ma in assenza di luce incidente si registra comunque segnale in uscita dalla camera cui faremo riferimento come "rumore di fondo" o background dell'immagine. E' facile immaginare che se un segnale ha intensità inferiore al rumore di fondo sarà difficile distinguerlo e cumunque nel caso si riuscisse a misurarlo sarebbe affetto da un errore molto grande. Per questo è bene conoscere le fonti di questo rumore che sono principalmente tre: rumore relativo alla lettura dei dati, rumore termico, rumore intrinseco del segnale. Sull'ultimo non possiamo dire nulla in quanto intrinseco nel segnale stesso. Il rumore dovuto alla lettura dei dati dipende altresì da diversi fattori: in primis dal processo di amplificazione del segnale e dalla sua conversione. La tecnica moderna ha permesso di ridurre questo tipo di rumore ma resta valido un concetto fondamentale secondo cui più veloce è la lettura dei dati e maggiore sarà il rumore introdotto. Sensori con rumore molto basso, definiti Low Noise CCD, esistono e hanno velocità di trasferimento dei dati volutamente molto basse, sono appellati anche con il termine slow scan ccd proprio in virtù di questa loro caratteristica.

L'ultima importante fonte di rumore è la temperatura del sensore che da origine al cosiddetto "dark noise", tradotto rumore scuro o segnale scuro, in quanto si ha emissione di fotoni di lunghezza d'onda tipicamente infrarossa. Si tratta di radiazione emessa da tutti i corpi con temperatura superiore allo zero assoluto secondo la legge di Stefan-Boltzmann. Anche in questo caso la tecnica ha permesso notevoli miglioramenti grazie all'introduzione di sistemi di raffreddamento in grado di portare i sensori a temperature di circa 173K ( circa 100°C sotto lo zero Celsius) ottenendo delle performance molto buone. Comunemente si tratta di celle di Peltier o di sistemi a circolazione d'acqua. Nella figura sotto possiamo vedere la produzione di elettroni in funzione del tempo di esposizione per due diverse temperature di riferimento.

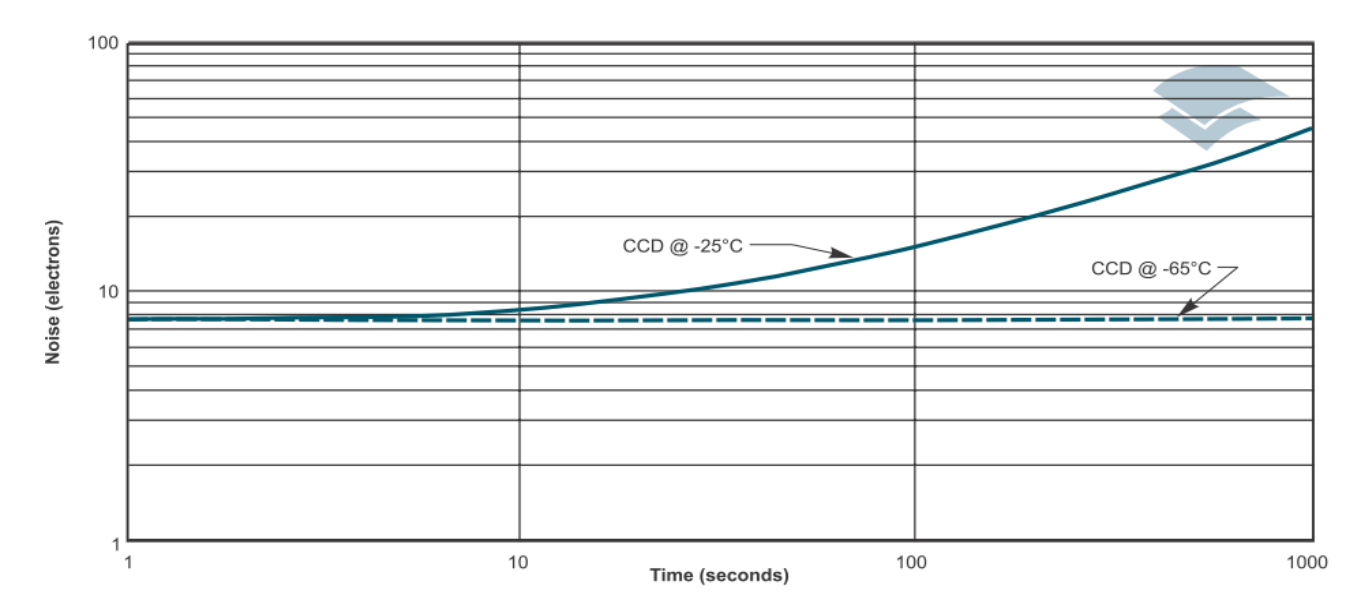

#### 3.5 RANGE DINAMICO E FWC

Il range dinamico di una camera è tipicamente definito come il rapporto tra la full well capacity (FWC) e il rumore e si riferisce alla capacità di registrare nella stessa scansione segnali deboli e molto intensi. La FWC è la massima carica che un pixel può contenere; se tale limite viene superato il sensore satura in quella zona e si ha degradazione del segnale: la carica in eccesso si sposta nei pixel adiacenti in un processo noto come blooming. La camera non reagisce più linearmente ai segnali e ne risulta compromessa la misura globale. Camere con pixel di dimensioni maggiori hanno una minore risoluzione spaziale ma una dinamica molto maggiore, il che può risultare importante per alcune applicazioni. Ecco un piccolo confronto tra alcune telecamere con caratteristiche diverse:

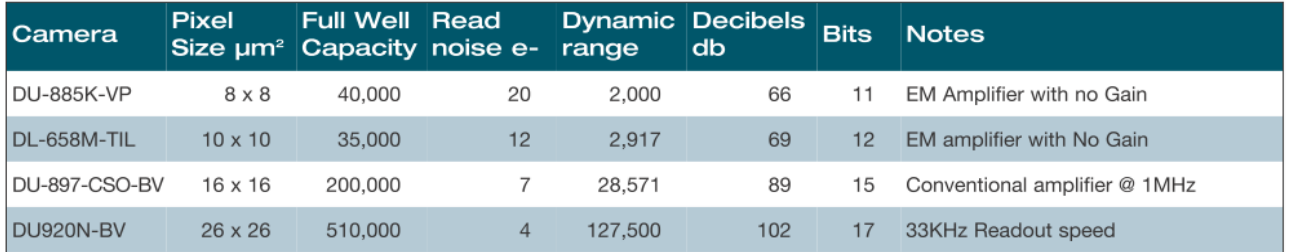

Essendo un ccd disegnato per spostare facilmente le cariche in verticale verso i registri di lettura, sarà più facile osservare fenomeni di blooming che coinvolgono pixel adiacenti sulla stessa colonna piuttosto che su tutto il sensore. Alcuni sensori sono progettati per ridurre questo fenomeno intrinsecamente con sistemi che drenano gli eccessi di carica prima che possano trasferirsi ai pixel adiacenti, ma sono sistemi che possono ridurre l'efficienza del sensore. Un metodo per ovviare al problema è quello di sommare in sequenza scansioni non sature in alcun punto fino ad ottenere la sensibilità desiderata ai segnali deboli (aumenta il range dinamico).

#### 3.6 RISOLUZIONE SPAZIALE

La risoluzione di un ccd è funzione del numero di pixels e della loro dimensione relativa all'immagine proiettata sul sensore stesso. Sensori da 10<sup>6</sup> pixels (10<sup>3</sup> x 10<sup>3</sup>) sono ormai di uso comune nelle camere scientifiche e la tendenza è quella di ridurre le dimensioni dei singoli elementi con pixel più piccoli di 4μm x 4μm. Per capire cosa intendiamo con il termine risoluzione dobbiamo sapere come l'immagine viene digitalizzata dal sensore.

Come si può osservare nella figura a lato, se l'immagine ha dimensioni dell'ordine di un pixels la sua riproduzione può non sempre potrà essere fedele soprattutto quando essa viene a cadere sui bordi o ai vertici di un pixel. Lo stesso accade anche con immagini di dimensioni dell'ordine di due pixels. Solo dai tre pixels in su riusciamo a ottenere una rappresentazione più chiara e fedele dell'oggetto indipendentemente dalla posizione in cui si forma l'immagine.

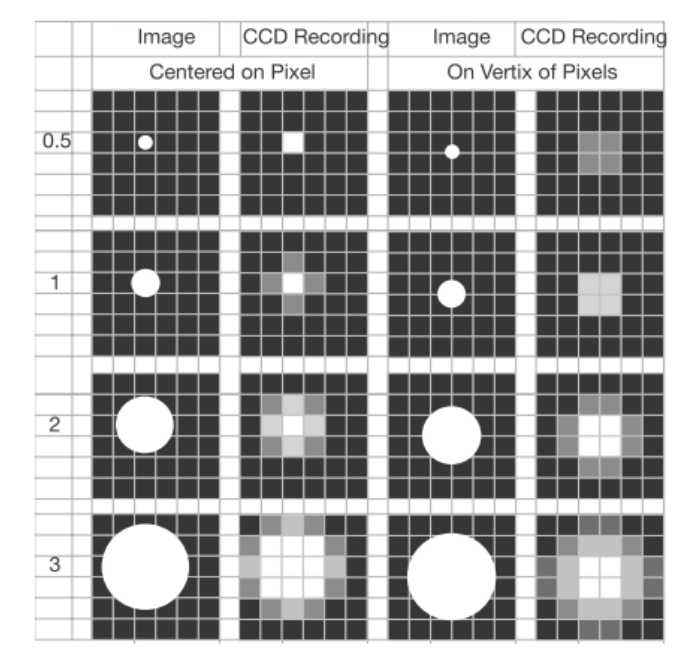

#### 3.7 BINNING

I moderni sensori di array bidimensionali sono molto versatili e permettono di manipolare il modo con cui i dati vengono acquisiti. Una delle operazioni comuni che si possono fare è il "binning": è possibile ridurre virtualmente la risoluzione del ccd creando dei gruppi di pixels vicini a formare un unica regione volgarmente detta "megapixel" entro cui la carica viene integrata aumentando così le velocità di lettura e la FWC del ccd. Nella figura a lato sono messi a confronto i processi di lettura per un binning 1x1 (massima risoluzione) e un binning 2x2 che accorpa 4 pixels in un unica entità virtuale. Risulta evidente il vantaggio in termini di velocità di lettura in quanto si rendono necessari meno passaggi. Inoltre questo sistema consente di aumentare il rapporto segnale/rumore perchè la somma dei contributi dati dai diversi pixel viene fatta prima della lettura e quindi il readout noise è minore (supponendo per esempio un readout noise di 10e, l'SNR raddoppia da 4 a 8). E' importante sottolineare le differenze tra i due schemi messi a confronto: nel primo si sfrutta tutta la risoluzione spaziale del sensore, nel secondo invece abbiamo ridotto la risoluzione per aumentare la velocità di lettura e l'SNR.

#### 3.8 DISUNIFORMITA'

In un sensore di 1000x1000px è probabile che per qualche motivo si verifichino delle disuniformità, anche se nei sensori scientifici queste sono ridotte al minimo. I problemi principali, solitamente legati ai processi produttivi, sono ricapitolati nella tabella a fianco. I black pixels sono punti che danno una risposta significativamente inferiore rispetto ai loro vicini quando sottoposti allo stesso stimolo (<75%), sono dovuti a contaminazione della superfice del sensore e il loro effetto può essere ridotto con l'utilizzo di matrici di correzione/interpolazione. Gli hot pixels sono punti con un rumore di fondo termico (dark noise) superiore alle specifiche (anche 50 volte), anch'essi sono dovuti a contaminazioni del sensore e possono essere corretti prendendo in considerazione il background dell'immagine. Altri difetti possono interessare un'intera colonna di pixels o si possono trovare delle "trappole": si tratta di singoli punti che, a causa di contaminazione o esposizione a particolari radiazioni, modificano le loro caratteristiche impedendo lo shift delle cariche sulla loro colonna. Le cariche così accumulate nel tempo vengono poi dissipate lentamente. Questi ultimi difetti sono difficili da compensare e per questo è bene che siano ridotti al minimo.

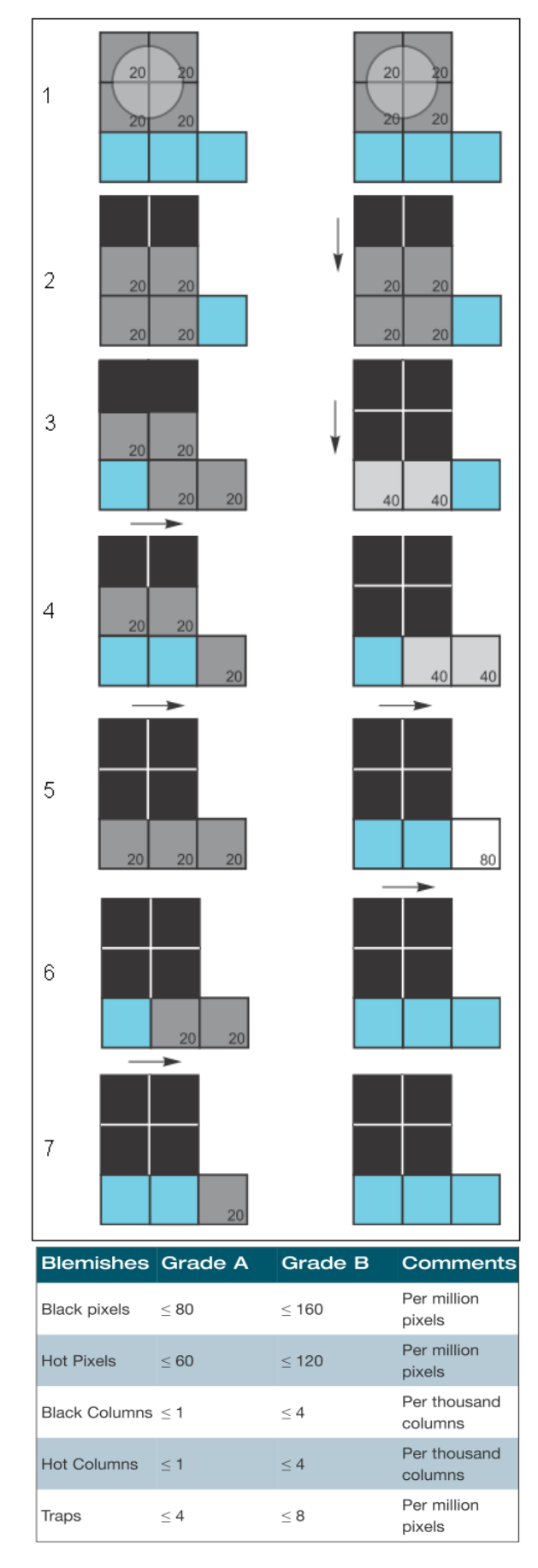

#### 3.9 EMCCD (electron multipling ccd)

Normalmente i sensori ccd tradizionali offrono la possibilità di avere un altà sensibilità e un minimo livello di rumore a scapito della bassa velocità di lettura (slow scan ccd). Per avere alte velocità di lettura la larghezza di banda dell'amplificatore di carica deve essere molto ampia ma, come sempre accade, più è ampia e più aumenta il rumore. E' per questo che le camere EMCCD amplificano il segnale prima che esso arrivi all'amplificatore di cariche (readout noise) mantenedo così sensibilità elevata ad alte velocità di lettura.

Molti EMCCD utilizzano un FT ccd. La moltiplicazione delle cariche avviene nei multiplication register attraverso lo schema della figura di destra: le cariche devono attraversare molte centinaia di celle prima di arrivare al convertitore e nell'attraversare ogni cella c'è una piccola probabilità che la carica possa generare altre cariche grazie a un fenomeno detto impact ionization che si verifica quando una carica ha sufficente energia per creare un'altra coppia elettrone-lacuna. Basterà fornire questa energia alle cariche per aumentare questa probabilità; si agisce quindi in due modi: aumentando la tensione che permette il trasferimento delle cariche attraverso i registri e aumentando il numero delle celle da attraversare. In questo modo è possibile raggiungere guadagni anche di 1000 volte riuscendo a rilevare singoli fotoni incidenti sul sensore. La probabilità, e di conseguenza il guadagno, aumenta al diminuire della temperatura.

E' comunque impossibile conoscere il guadagno esatto di un gain register, ma si può calcolare la distribuzione probabilistica delle cariche in uscita in funzione del numero di fotoni incidenti; ad esempio una lettura di 1000 elettroni in uscita sarà più probabilmente dovuta all'incidenza di 2 o 3 fotoni ma non si può escludere che essa possa essere dovuta anche ad un solo fotone o a 4 o più; questa incertezza introduce un ulteriore componente al rumore.

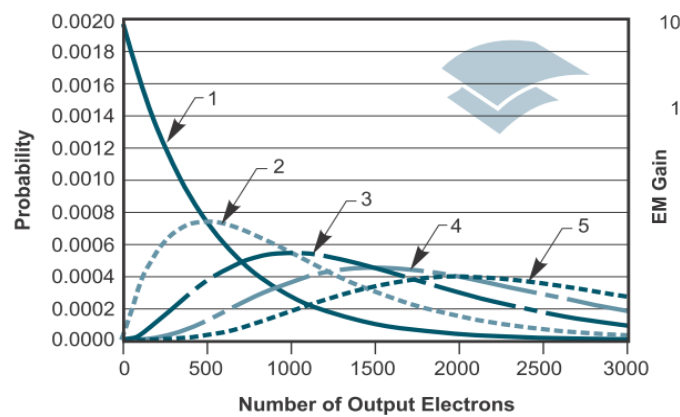

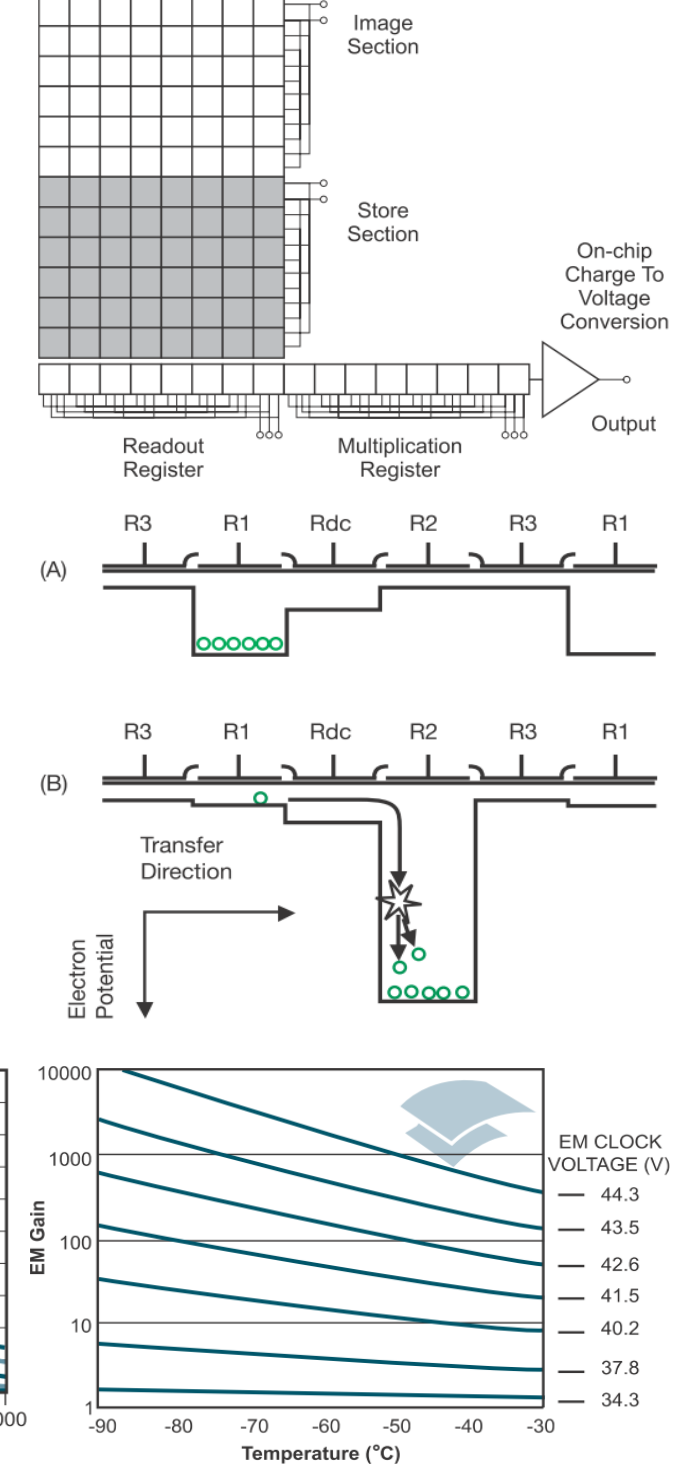

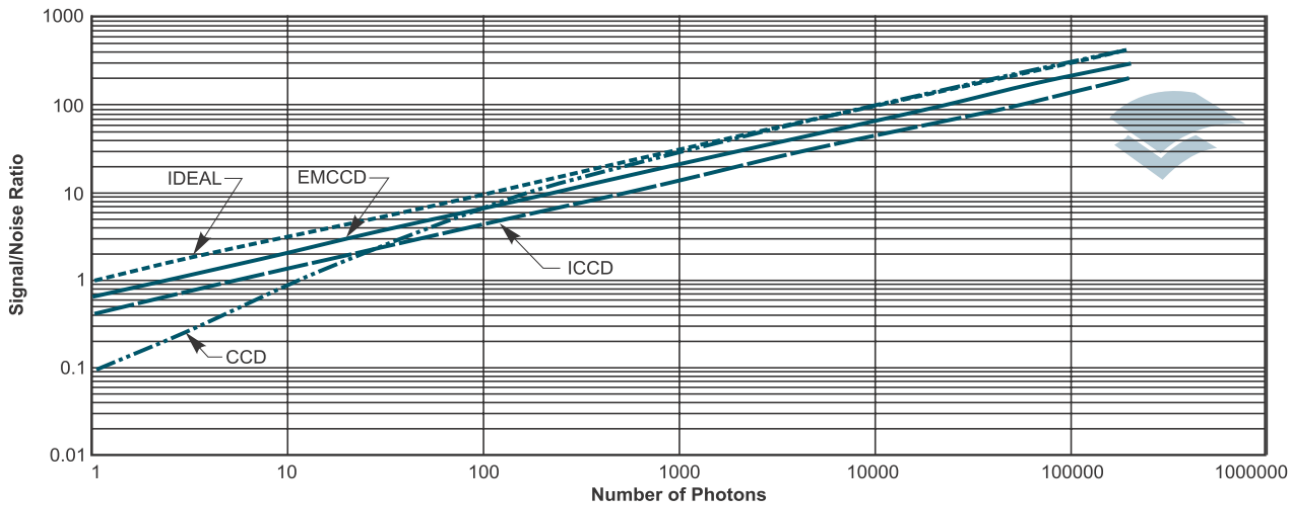

A conclusione di questo paragrafo sulle principali caratteristiche dei sensori diamo le caratteristiche della camera in possesso:

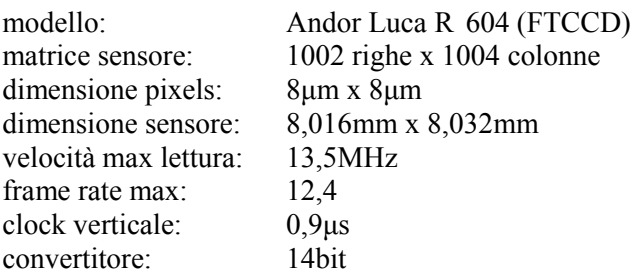

La camera consente di effettuare il binning con diverse modalità: full vertical, single track, multi track, random multi track, full image, image. Anche per le modalità di acquisizione si hanno più scelte: single scan, accumulate, kinetic series, run till abort, fast kinetics. Il raffreddamento è affidato ad una cella di Peltier che può raggiungere la temperatura minima di -20°C. Come si può vedere inoltre dalle immagini, la camera ha la possibilità di ricevere e dare segnali di trigger per coordinare eventuali altri strumenti esterni (ad es. uno shutter meccanico). E' dotata di un suo particolare connettore di alimentazione e si connette al pc tramite una connessione USB 2.0 di tipo seriale con driver e software dedicato. Nell'immagine di destra è ben visibile il sensore e la flangia di attacco filettata tipo C.

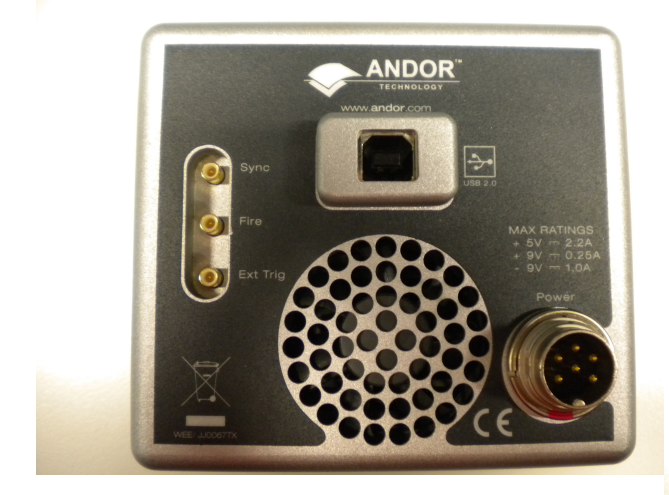

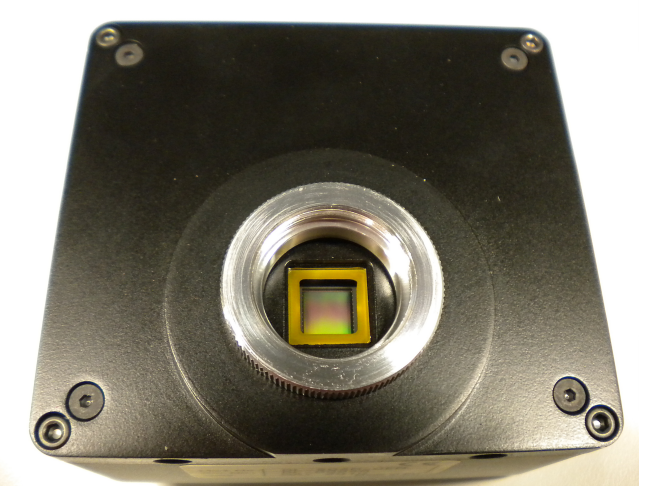

#### 4. AUTOMAZIONE DEL SISTEMA

#### 4.1 INTRODUZIONE

Il monocromatore e la camera digitale hanno la possibilità di essere connessi a un pc, non solo per scaricare i dati ma anche per ricevere dei comandi. Rimandiamo all'appendice per una sintesi dei comandi principali. Il programma è stato realizzato in Matlab secondo lo schema riportato di seguito.

- > inizializzazione monocromatore e camera digitale
- > definizione delle modalità di misura
- > inizializzazione variabili e vettori correzione
- > creazione del vettore posizioni
- > ciclo scansione
	- > posizionamento monocromatore
		- > verifica griglia attuale e cambio griglia se necessario
		- > posizionamento griglia alla lunghezza d'onda desiderata
	- > acquisizione immagine
		- > verifica modalità tempo esposizione
			- se automatico varia il tempo di esposizione fino a portare lo strumento a fondoscala se manuale non esegue operazioni
			- > scatto fotogramma
			- > rimozione background
			- > salvataggio e visualizzazione fotogramma se richiesto
	- > elaborazione immagine
		- > riduzione a valor medio per colonne
		- > associazione valori a lunghezza d'onda
		- > applicazione vettori correzione per risposta griglie e sensore ccd
		- > parificazione tempi esposizione se necessario
		- > creazione matrice spettro completo
- > salvataggio spettro completo
- > visualizzazione spettro e correzioni se richiesto
- > terminazione monocromatore e camera

Come prima operazione si effettua l'inizializzazione delle porte di comunicazione seriali per prendere il controllo degli strumenti; questa operazione, come anche la chiusura delle porte alla fine dell'utilizzo, viene tenuta separata dal resto del programma per poter continuare a gestire le porte anche in caso di blocco del programma principale (da ora main).

Nel main si trovano subito una serie di variabili atte a definire le modalità con le quali operare la misura: si può scegliere se impostare un tempo di esposizione fisso oppure lasciare che che venga calcolato automaticamente per portare il sensore a fondo scala con la possibilità di settare un limite superiore al tempo di integrazione, si può sciegliere la griglia da utilizzare nel monocromatore o lasciare che venga definita in automatico quella più adatta delle tre a disposizione, si può sciegliere cosa salvare e cosa visualizzare dei dati raccolti. Sempre in questa sezione si definiscono i limiti della scansione in termini di lunghezza d'onda e il passo desiderato oltre alla porzione di ccd da scansionare. Segue poi la parte di inizializzazione delle variabili necessarie al corretto funzionamento del programma: directory di salvataggio, fattori di correzione, variabili di controllo.

Il meccanismo di base da cui si è sviluppato il tutto è, di per sé, molto semplice: si posiziona il monocromatore per visualizzare una determinata banda di lunghezze d'onda, si cattura un fotogramma con la camera digitale e poi lo si elabora per ottenere uno spettro. Si ripete il tutto fino a quando non si hanno tutte le parti necessarie a ricostruire lo spettro desiderato.

#### 4.2 CONTROLLO DEL MONOCROMATORE

Lo strumento risponde correttamente ai comandi, risulta semplice da gestire in quanto il numero di parametri impostabili è minimo ma completo. Lamenta tuttavia una mancanza di controlli in merito alla movimentazione: non è prevista la possibilità di interrogare lo strumento in modo univoco sullo stato delle operazioni di movimentazione come il cambio della torretta, che impegna un tempo non trascurabile, e il posizionamento ad una specificata lunghezza d'onda. Si è riusciti comunque a controllare correttamente l'apparecchio utilizzando ad hoc alcuni parametri, ma quello che si lamenta è proprio la differenza di modalità con cui si sono dovuti fare questi controlli.

#### 4.3 CONTROLLO DELLA CAMERA DIGITALE

L'uso dello strumento con codice scritto dall'utente con riferimento alle librerie di comandi si è rivelato piuttosto complesso, non solo a causa della quantità di parametri e comandi disponibili, ma anche a causa di una non perfetta compatibilità tra le librerie e la camera e ad una, in alcuni punti, superficiale trattazione dei comandi nel manuale. Abbiamo riscontrato, ad esempio, che la camera non risponde ai controlli di temperatura e shutdown così come indicato nel manuale e i comandi disponibili nelle librerie danno spesso errori a causa di evidenti dipendenze non dichiarate. Siamo quindi partiti da codici di esempio funzionanti per ricavare una sequenza di comandi utili al nostro scopo riuscendo, infine, a separare la parte relativa all'inizializzazione della camera dalla parte di acquisizione dati.

#### 4.4 PRIME OSSERVAZIONI

Una volta riusciti a controllare gli strumenti e a ottenere delle immagini, il primo problema affrontato è stato quello di messa a fuoco del sistema con correzione del tiraggio e del tilt. La camera è montata su una flangia e inserita con un tubo di prolunga nell'apposita apertura frontale predisposta sul monocromatore. Il tiraggio regola la posizione del sensore sull'asse focale (la distanza dallo specchio). Il tilt definisce invece una rotazione del sensore sull'asse focale tale da visualizzare correttamente l'immagine della fenditura d'ingresso. Per fare la prova ci siamo serviti di una lampada fluorescente compatta che ha nello spettro alcune righe molto ben definite e quindi adatte allo scopo.

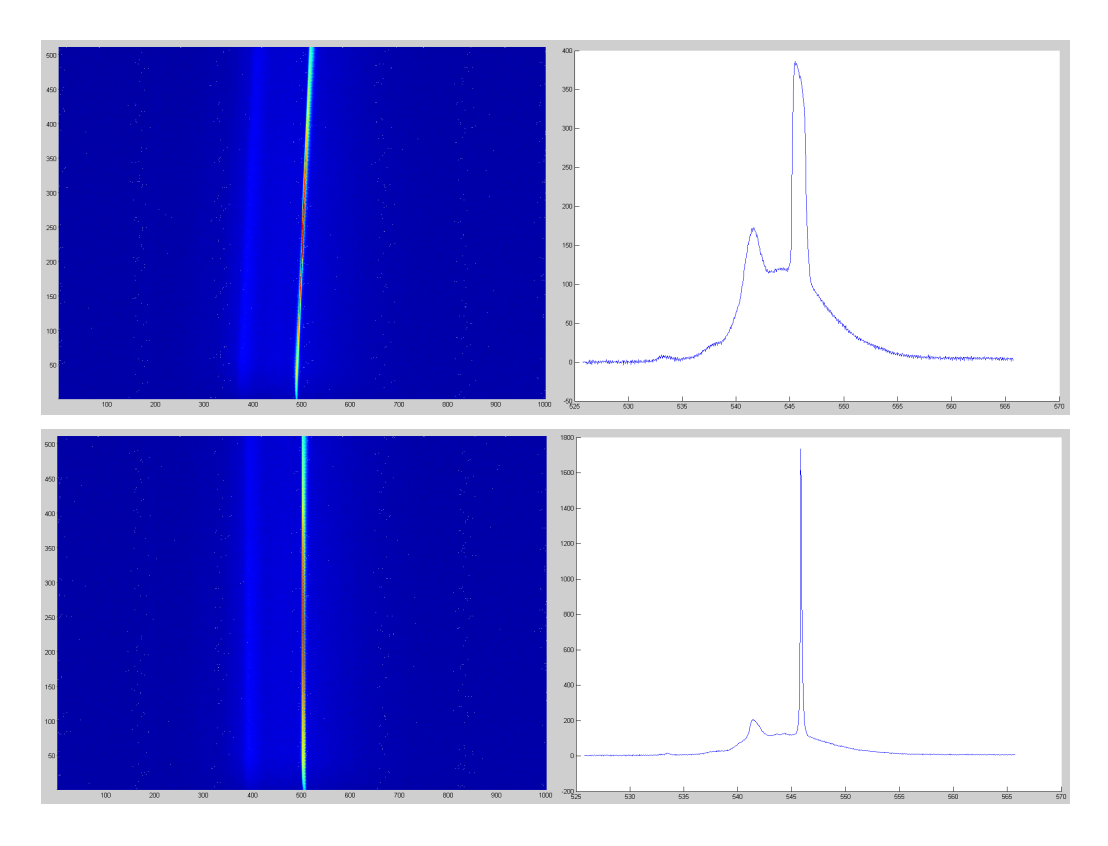

In particolare le immagini riportate, rispettivamente due scansioni del sensore a sinistra e i due spettri relativi a destra, fanno riferimento alla caratteristica riga di emissione a 546,74nm. Gli spettri sono ottenuti calcolando la media dei valori su ciascuna colonna di pixels del sensore a cui deve corrispondere una lunghezza d'onda univoca. E' facile capire, e lo si vede bene anche dalle immagini, l'effetto negativo di un tilt errato su una misura: sulla stessa colonna di pixels troveremmo segnali di diversa lunghezza d'onda spostandoci in verticale sul sensore, di conseguenza non avrebbe più senso l'operazione di media dei valori perché porterebbe a risultati errati con apparente perdita di risoluzione e di segnale.

Dopo aver aggiustato tiraggio e tilt nelle posizioni migliori, abbiamo controllato che le righe di emissione restassero verticali indipendentemente dalla lunghezza d'onda osservata. Questo si è verificato per la lampada fluorescente compatta. Non si è verificato, invece, con una seconda lampada ai vapori di mercurio utilizzata per la sua particolarità di emettere solo alla lunghezza d'onda di circa 365nm: si verificava infatti che il tilt corretto cambiava ad ogni lunghezza d'onda rendendo necessari continui aggiustamenti. Da ulteriori ricerche è risultato che le lampade a vapori di mercurio non sono indicate per effettuare questo tipo di operazioni. La questione merita comunque ulteriori approfondimenti.

L'operazione successiva è stata quella di unire diversi fotogrammi per ottenere uno spettro dell'ampiezza desiderata. Ricordando che il nostro sistema ha un sensore di 8mm x 8mm e che il monocromatore, con griglia da 600 linee/mm e focale di 300mm, da una dispersione di 5nm/mm, possiamo coprire con un unico fotogramma una fascia di 40nm. Da questa informazione ricaviamo peraltro la copertura di spettro di un singolo pixel che equivale a 0,04nm.

Come ragionamento di partenza ci è sembrato logico provare ad accostare gli spettri ottenuti dai singoli fotogrammi scattati in sequenza. L'operazione matematicamente è semplice da fare, e con Matlab ancor di più perché basta congiungere due matrici distinte a formare un unico array. Implementando quanto appena descritto, ci rendiamo subito conto che la cosa non è banale come sembra poiché il punto di collegamento tra i due spettri presenta delle discontinuità. Si verifica con altre prove che tali discontinuità diminuiscono al calare del passo della scansione, quindi al diminuire della porzione di spettro osservata con un fotogramma. Si è osservato che passi sotto i 5nm rendono tale discontinuità confondibile con il rumore del segnale stesso. L'ipotesi formulata è quindi che ci sia un errore crescente nell'allontanarsi dalla lunghezza d'onda centrale. In figura riportiamo in rosso un esempio di queste discontinuità ottenute con fotogrammi di 40nm, in blu invece un fotogramma centrato sulla discontinuità.

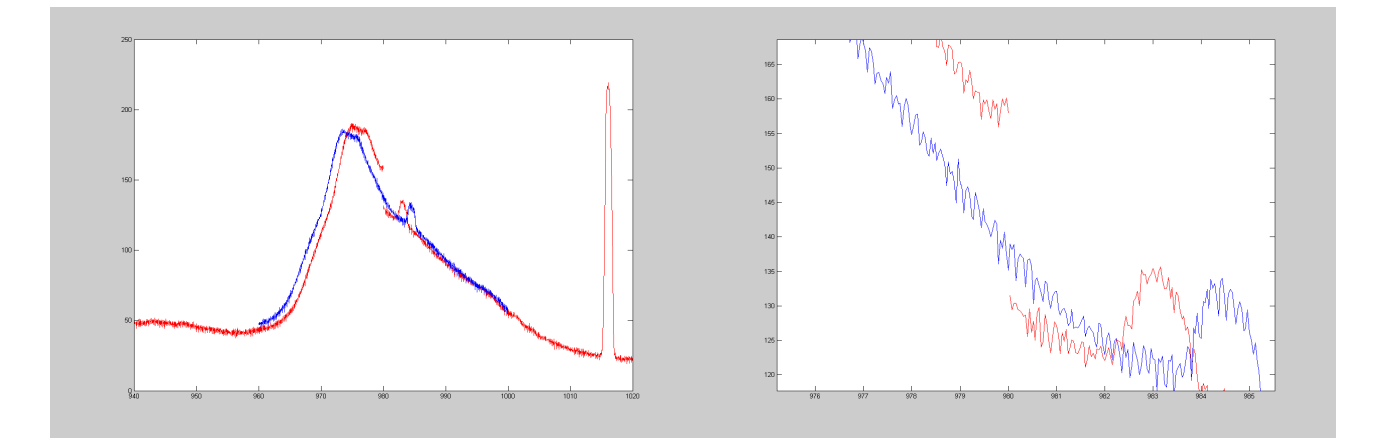

Tra le ipotesi fatte, quella principale riguardava l'errore introdotto dal coseno dell'angolo gamma (vedi capitolo monocromatore), ma una valutazione delle dimensioni del sistema ci ha portato ad escludere variazioni così ampie come quelle di figura. Anche qui ulteriori approfondimenti si rendono necessari per poter utilizzare lo strumento separatamente dal programma fornito in dotazione che non ha questo problema ma non consente una facile elaborazione dei dati oltre a impiegare un tempo molto lungo per effettuare una scansione a largo spettro alla massima risoluzione.

Altre verifiche fatte durante l'analisi del problema appena esposto riguardano il livello di saturazione del

sensore in quanto l'operazione di unione degli spettri può essere effettuata se i fotogrammi sono stati ottenuti nelle medesime condizioni di esposizione e linearità. Ci sono casi però in cui si devono utilizzare necessariamente tempi di esposizione diversi per portare la camera nelle condizioni di fondoscala e avere il migliore rapporto segnale-rumore. Se il sensore funziona entro il suo campo di linearità è possibile scalare il numero di conteggi in funzione del tempo di esposizione, unificando tutti i dati ad un unico valore, di solito 1s. Come è possibile osservare dalle figure seguenti, all'aumentare del tempo di esposizione il segnale aumenta linearmente fino a circa 14500/15000 conteggi, oltre tali valori il sensore comincia a saturare e l'aumento non è più lineare fino ad arrivare al limite massimo imposto di 16385 conteggi imposto dal convertitore a 14 bit.

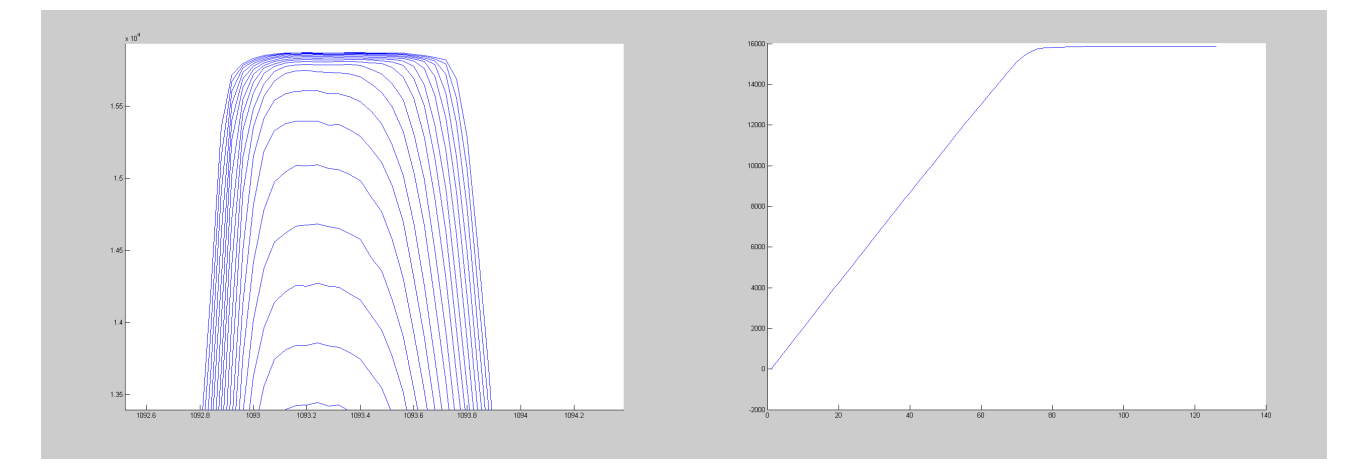

Altra cosa importante è stata rimuovere il background dell'immagine, cioè quel segnale/rumore che il sensore produce anche quando non c'è luce che lo colpisce. Il livello medio di background rilevato è di poco superiore ai 500 conteggi, valore non trascurabile ai fini della misura (>3%). Allo stato attuale il background, anche detto dark frame, è stato ottenuto scattando un fotogramma ad ingresso chiuso del monocromatore e con un determinato tempo di esposizione (1s). Sarebbe auspicabile riuscire a determinare un background per ogni fotogramma in modo tale da essere il più possibile nelle stesse condizioni in cui si è effettuata la misura. Purtroppo anche qui ci imbattiamo in un problema con la camera che non risponde perfettamente a tutti i comandi.

Sono stati introdotti inoltre dei fattori di correzione per tenere conto delle risposte spettrali del sensore (vedi paragrafo 3.3) e delle griglie qui riportate; è stato previsto anche un offset orizzontale per le lunghezze d'onda nel caso risultasse necessario in una futura fase di calibrazione..

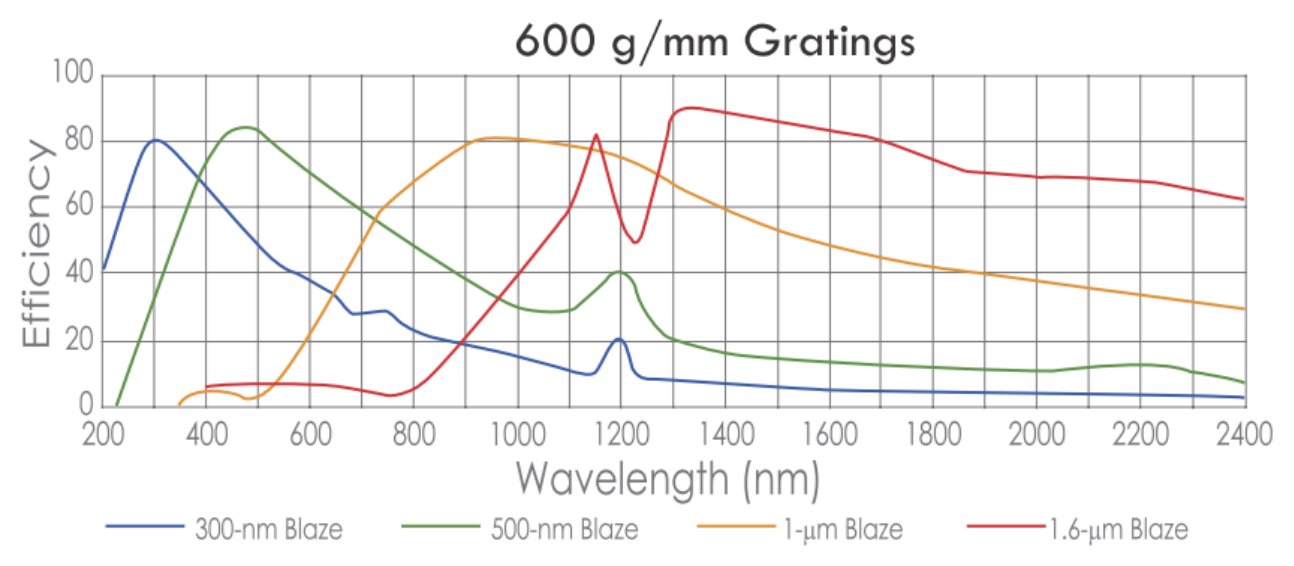

Ora che riusciamo a controllare l'apparato nelle sue funzioni principali, proviamo a vedere come influenza il sistema un altro elemento: la fenditura d'ingresso del monocromatore. Essa è costituita da due lamelle e una vite micrometrica che permettono la regolazione dell'apertura all'ingresso dello strumento da 0 fino ad un massimo di 3 mm.

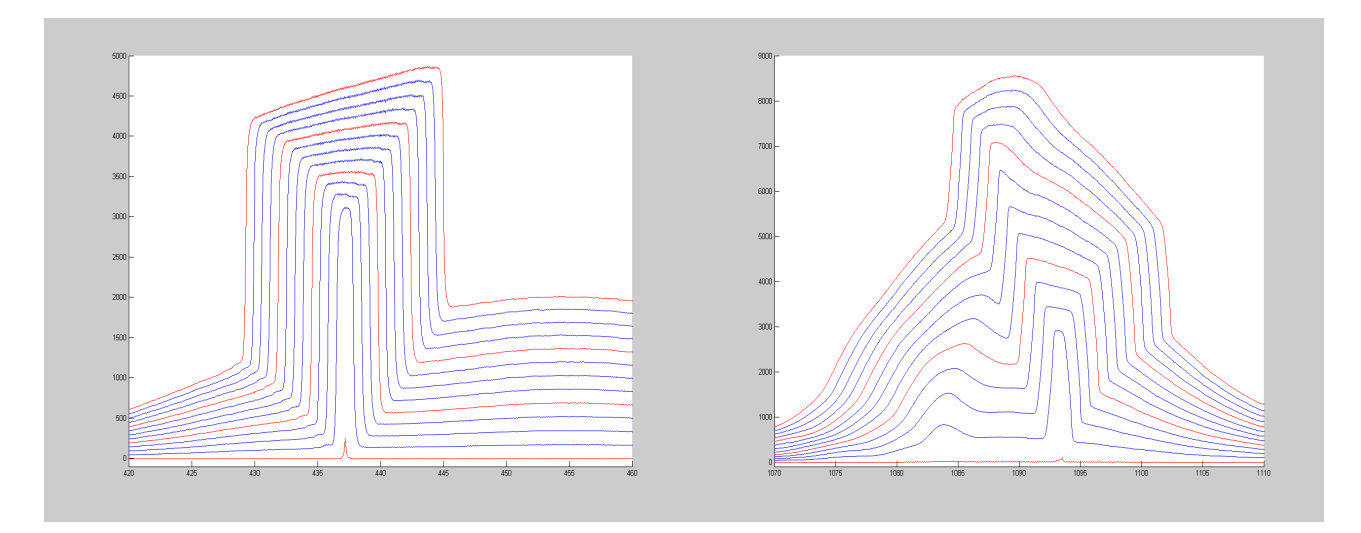

Il monocromatore ricrea sulla fenditura d'uscita un'immagine della fenditura d'ingresso per ogni lunghezza d'onda, e questo è ben verificato dalla figura di sinistra dove l'immagine si allarga all'allargarsi della fenditura. Per questo motivo se si desidera raggiungere una risoluzione elevata bisogna chiudere il più possibile la fenditura a scapito del segnale in ingresso per evitare che si presentino situazioni come quella della figura di destra dove due picchi vicini si confondono introducendo anche una pesante distorsione della forma.

#### 5. PROVE EFFETTUATE:

#### 5.1 SORGENTE DI LUMINANZA

A questo punto, visto che tutto sembra funzionare, proviamo a fare una misura di una sorgente di luminanza campione disponibile in laboratorio. La sorgente, Optronic Labotaories serie OL 455, monta una lampada alogena provvista di riflettore di potenza 50w controllata da un alimentatore in corrente continua con portata 6,5A e precisione 0,05%. All'accensione e allo spegnimento la corrente viene modulata con una rampa lineare di 60s per evitare shock termici alla lampada che è inoltre raffreddata forzatamente ad aria. La sorgente monta una sfera integratrice con riflettività molto elevata (>99% fra 350nm e 1100nm) separata dalla lampada da un diaframma regolabile, sulla bocca d'uscita di diametro 3,8cm (1,5") è predisposto un porta-filtri. Sulla sfera è montato anche un fotodiodo al silicio che rileva il segnale poi convertito in luminanza e visualizzato su un display a 5 cifre, lo stesso che visualizza anche la corrente tramite un selettore. La caratteristica della sorgente è riportata di seguito insieme a due schemi dell'apparecchio.

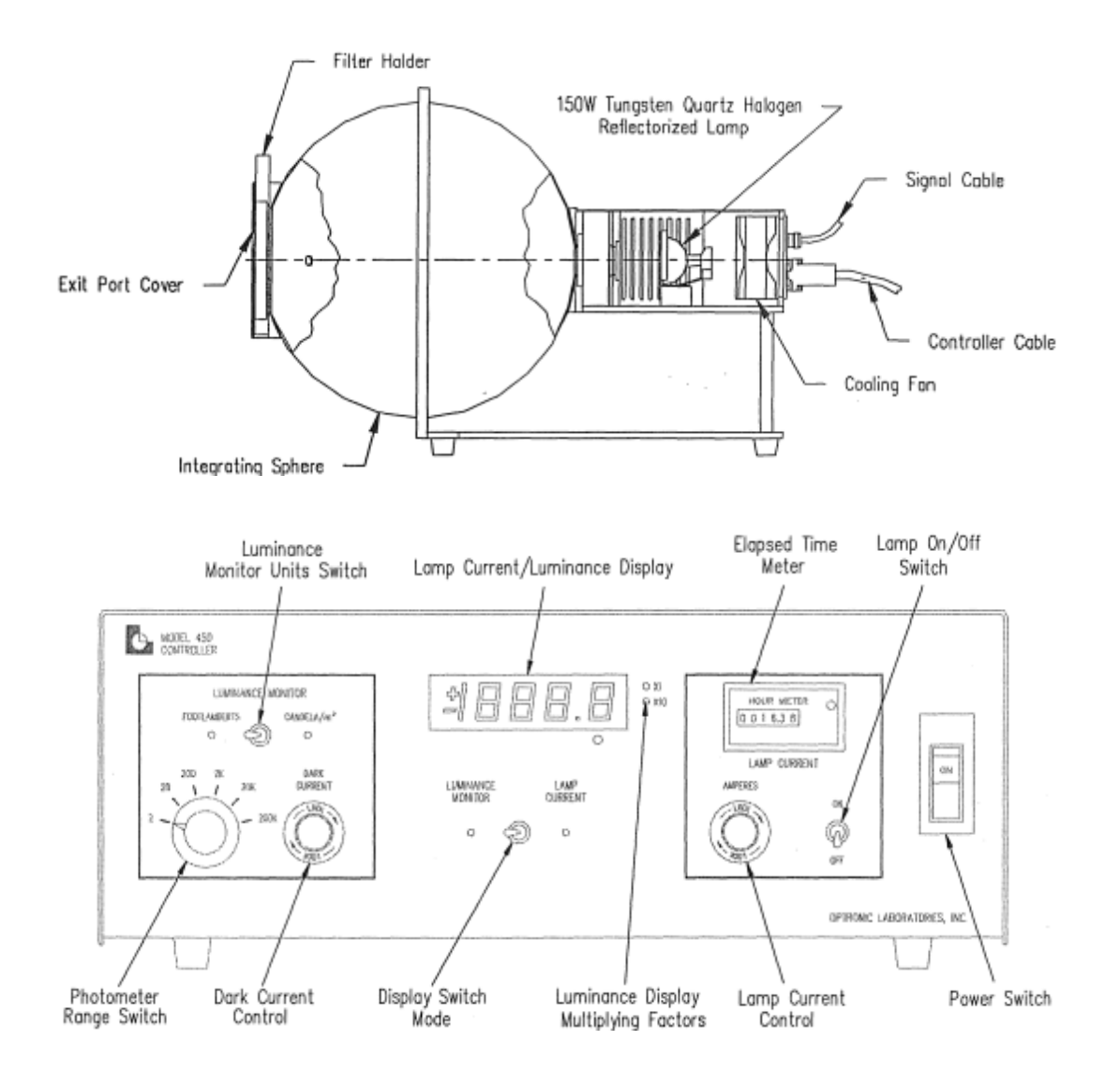

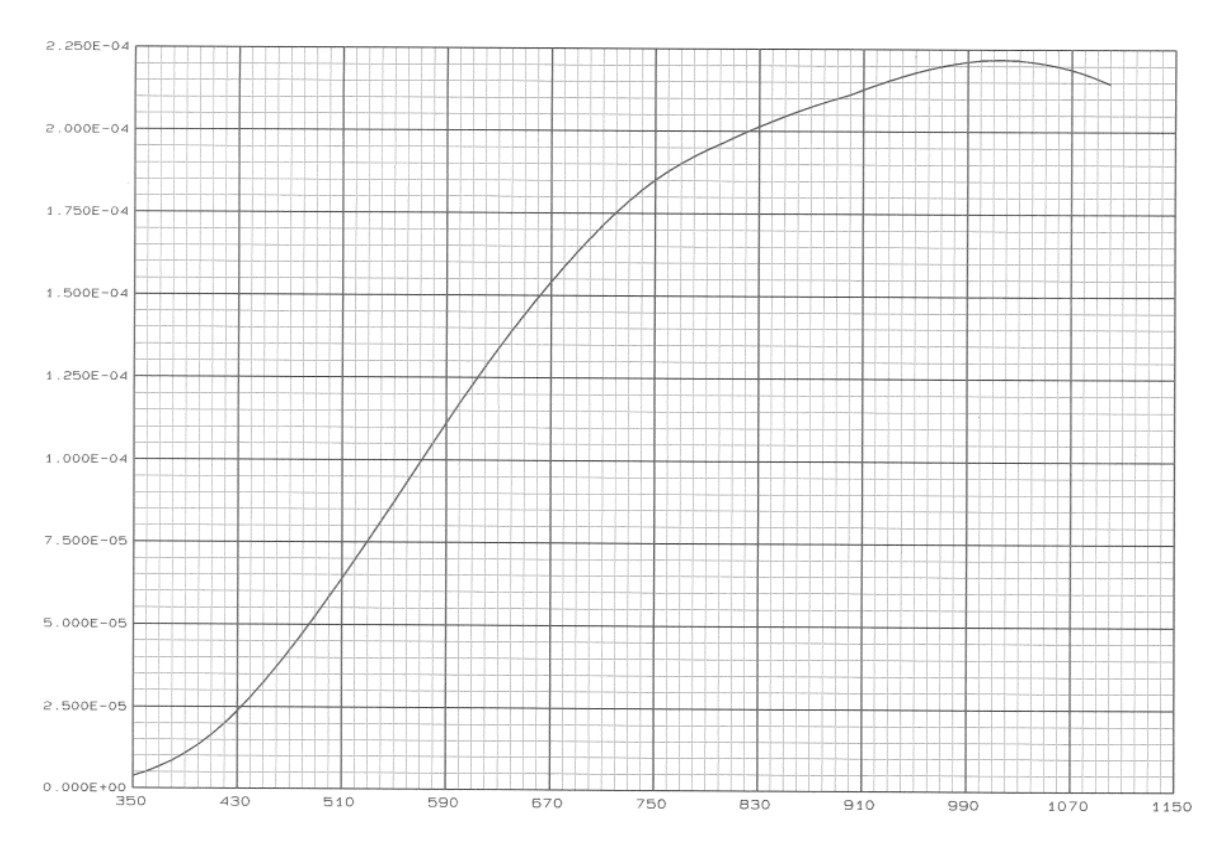

Come si vede dal grafico, la sorgente emette poco nell'ultravioletto e molto verso l'infrarosso essendo una lampada a filamento; nella regione del visibile l'emissione aumenta linearmente con la lunghezza d'onda (fra 450nm e 700nm). La corrente di alimentazione della lampada è tarata per ottenere l'illuminante A (standard CIE) a 2856K, cioè lo stesso andamento dello spettro di emissione di un corpo nero a tale temperatura. A riprova della bontà e effettiva linearità della sorgente, l'andamento della curva caratteristica è stato verificato nella regione del visibile anche con uno spettroradiometro tipo Minolta CS-1000 con il seguente risultato.

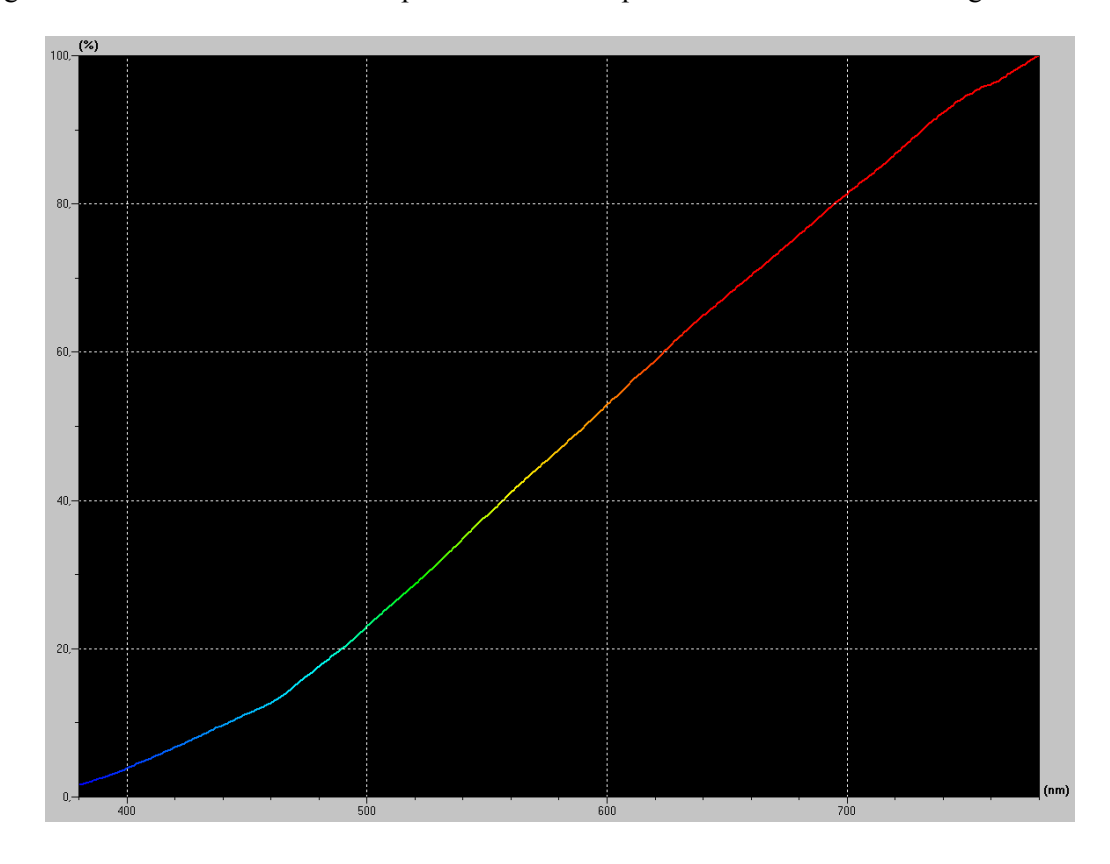

Nella figura seguente riportiamo quanto rilevato con il nostro sistema di misura: in rosso la curva certificata di emissione della sorgente, in nero il segnale rilevato dal sensore, in blu il segnale ottenuto con le correzioni di sensore e griglia. Da una semplice analisi visiva, l'andamento della curva sembra seguire approssimativamente quello ideale ma contiene però un'oscillazione che sicuramente non appartiene alla sorgente. La domanda che sorge spontaneamente è: quale fenomeno genera quelle oscillazioni?

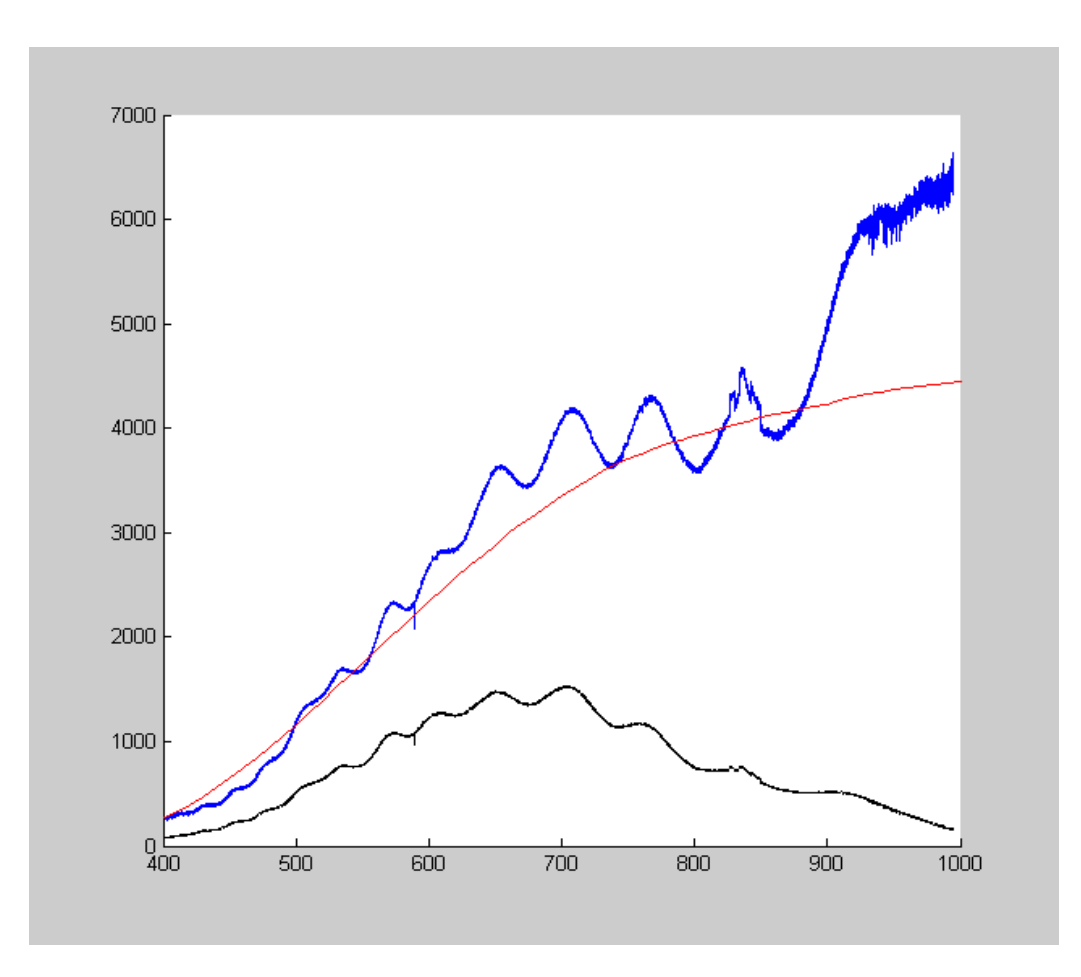

#### 5.2 LASER He-Ne

Non avendo esperienza con questo tipo di strumenti decidiamo di semplificare il problema utilizzando una sorgente di luce monocromatica per vedere se il funzionamento si scosta da quello ideale oppure no. La sorgente utilizzata è un laser elio-neon (He-Ne) alla tipica lunghezza d'onda di 632,8nm. Nella configurazione iniziale si poneva il laser correttamente allineato ad una distanza di circa 1,5m dall'ingresso del monocromatore. In questo modo si può ritenere che i raggi entranti siano paralleli tra loro e seguano il percorso ideale definito dall'asse ottico dello strumento. Il risultato ottenuto dalla misura è riportato nelle figure seguenti.

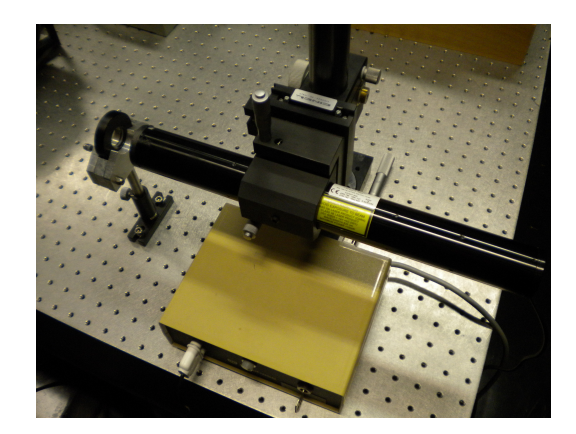

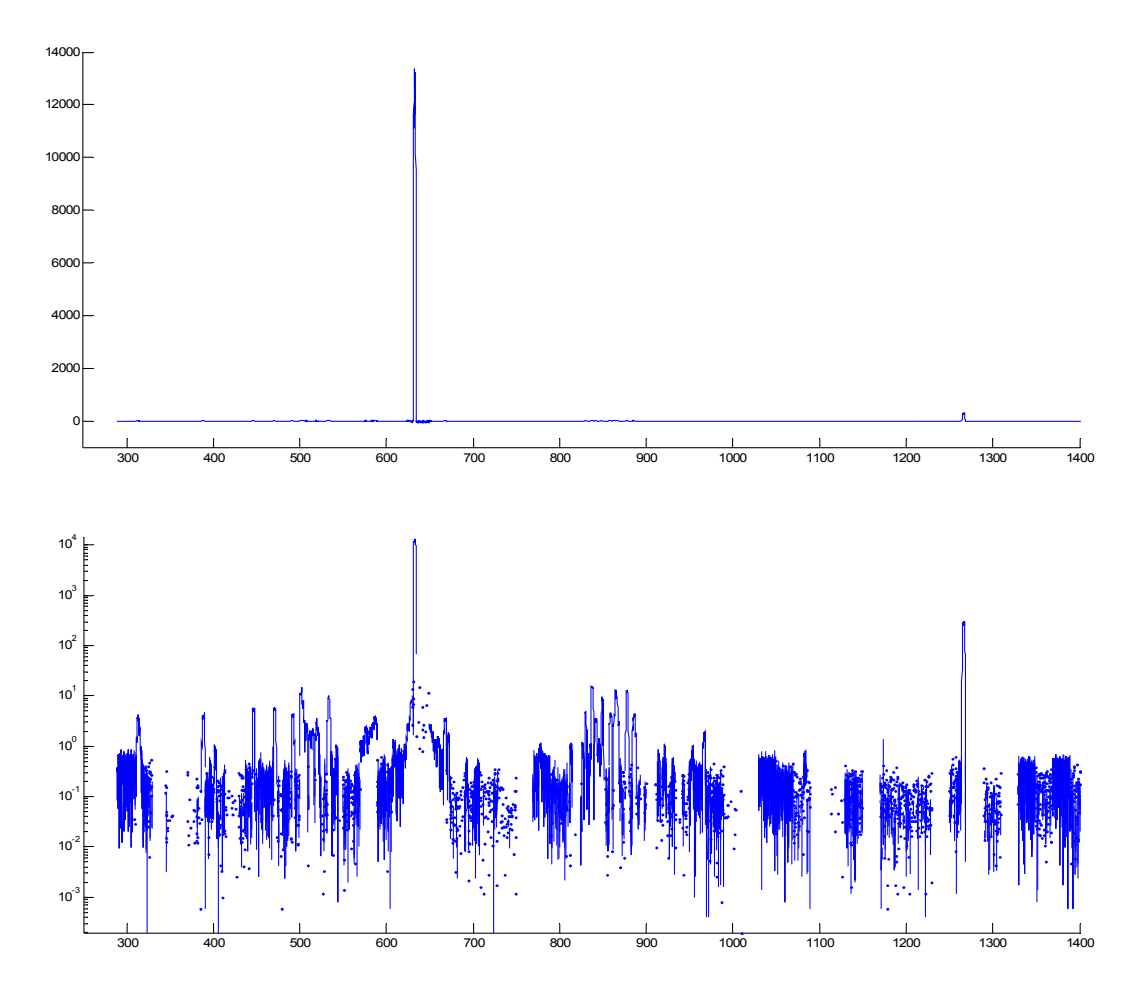

Dalla prima immagine in scala lineare su entrambi gli assi si può notare l'apparente ottimo aspetto dello spettro della sorgente in accordo con la teoria dei reticoli: è evidente il massimo principale alla lunghezza d'onda di circa 633nm e la sua ripetizione a lunghezza d'onda doppia a circa 1266nm con intensità molto minore. Le righe appaiono molto strette (<1nm), indice dell'ottima risoluzione raggiunta dallo strumento. L'osservazione dello stesso grafico in scala logaritmica (seconda figura) fa emergere però la presenza di ulteriori riflessioni di ampiezza molto piccola (circa 1000 volte minore del picco) la cui presenza è stata peraltro confermata dall'osservazione visiva attraverso la fenditura d'uscita laterale dello strumento.

#### 5.3 RIFLESSIONI

Intuìto quindi che all'interno dello strumento si verificano riflessioni indesiderate (poiché stiamo usando una luce sicuramente monocromatica), proviamo a vedere cosa succede quando osserviamo una sorgente a spettro continuo che contiene anche tutte le lunghezze d'onda del visibile. L'effetto di queste riflessioni è ben visibile a occhio nudo, tanto da poter essere fotografato con una banale fotocamera digitale compatta. Nelle figure seguenti, corrispondenti a diverse lunghezze d'onda, si distingue chiaramente un'immagine grande rettangolare e colorata abbastanza uniforme che sembra quasi fare da sfondo all'immagine rettangolare più piccola che vediamo in diversi colori e posizioni nei tre fotogrammi.

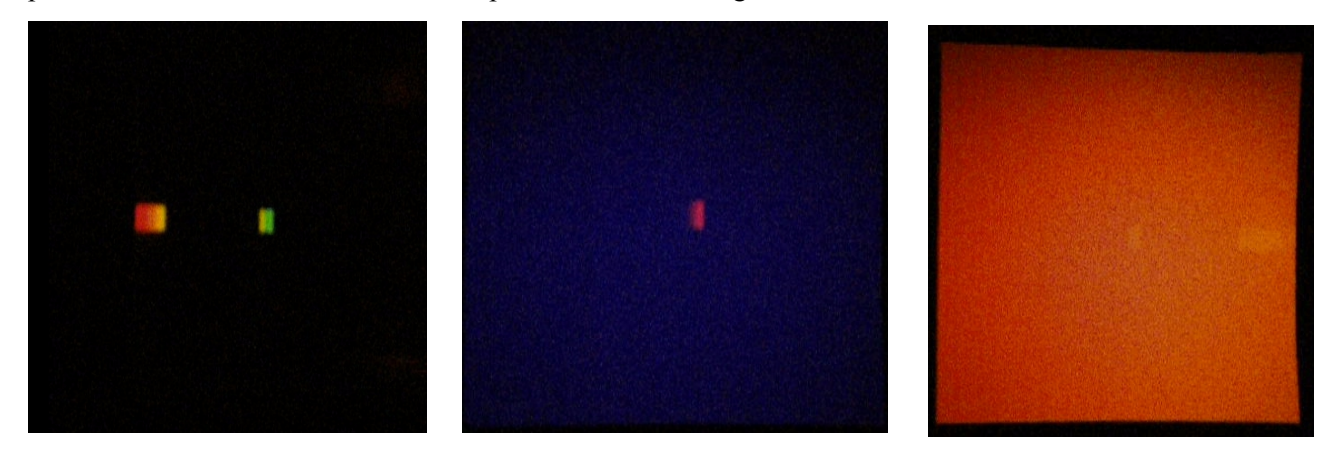

L'immagine rettangolare grande è l'immagine correttamente focalizzata che dovremmo vedere in condizioni ottimali, i rettangolini più piccoli e variamente colorati non dovrebbero invece esserci: i primi due fotogrammi fanno riferimento a lunghezze d'onda UV e estremità viola del visibile e invece arrivano sul sensore lunghezze d'onda diverse da quella selezionata (diversi colori rispetto allo "sfondo").

Per capire da dove originano tali riflessioni apriamo lo strumento e proviamo a individuare i punti critici da schermare. A prima vista il monocromatore sembra ben schermato all'interno: davanti agli specchi è sistemato uno schermo d'alluminio ricoperto con materiale vellutato nero con due aperture rettangolari per non oscurare gli specchi, sulle pareti invece è stato usato neoprene sempre di colore nero, scelta che potrebbe essere migliorata usando anche qui materiale tipo velluto nero che diffonde e assorbe maggiormente la luce, non sappiamo come reagisca questo materiale alla radiazione infrarossa.

L'intervento sul monocromatore ci ha permesso, con un po di pazienza, di capire l'origine di queste riflessioni: si tratta di un problema dovuto alla lavorazione del reticolo il quale, dove termina la parte incisa dello stesso, si comporta come un prisma e disperge la luce che sfortunatamente rimbalzando sugli specchi è visibile in uscita. E' possibile quindi eliminare tale riflessione che si verifica con tutti i reticoli grazie ad un opportuno schermo che dovrà essere solidale con la torretta e posto molto vicino alla superficie dei reticoli per evitare fenomeni d'ombra variabile in base alla posizione dello stesso.

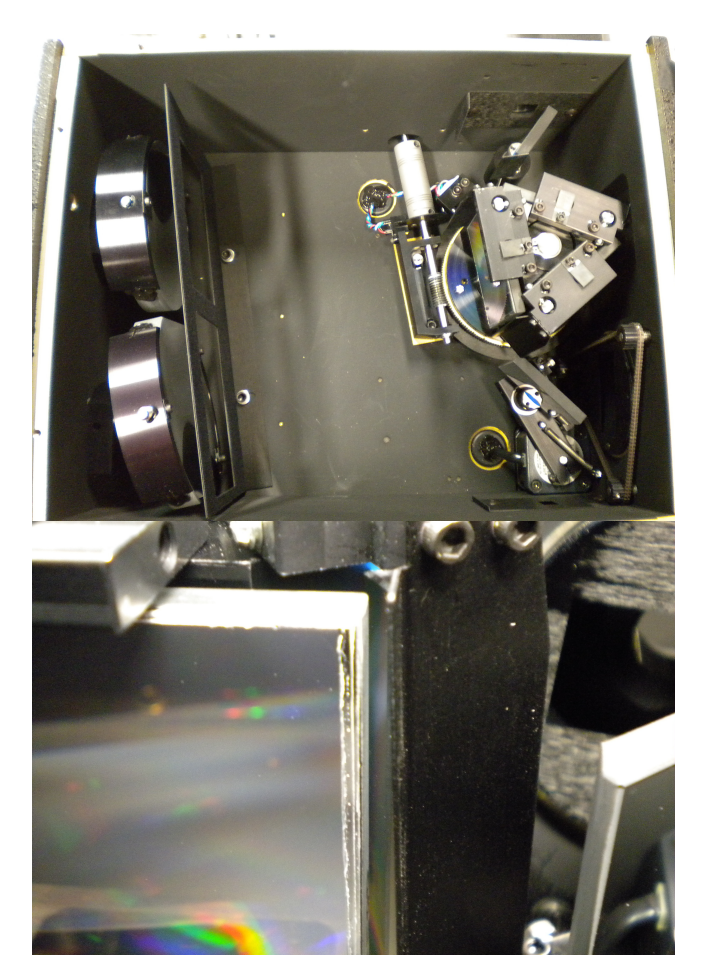

A questo punto, verificato visivamente che tali riflessioni fossero eliminate e che la luce in ingresso non raggiunga direttamente parti interne del monocromatore non schermate ma raggiunga solamente il primo specchio, facciamo una nuova misura con il laser di cui riportiamo i risultati. Tale misura è stata effettuata lasciando l'adattamento automatico del tempo di esposizione con limite molto alto (300s) in modo da minimizzare gli effetti del rumore e vedere bene il segnale rilevato.

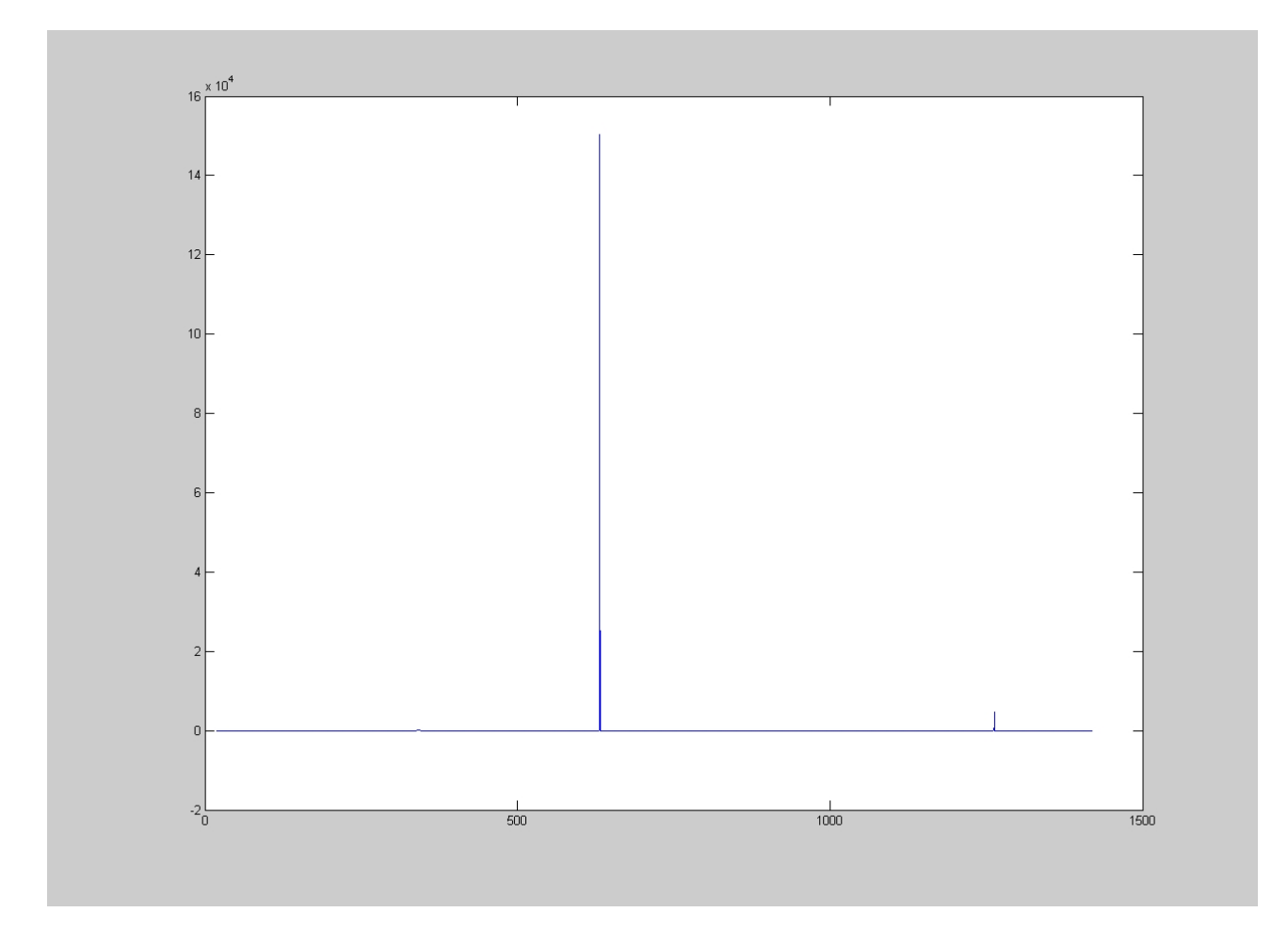

Come si vede dal grafico in scala lineare, il risultato sembra ottimo in quanto il rapporto s/r è circa  $1.5 * 10^5$  e il picco del secondo ordine ha un'intensità circa 30 volte inferiore. Uno sguardo allo stesso grafico in scala logaritmica ci porta ad osservare ancora un picco "estraneo" a circa 350nm di ampiezza circa 3500 volte inferiore al picco principale (presumibilmente quindi trascurabile agli effetti pratici): si tratta di un'altra riflessione. Ancora una volta l'osservazione visiva del comportamento dello strumento ci aiuta a capire le cause che portano a tale disturbo: aiutandoci con un foglio di comune carta bianca posto a schermo di specchi e pareti, lasciando passare solo il raggio incidente e riflesso della fenditura d'ingresso sul primo specchio, osserviamo il comportamento del reticolo alla prima riflessione. Come da manuale, distinguiamo chiaramente gli ordini da +2 a -2 con l'ordine 1 che presenta la maggiore intensità (stiamo usando un reticolo blazed a 500nm). Si verifica che, osservando lunghezze d'onda di circa 350nm, l'ordine 0 del reticolo cade all'interno dello specchio d'uscita e di lì ritorna nuovamente sul reticolo dove viene nuovamente diffratto e reindirizzato anche verso lo specchio d'uscita. Questo fenomeno è ben visibile nel grafico alla pagina seguente in cui si sono confrontate scansioni effettuate a distanza di 5nm l'una dall'altra: in esse si vede come questa riflessione si sposti sullo spettro da destra a sinistra a indicare la sua dipendenza dalla posizione del reticolo che ruotando sposta l'ordine 0.

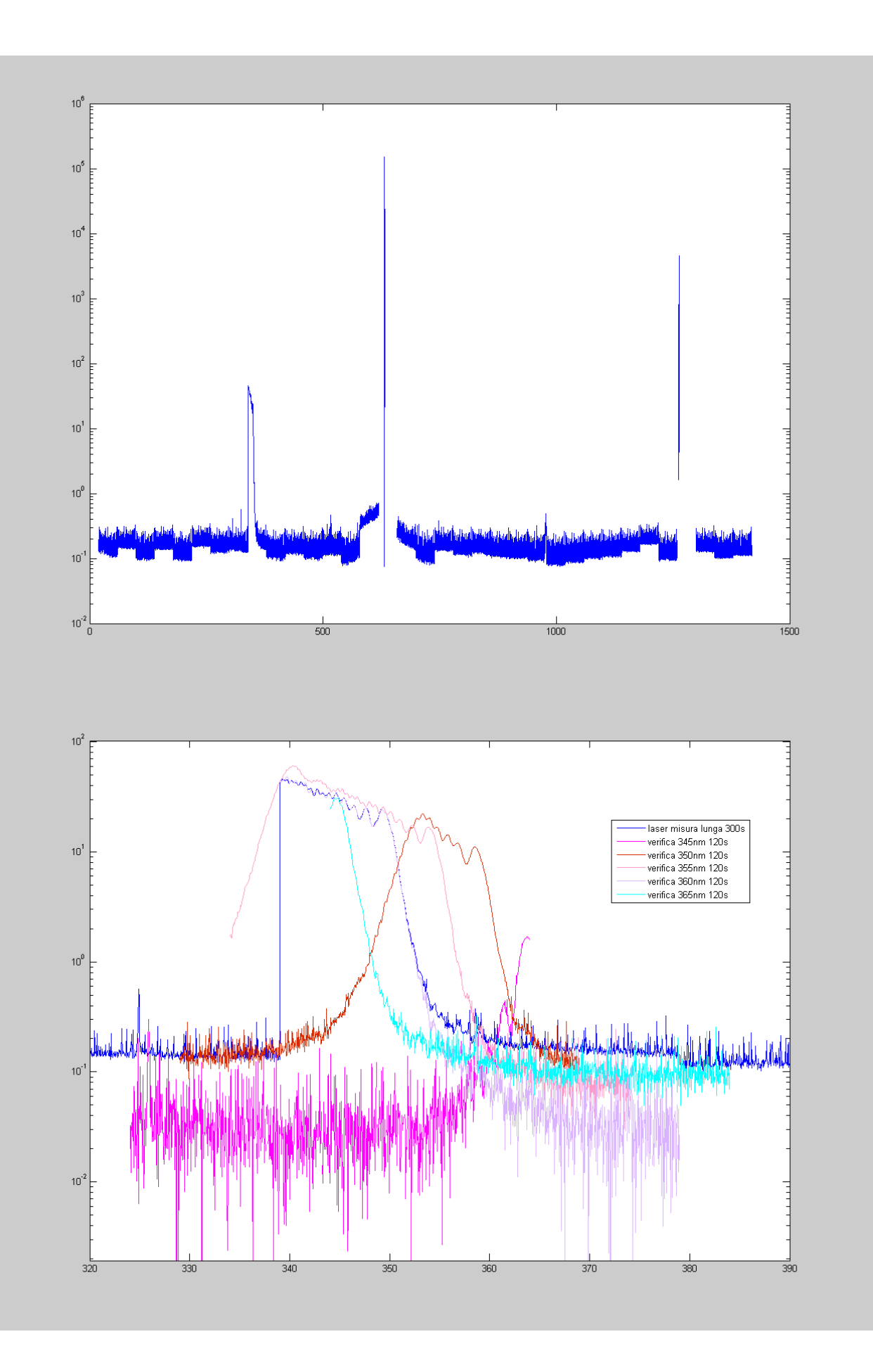

Proviamo nuovamente ad osservare lo spettro della sorgente con gli schermi posti sul reticolo. Con grande sconforto otteniamo nuovamente ed esattamente lo stesso spettro della prima misura: un andamento tendenzialmente simile a quello ideale con una ondulazione molto ampia intorno ad esso. Tale andamento è stato verificato anche da una seconda scansione effettuata con il software originale della camera digitale ottenendo l'immagine seguente nella quale è ben visibile la non linearità del segnale.

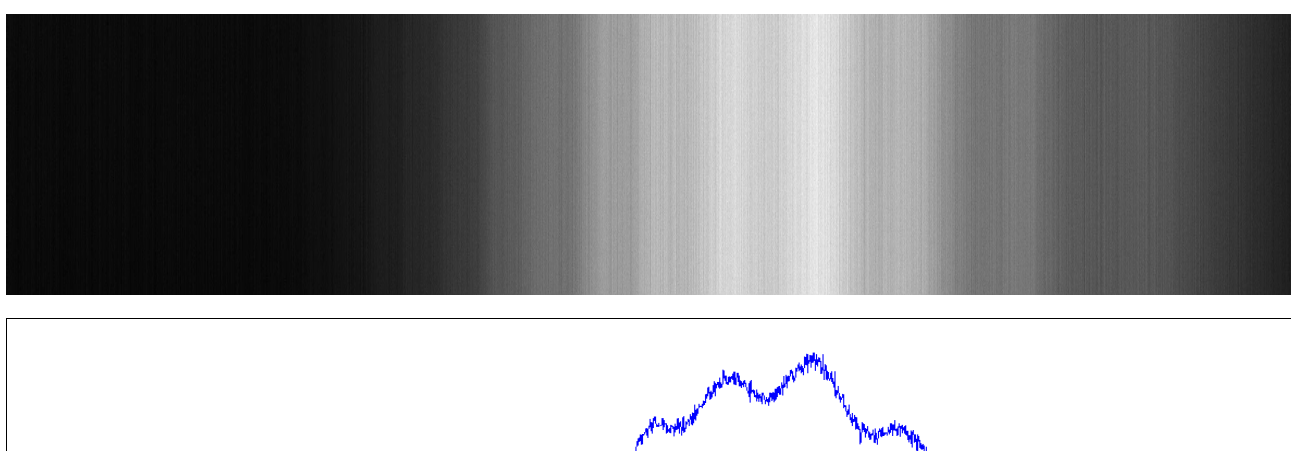

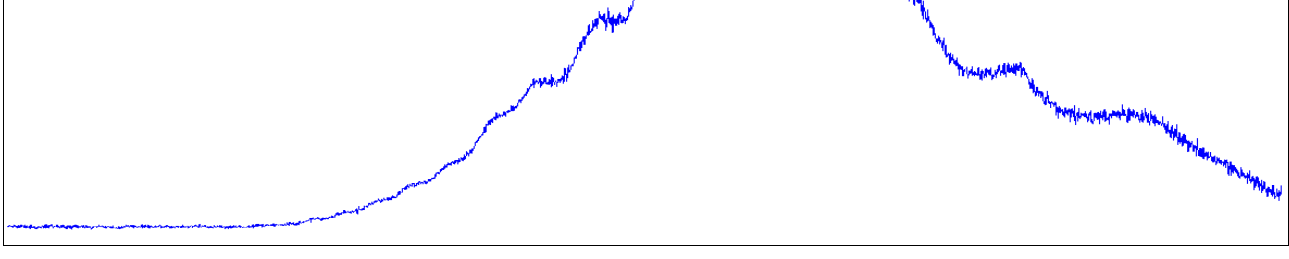

Per fugare ogni dubbio sull'influenza delle deboli riflessioni prima descritte, proviamo a vedere se il comportamento di queste macro ondulazioni è simile a quello delle riflessioni, cioè se si spostano al variare della posizione del reticolo.

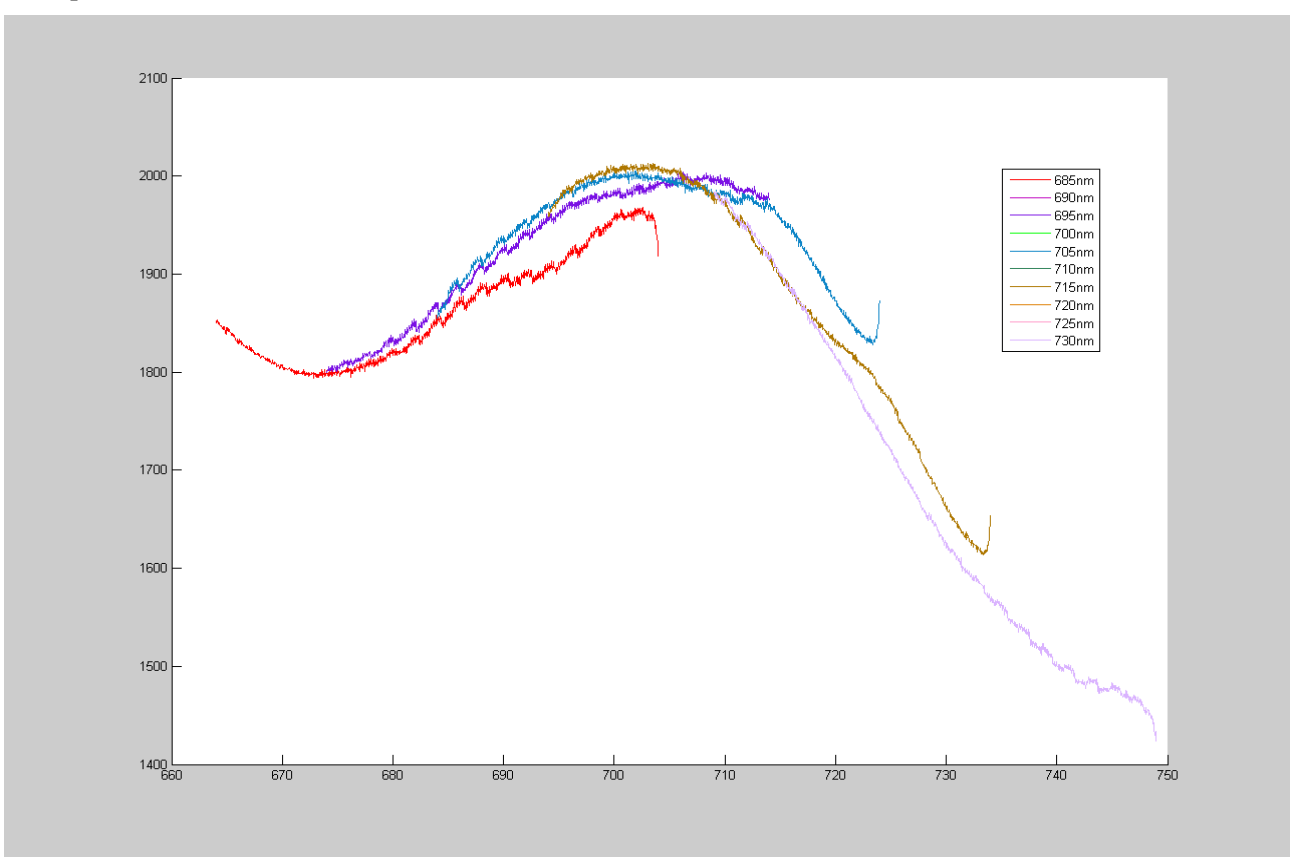

Come ci aspettavamo, quel segnale riflesso non è la causa delle ondulazioni principali che restano al loro posto, si nota però una piccola ondulazione sovrapposta a quella principale che si sposta al variare della posizione del reticolo, probabilmente legata ai fenomeni di riflessione prima descritti. Si notano anche delle irregolarità del segnale, dei piccoli salti solo in alcuni punti, che al momento non sappiamo spiegare.

#### 5.4 FILTRI E LED

Non riuscendo a individuare altri fenomeni particolari ad occhio nudo, proviamo a vedere se si verifichino fenomeni legati a particolari lunghezze d'onda. Allo scopo proviamo d'apprima a utilizzare delle gelatine colorate per filtrare alcune parti dello spettro visibile, i risultati sono riportati in figura. Come si vede, non è cambiato nulla in quanto qualsiasi parte dello spettro si filtri rimangono sempre le oscillazioni incriminate nella parte di spettro non filtrata. Analizzando la questione a rovescio, ci muniamo di una serie di led che coprono diverse parti dello spettro visibile e anche qualcosa dell'infrarosso e proviamo a vedere se gli spettri rilevati mostrano segni particolari o se non ricaviamo niente di nuovo.

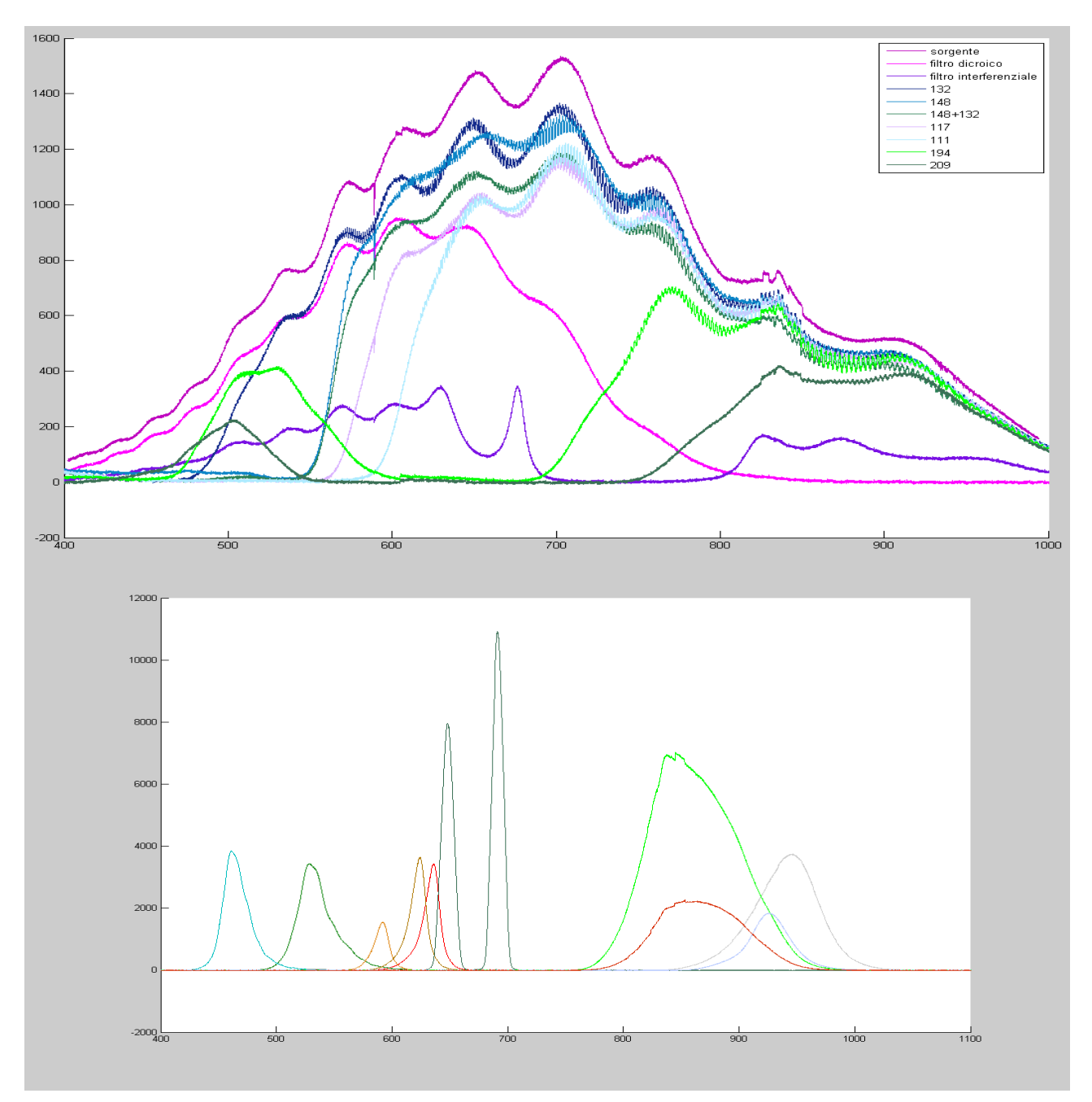

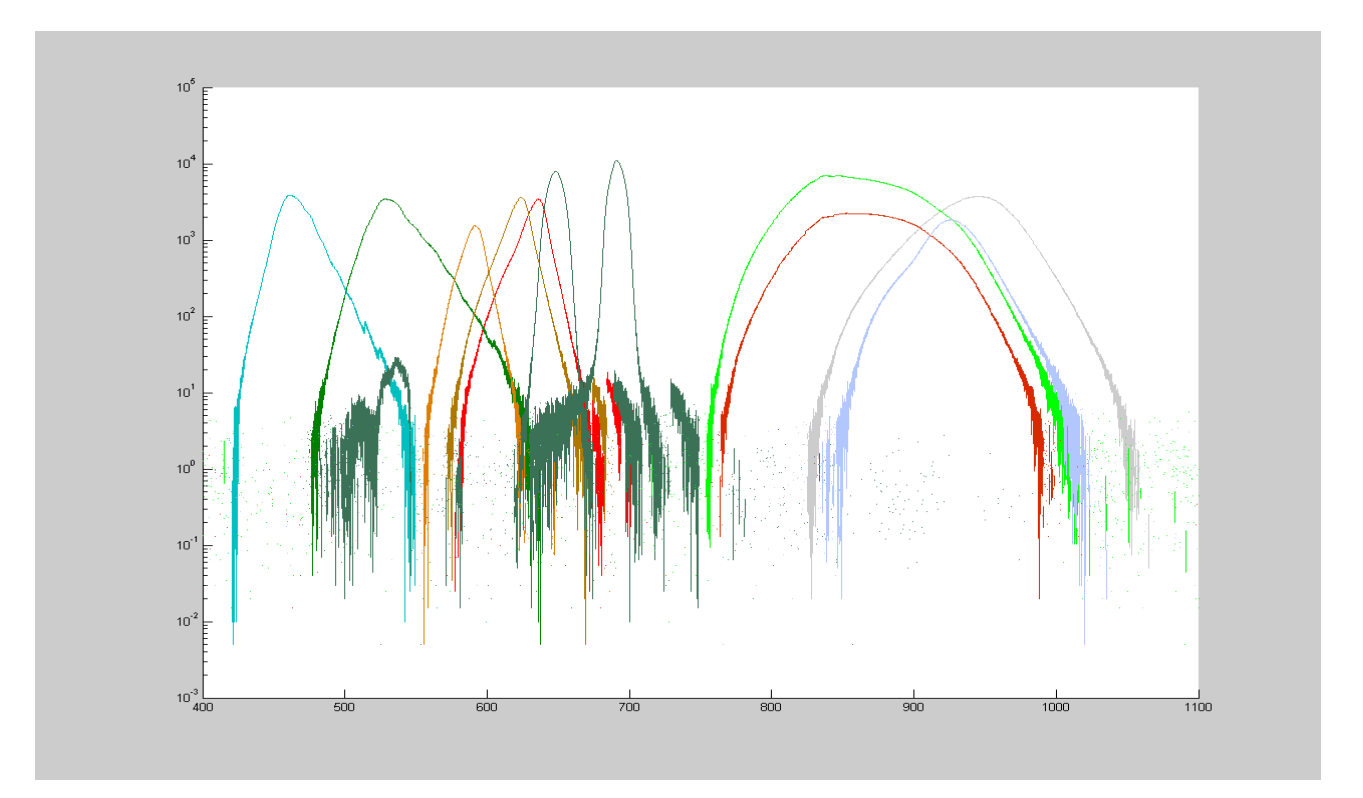

Se con i led "monocromatici" tutto sembra andare bene (anche osservando in scala logaritmica non si vedono riflessioni o segnali oltre alla campana dei led), quando proviamo a osservare dei led bianchi le ondulazioni si fanno subito ritrovare sempre alle stesse lunghezze d'onda.

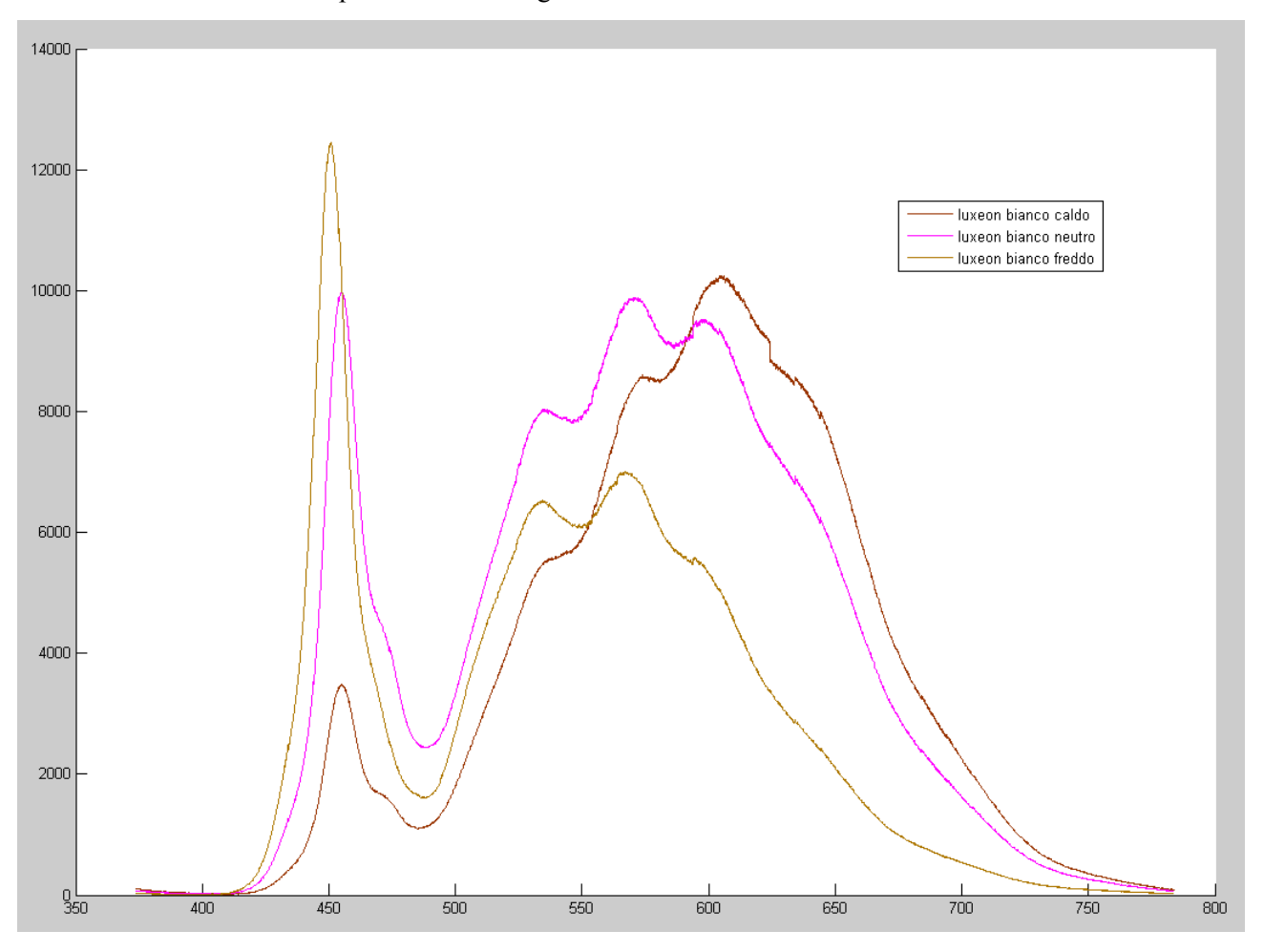

#### 5.5 FOTODIODI

Non riuscendo a definire l'origine del problema decidiamo di provare ad utilizzare dei fotodiodi al posto della camera digitale. Allo scopo si rende necessario l'uso di un picoamperometro per misurare la debole corrente generata dalle giunzioni. Nel dettaglio si tratta di un picoamperometro KEITHLEY 6487 controllato via pc tramite interfaccia IEEE 488 – GPIB. Lo script di comando è riportato in versione semplificata in appendice. I due fotodiodi utilizzati sono un Optronics mod. 247 con connettore BNC e un Vishay VBPW20RF. Il primo è corretto con un filtro per avere una risposta piatta dai 350nm fino ai 1100nm, il secondo ha la classica curva di efficienza del silicio.

Le misure effettuate con i fotodiodi sono state eseguite sull'uscita laterale del monocromatore in quanto provvista di fenditura regolabile. In questo modo si è potuto regolare la larghezza della porzione di spettro vista dai sensori: in ingresso fenditura di 1mm, in uscita fenditura di 0,5mm, che equivale a una banda passante di 2,5nm. La misura è stata effettuata con passo di 2nm. I risultati sono riportati nei grafici seguenti: in rosso il fotodiodo 247 e la sua correzione in viola, in blu e verde due misure con il fotodiodo Vishay. In arancio la caratteristica della sorgente.

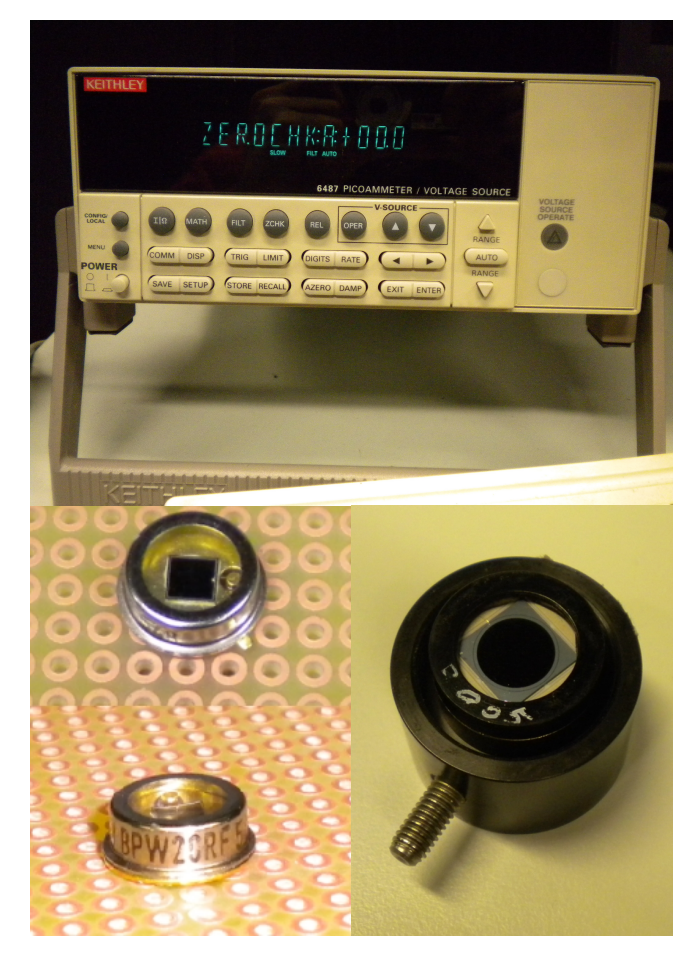

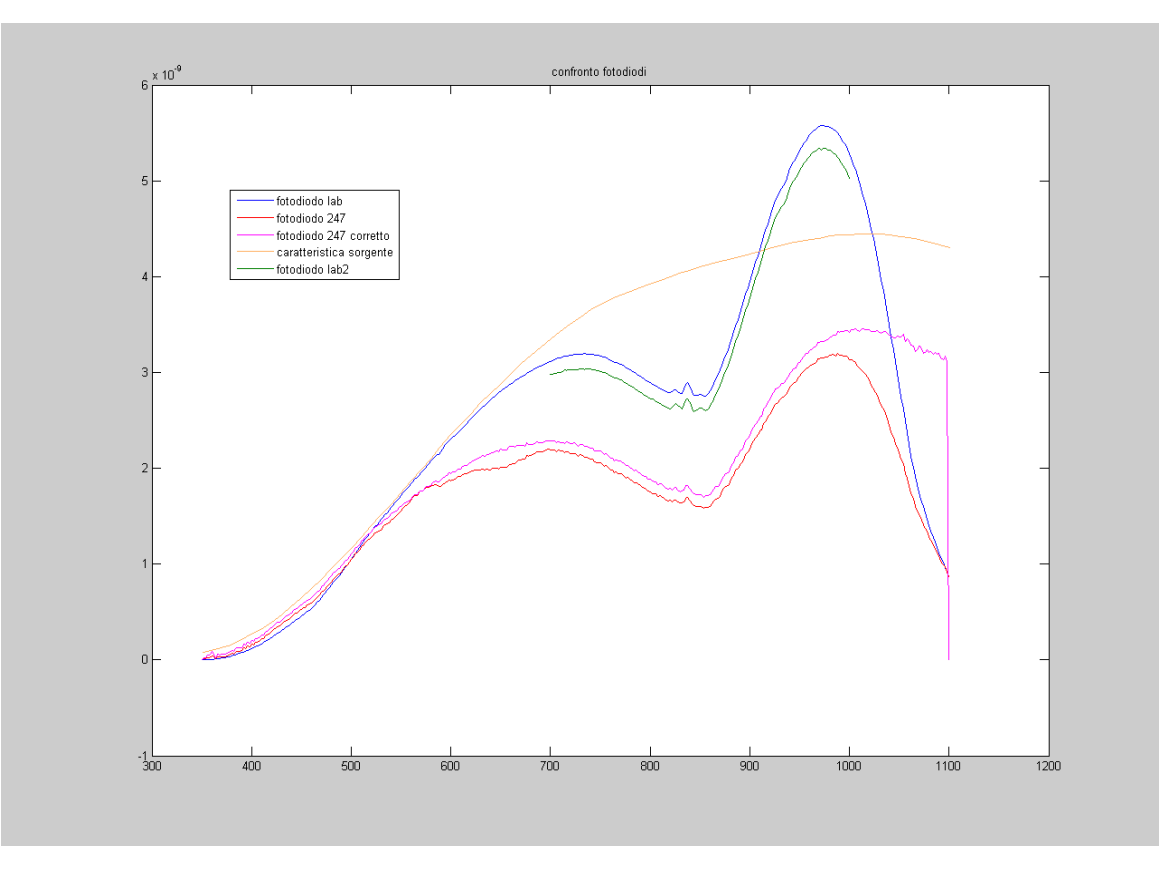

Come si vede, entrambi i fotodiodi rilevano un andamento crescente compatibilmente con la sorgente fino a circa 750nm, una flessione sugli 850nm con anche dei disturbi e poi salgono ancora per un altro picco molto elevato intorno ai 1000nm. Pur non comprendendo l'origine di tale andamento confrontato con lo spettro della sorgente, notiamo che non ci sono le oscillazioni che si avevano con la camera digitale. Decidiamo quindi di effettuare una prova con la camera anche sull'uscita laterale del monocromatore per vedere se vi sono differenze di comportamento.

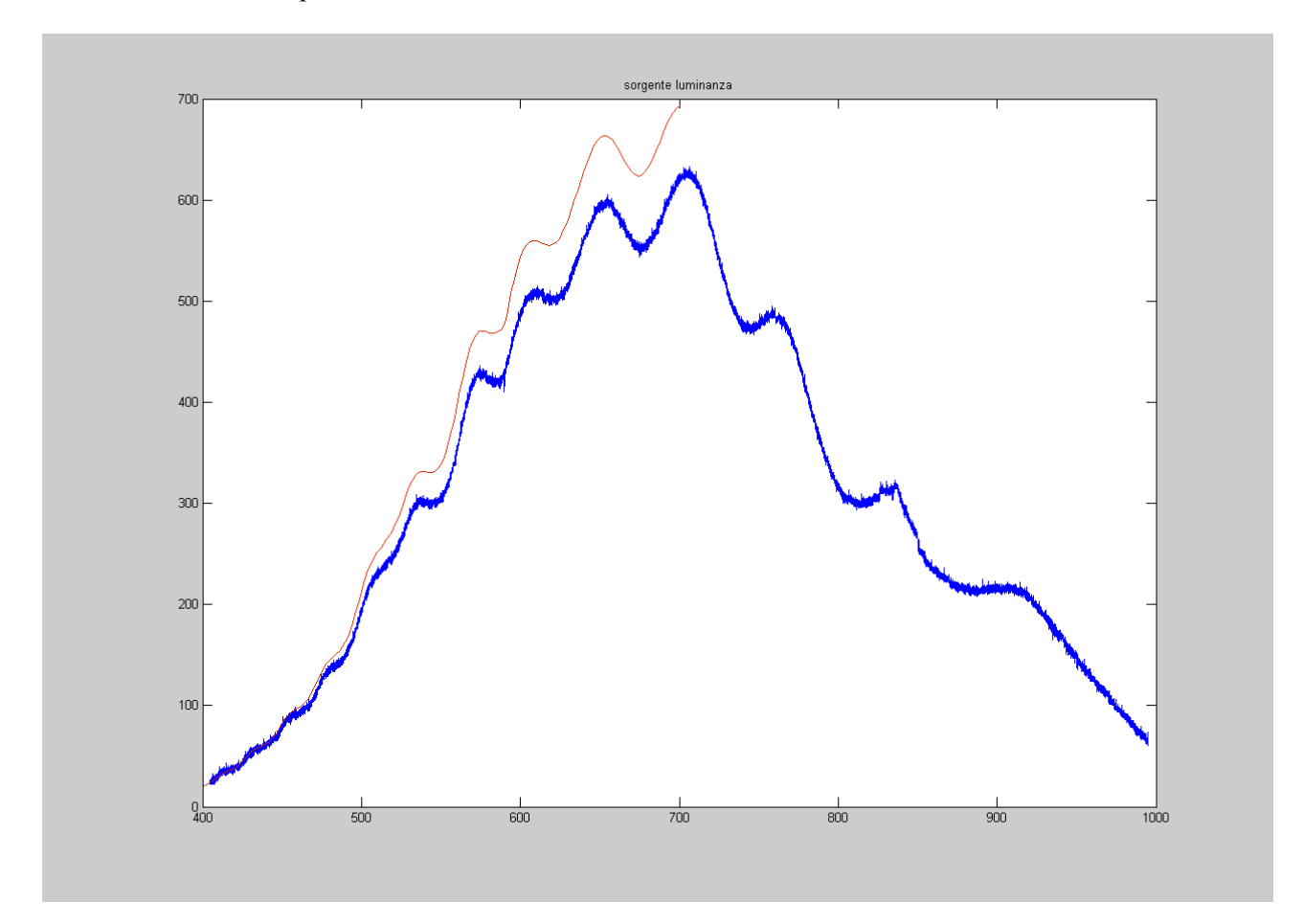

In blu l'immagine ottenuta dall'apertura frontale, in rosso l'immagine ottenuta dall'apertura laterale utilizzata per i fotodiodi. Come si vede, nulla cambia in merito alle oscillazioni.

#### **CONCLUSIONI**

Se di conclusioni si può parlare, questo breve lavoro ha cominciato a mettere a punto un sistema per misure spettroradiometriche accurate partendo dalla gestione unificata dei due strumenti coinvolti, un monocromatore e una camera digitale, cercando di sviluppare un piccolo ma abbastanza completo e commentato codice Matlab in modo da permettere un agile sviluppo e comprensione dello stesso da parte di chi vorrà continuare il lavoro. Questa esperienza ha messo in luce dei problemi pratici non trascurabili e non previsti che ne hanno rallentato molto lo sviluppo: tra i tanti ricordiamo le difficoltà nella gestione della camera digitale, il problema della congiunzione dei vari segmenti di spettro, la presenza di riflessioni multiple all'interno del monocromatore, ma soprattutto le ondulazioni rilevate osservando la sorgente di luminanza.

Sviluppi futuri di questo lavoro dovranno mirare prima di tutto a capire l'origine di tutte queste anomalie, discriminando da quale dei due strumenti originino i problemi. A tal proposito rimane da seguire anche la strada "ufficiale" in quanto i costruttori non ci hanno ancora fornito i fattori di correzione tabulati per griglie e sensore, per ora sono stati digitalizzati solo dei grafici generici forniti con gli strumenti. Nelle prove effettuate con i led non si è riusciti a coprire tutto lo spettro, in particolare è rimasta scoperta la zona dai 700nm agli 840nm: sarebbe utile verificare il comportamento degli strumenti anche a tali lunghezze d'onda. Altra operazione fondamentale è quella di caratterizzare la camera digitale.

Importante, ai fini di un utilizzo pratico in futuro, è anche correggere e ultimare lo sviluppo del codice di controllo in modo da renderne veloce l'esecuzione ottenendo come risultato uno spettro senza discontinuità tra i fotogrammi.

### BIBLIOGRAFIA

- 1. Elementi di Fisica Mazzoldi Nigro Voci
- 2. Light Measurement Handbook Alex Ryer
- 3. OSA Handbook of Applied Photometry Dr. Yoshihiro Ohno
- 4. Digital camera foundamentals Andor Technology
- 5. Light Andor Technology
- 6. Spectrograph Andor Technology
- 7. Luca\_R Andor Technology
- 8. Photodetection and measurement Mark Johnson
- 9. Choosing a spectrometer Jean Luc  $&$  John R. Gilchrist
- 10. Optical spetroscopy tutorial J.M. Lerner & A. Thevenon
- 11. Newport difraction grating handbook Christopher Palmer
- 12. The design of optica spectrometers J.F. James & R.S. Sternberg

#### **APPENDICE**

#### 1. Principali informazioni e comandi per controllare il monocromatore da linea di comando:

#### Section IV-A:

When power is turned ON to the SP-2300i, it initializes to a wavelength of 0.0nm for grating number 1. If the power is switched OFF and then ON again to the SP-2300i, it will re-initialize. Initialization gives the system a reference, or starting position to keep track of wavelength position, grating location, and other parameters. Alternative start-up parameters can be programmed if the factory defaults are not suitable.

#### Section IV-B:

Operating the SP-2300i Using a Computer The Acton SP-2300i monochromator is controlled from a computer using the Monochromator Control Software and using the RS-232 or USB interface. Control of the SP-2300i Monochromator at the Command Level: Although it requires more programming on the user's part, the monochromator can also be controlled with direct commands through its USB 1.1 port or RS-232 port. The same command set, listed below, is used for both RS232 and USB. Commands can be sent as single commands or grouped in strings of commands. All commands are single words (contain no spaces) and all commands in a string are separated by at least one space. Parameters, if needed, precede the command and are separated from the command by at least one space (e.g. 546.7 GOTO). For RS232 operation, the port set-up is 9600 baud, 8 data bits, 1 stop bit and no parity. A convenient tool for trying out this mode of operation is the program HyperTerminal supplied with the Windows operating system. The USB 1.1 port with the driver supplied also shows up as and is treated like a com port – although a very fast one. All commands or strings of commands must be terminated with a carriage return (0D hex). The monochromator responds to a command when the command has been completed by returning the characters OK followed by carriage return and line feed (hex ASCII sequence 20 6F 6B 0D 0A). The default condition is to echo each character that is sent to the monochromator with the RS-232 interface and to not echo the commands when using the USB interface. When sending a command or string of commands, it is important to wait for the monochromator to complete the processing of that command string before sending another command.

#### Monochromator Wavelength Movement Commands:

GOTO Goes to a destination wavelength at maximum motor speed. Accepts destination wavelength in nm as a floating point number with up to 3 digits after the decimal point or whole number wavelength with no decimal point.

<GOTO> Same as GOTO (For compatibility with software written for previous Acton SP series models.)

NM Goes to a destination wavelength at constant nm/min rate specified by last NM/MIN command. Accepts destination wavelength in nm as a floating point number with up to 3 digits after the decimal point or whole number wavelength with no decimal point.

<NM> Same as NM (For compatibility with software written for previous Acton SP series models.)

>NM Similar to NM except it returns control to user immediately rather than waiting for completion of monochromator wavelength move. Can be used with ?NM or MONO-?DONE below. This command must be terminated with MONO-STOP listed below.

?NM Returns present wavelength in nm to 0.01nm resolution with units nm appended.

MONO-?DONE Used with >NM command to determine if monochromator has reached the destination. Returns 0 if move is not complete, 1 if move is complete.

MONO-STOP Stops the monochromator wavelength move after use of the >NM command.

NM/MIN Sets the scan rate in nm/min to 0.01 nm/min resolution with units nm/min

?NM/MIN Returns present scan rate in nm/min to 0.01 nm/min resolution with units nm/min

Grating Control Commands:

GRATING Places specified grating in position to the wavelength of the wavelength on the present grating. Up to nine gratings are allowed on three turrets. This command takes a grating number from 1 - 9.

?GRATING Returns the number of gratings presently being used numbered 1 - 9.

?GRATINGS Returns the list of installed gratings with position groove density and blaze. The present grating is specified with an arrow.

TURRET Specifies the presently installed turret or the turret to be installed.

?TURRET Returns the correctly installed turret numbered 1 - 3.

Diverter Control Commands:

EXIT-MIRROR Designates the exit diverter mirror to receive the diverter control commands. This command is for Acton SP series monochromators that can accept two diverter mirrors. The SP-2300i monochromators will accept this command but it is not required in these monochromators.

ENT-MIRROR Designates the entrance diverter mirror to receive the diverter control commands. This command is for Acton SP series monochromators that can accept two diverter mirrors. The SP-2300i monochromators will not accept this command.

FRONT Moves the designated diverter mirror to position the beam to the front port position.

SIDE Moves the designated diverter mirror to position the beam to the side port position.

?MIRROR Returns the position of the designated diverter mirror with the responses "front" and "side".

?MIR Returns the position of the designated diverter mirror with the responses 0 for front and 1 for side.

2. file: andor foto.m

```
global exptime ExposureTime vin vout oin oout max_exp_time dark_frame_IMG ConteggioMaxDF
%********************************************************
         MODI ACQUISIZIONE E TEMPI ESPOSIZIONE
%********************************************************
% impostando ExposureTime a zero verrà impostato automaticamente al minimo possibile, ma non zero!!
AcquisitionMode=3;
% AcquisitionMode è 1=SingleScan 2=Accumulate 3=Kinetics 4=FastKinetics 5=Run Till Abort
if ExposureTime>max_exp_time
    ExposureTime=max exp_time;
   set_cont_max=1;
else
     set_cont_max=0;
end
exptime=ExposureTime;
if ExposureTime>=0.08
    FrameTransferMode=1;
elseif ExposureTime<0.08
    FrameTransferMode=0;
end
% Il Frame transfer a 1 è ON, a 0 è OFF Attenzione però che se si vuole il frame Transfer attivo, 
% l'AcquisitionMode deve essere posto a 3, ovvero Kinetiks!!!!!Col FrameTransfer inoltre il tempo 
% di esposizione. ExposureTime deve essere almeno di 0.079!!Se è inferiore verrà messo 
% a quel valore cmq di default!!!!
%********************************************************
         COMANDI ACQUISIZIONE DA FOTOCAMERA
%********************************************************
[ret]=CoolerON; % Turn on temperature cooler
mode = 0;[ret]=SetTriggerMode(mode); % 0 for Internal
[ret]=SetAcquisitionMode(AcquisitionMode); % 1 for Single Scan
[ret]=SetExposureTime(ExposureTime); % seconds
[ret]=SetFrameTransferMode(FrameTransferMode);
[ret]=SetReadMode(4); % 4 for Image
[ret,XPixels, YPixels]=GetDetector; % Get the CCD size
% imposta l'area scansionata del ccd e la dimensione dei super-pixel
[ret]=SetImage(1, 1, oin, oout, vin, vout);
[ret,Exposure, Accumulate, Kinetic]=GetAcquisitionTimings;
[ret,gstatus]=AndorGetStatus;
while(qstatus \sim = 20073)%DRV IDLE
   pause(1.0);
  disp('Not ready');
   [ret,gstatus]=AndorGetStatus;
end
```

```
StartAcquisition; \qquad \qquad \text{Start the acquisition}[ret,gstatus]=AndorGetStatus;
while(gstatus ~= 20073)%DRV IDLE
 pause(1.0);
   disp('Acquiring');
   [ret,gstatus]=AndorGetStatus;
end
% inizializza vettore e acquisisce dati, contiene tutte le righe del ccd una dopo l'altra
data = zeros((vout-vin+1), (oout-oin+1)); 
[ret,data]=GetAcquiredData( (oout-oin+1) * (vout-vin+1));
%********************************************************
               COMPONE MATRICE IMMAGINE
%********************************************************
% inizializza matrice immagine
IMG=zeros((vout-vin+1),(oout-oin+1));
% crea matrice immagine da vettore dati
for k=1:(vout-vin+1)
    IMG(k,:)=flipud(double(data((k-1)*(oout-oin+1)+1:k*(oout-oin+1))));
end
IMG = flipud(fliplr(IMG));
ConteggioMaxDF=max(max(IMG));
%********************************************************
% DARK FRAME
%********************************************************
IMG=IMG-dark_frame_IMG; % toglie dark frame prima di salvare
%dark frame ottenuto con scansione con tappo su fenditura monocromatore
ConteggioMax=max(max(IMG));
if set cont max == 1
    ConteggioMaxDF=15500;
end
   3. file: fondoscala.m
global ExposureTime max_exp_time dark_frame_IMG
FrameTransferMode=1;<br>ContMaxRif=14500:
ContMaxRif=14500; \frac{1}{2} \frac{1}{2} \frac{1}{2} max valore accettato, poi consideriamo saturazione (max val 16383)<br>ExposureTime=0.08; \frac{1}{2} tempo base esposizione
ExposureTime=0.08;<br>Eps=500; % scarto consentito da c
                             Eps=500; % scarto consentito da contmaxrif
fprintf(['\nConteggio max di riferimento= ' num2str(ContMaxRif) '\n']);
andor foto;
while abs(ConteggioMaxDF-ContMaxRif)>Eps && ExposureTime<max exp_time
 fprintf(['Conteggio Massimo intera foto con dark_frame = ',num2str(ConteggioMaxDF) '\n']);
 fprintf(['Conteggio Massimo intera foto SENZA dark_frame = ',num2str(ConteggioMax) '\n']);
 fprintf(['Differenza ConteggioMaxDF-ConteggioMaxRif = ' num2str(ConteggioMaxDF-ContMaxRif)
'\n']);
     fprintf(['Tempo di esposizione precedente= ' num2str(ExposureTime) '\n']);
    a=max(max(dark frame IMG));
    b = (ContexteggiomaxDF-a)/ExposureTime;ExposureTime=(ContMaxRif-a)/b;
     fprintf(['Nuovo tempo di esposizione= ' num2str(ExposureTime) '\n']);
    andor foto;
```

```
end
```
#### 4. file: posiz\_acquis.m

```
function [IMG,ngridok,exptime]=posiz_acquis(pos)
global s auto exp time partenza salva foto salva dir visualizza nome
% script posizionamento monocromatore e acquisizione immagine, pos = lung onda in nm
%********************************************************
               POSIZIONAMENTO MONOCROMATORE
%********************************************************
posiz_griglia; % script posizionamento griglia
command=[num2str(pos) ' goto']; % seleziona lunghezza d'onda
ret=cmd mod(command,s);
if strcmp(strtok(ret),'ok')
    ret;
else<br>pos_grid=0;
                                   % attende ok da monocromatore
    \overline{\text{while}} pos_grid==0
       out=f\overline{ss}canf(s);
        ret=strtok(out);
        if strcmp(ret,'ok')
            pos_grid=1;
           fprintf(out);
        end
     end
end 
%********************************************************
% ACQUISIZIONE IMMAGINE
%********************************************************
if auto_exp_time==1
                  %acquis con exp time automatico
else
   endor foto; %acquis con exp time fisso
end
%********************************************************
% SALVA IMMAGINE
%********************************************************
if salva_foto==1
   nomefoto=['foto_' nome];
     nomefile=[salva_dir '\' nomefoto]; 
   save(nomefile,'IMG','-v4'); % salva IMG in formato .mat
    fprintf('\nViene salvato il file: ')
     disp(nomefoto)
     fprintf('nella cartella: ');
    disp(salva_dir);
    fprintf(\sqrt{n}')
end
%********************************************************
                % VISUALIZZA IMMAGINE
%********************************************************
if visualizza==1 || visualizza==3
    figure;
    mesh(IMG);
```
 axis tight; view(0,90); end

cd(partenza);

#### 5. file: posiz\_griglia.m

```
% criterio scelta griglia automatico, ricavato in maniera molto grezza dal
% grafico di efficienza delle griglie in funzione della lunghezza d'onda
global grid_1_2 grid_2_3 griglia
if griglia==0
     if pos<grid_1_2 
         grid='1 grating';
elseif pos>=grid 1 2 && pos<=grid 2 3
 grid='2 grating';
 elseif pos>grid_2_3
 grid='3 grating';
 end
elseif griglia==1
    grid='1 grating';
elseif griglia==2
    grid='2 grating';
elseif griglia==3
     grid='3 grating';
end
command='?grating'; % ottiene griglia attuale
ret=cmd mod(command,s);
ngridok=str2num(strtok(grid));<br>
ngridnow=str2num(strtok(ret)); % griglia attuale
ngridnow=str2num(strtok(ret));<br>if ngridok==ngridnow
                                            % controllo griglia in uso
     fprintf('griglia corretta\n');
else
    fprintf('cambia griglia\n');<br>command=grid;
                                  exta griglia
    ret=cmd mod(command,s);
    pos grid=0; \frac{1}{3} attende ok da monocromatore
     h=waitbar(0,'Attendere, cambio griglia in corso...');
     time=1;
    while pos grid==0
        waitbar(time/10,h)
          ret=strtok(fscanf(s));
          if strcmp(ret,'ok')
pos grid=1;
end and the send of the send of the send of the sending send of the sending send \epsilon time=time+1;
     end
     waitbar(1,h)
     close(h);
end
```
6. file: apri\_porte.m

% inizializza le porte del monocromatore e della telecamera andor

global s com\_open %\_\_\_\_\_\_\_\_\_\_\_\_\_\_\_\_ MONOCROMATORE \_\_\_\_\_\_\_\_\_\_\_\_\_\_\_\_\_ com\_open=0; %porta=input('porta monocromatore: ','s'); % selezione manuale porta<br>porta='com4'; % selezione impostata % porta impostata s=serial(porta);  $\frac{1}{3}$  crea oggetto s = porta monocromatore fopen(s);  $\frac{1}{3}$  apre porta s.terminator='CR'; <br> % imposta carriage return s.timeout=1;  $\frac{1}{3}$  amposta timeout com\_open=1; % valore di controllo 1=aperta 0=chiusa fprintf('\nporta %s aperta\n\n',porta);  $\begin{array}{ccc} \text{TELECAMERA} & \text{ANDOR} \end{array}$  $path = '$ ; disp('Start Andor Camera Control') % init system installpath = fullfile(matlabroot,'toolbox','Andor','Camera Files'); cd (installpath); disp('AndorInitialize ---------------------------------------'); returnCode=AndorInitialize(path);

```
fprintf('\n\nesegui main_mono.m\n\n');
```
#### 7. file: main\_mono.m

```
%********************************************************
% MAIN ACQUISIZIONE DATI MONOCROMATORE + TELECAMERA ANDOR
%********************************************************
tic % serve per calcolo tempo esecuzione (vedi fine toc)
cd('D:\Documents and Settings\zzz\Desktop\borgato\file_m');
clc;
global griglia auto exp time ExposureTime max exp time grid 1 2 grid 2 3 salva foto salva dir nome
global radice com_open dark_frame_IMG visualizza vin vout oin oout partenza 
if com open==1 % controllo apertura porte
else
   uiwait(msgbox('Porte non aperte!! Esegui apri porte!!', 'ERRORE'));
    break;
end
%********************************************************
         % IMPOSTAZIONE PARAMETRI PROGRAMMA
%********************************************************
auto exp time=0; % 1 usa script fondoscala per scattare fotogrammi
 % 0 usa andor_foto con tempo di esposizione fisso 
ExposureTime=20; % imposta il tempo di esposizione per andor foto, usato solo con auto exp time=0
max exp time=120; % imposta il massimo tempo di esposizione concesso
griglia=2; % 0 = posizionamento griglia automatico
                    8 1 = griglia 1
                    \frac{1}{2} = griglia 2
                    \frac{1}{8} 3 = griglia 3
```

```
grid 1 2=389; % parametri cambio automatico griglia (posiz griglia)
grid2^{\frac{1}{2}-3=730};
vettore=2; % 1 usa un vettore di posizioni dato di nome "nm" 
                      % 2 crea un vettore di posizioni dati il valore iniziale, finale e il passo
nm=linspace(780,820,3); % vettore posizioni dato %nm=547; % vettore posizioni dato
                       % vettore posizioni dato
inizio=300; % inserimento manuale limiti scansione (in nanometri)
fine=300; <br>
\frac{1400 \text{ m}}{200 \text{ s}} = 40;<br>
\frac{1400 \text{ m}}{200 \text{ s}} = 40;<br>
\frac{1400 \text{ m}}{200}passo=40; % passo max 40 nm
vin=250; % limiti verticali acquisizione ccd (range 1-1002)
vout=850; 
salva foto=1; % 0 non salva fotogrammi
                  % 1 salva ogni fotogramma
visualizza=3; % 0 non visualizza niente
                  % 1 visualizza ogni fotogramma
                 % 2 visualizza solo lo spettro
                  % 3 visualizza tutto
%********************************************************
            CONTROLLI E ALTRE VARIABILI
%********************************************************
prompt={'Passo troppo elevato. Scegliere nuovo valore passo. Massimo consentito 40.000'};
name='Avviso';
numlines=1;
if passo <= 40.000 %&& mod(passo, 2) == 0 % controllo per massima copertura ccd = 40 nm
    passo;
else
     defaultanswer={'40'};
    answer=inputdlg(prompt,name,numlines,defaultanswer);
     passo=str2double(answer);
end
if mod(passo, 2) == 0 oin=502-12.5*passo+1; % limiti orizzontali acquisizione ccd (range 1-1004)
 oout=502+12.5*passo; % si regola automaticamente in funzione del passo
else
     oin=502-12*passo; % limiti orizzontali acquisizione ccd (range 1-1004)
     oout=503+12*passo-1; % si regola automaticamente in funzione del passo
end
a=clock;
data=[num2str(a(3)) '-' num2str(a(2)) '-' num2str(a(1)) ' ' num2str(a(4)) '-' num2str(a(5)) '-'
num2str(int8(a(6)))];
spettr_compl=zeros(5,1); % matrice per composizione spettro<br>nome=''; % nome salvataggio singolo scatto
nome='';<br>
partenza=cd:<br>
\frac{1}{2} artella file m<br>
\frac{1}{2} cartella file m
                                  % cartella file m
cd ..;<br>radice=cd;
                    % cartella superiore
cd dati;
dati=cd;<br>mkdir(cd.data):
                   mkdir(cd,data); % cartella file scansione
salva dir=[dati '\' data]; % cartella dati
cd(partenza);<br>var=-20.04:0.04:20.08;
                                  % vettore variazione nm/px
offset=-1; % offset in nm
var=var+offset;
% carica dark frame
file=[radice '\dati\costanti\dark frame'];
load(file);
dark_frame_IMG=IMG;
dark frame IMG=dark frame IMG(vin:vout,oin:oout);
file=[radice '\dati\costanti\griglie\dati_griglie'];
load(file);
file=[radice '\dati\costanti\ccd\ccd_risposta'];
load(file);
file=[radice '\dati\costanti\ccd\eff ccd'];
load(file);
%********************************************************
                    % INIZIO ELABORAZIONE
```

```
%********************************************************
% prepara vettore per posizionamento monocromatore
if vettore==1 
     nm;
elseif vettore==2
   nm=inizio:passo:fine; % crea vettore posizioni 
end
% ciclo posizionamento-scansione
for i=1:1:size(nm,2) kk=i;
    nome=num2str(i); 
    % nome con cui viene salvato il singolo scatto se save img=1
    [IMG, ngrid, exptime]=posiz acquis(nm(i));
     % script movimentazione monocromatore e acquisizione immagine
     % nm vettore posizioni, restituisce la matrice della scansione IMG,
     % il numero di griglia e il tempo di esposizione utilizzato
    % *** >>> spettr par <<< ***
 %
     % è una matrice di tre righe che contiene sulla riga uno il 
     % valore medio per colonne della scansione appena effettuata (IMG), 
     % sulla seconda riga la lunghezza d'onda corrispondente e sulla terza 
     % riga il tempo di esposizione utilizzato per il fotogramma.
     % inoltre viene applicato un fattore di correzione alla riga uno 
     % funzione della griglia utilizzata.
    clear spettr par;
    spettr_par(1,:)=mean(IMG); % prende il val medio di ogni colonna
     if ngrid==1
        qrid corr=grid1 corr;
        limi\overline{t}=200+passo/2; elseif ngrid==2
         grid_corr=grid2_corr;
        \overline{\text{limit}}=225+passo\overline{72};
     elseif ngrid==3
         grid_corr=grid3_corr;
        limi\overline{t}=530+passo72;
     end
 spettr_par(2,:)=nm(i)+var(oin:oout); % lunghezza d'onda
spettr par(3,:)=exptime.*ones(1,size(IMG,2)); % tempo esposizione
spettr par(4,:)=zeros(1,size(IMG,2));
    spettrpar(5,:)=zeros(1,size(IMG,2));
     % correzione griglie 
     if limit<nm(i) && nm(i)<(1400-passo/2) 
    k=2; for kk=1:1:size(spettr_par,2)
        while grid corr(k, \overline{1}) <=spettr par(2,kk)
            k=k+1; end
        k=k-1;
        xa = \text{grid} \text{corr}(k,1);xb=grid\overline{corr(k+1,1)};
        xc=spettr par(2,kk);
        ya=grid corr(k,2);
        yb=gridcorr(k+1,2);spettr_par(4,kk)=spettr_par(1,kk)/(ya+((yb-ya)/(xb-xa))*(xc-xa));
     end
     end
     %correzione risposta ccd
     if (402+passo/2)<nm(i) && nm(i)<(1000-passo/2)
    k=2; for kk=1:1:size(spettr_par,2)
        while eff ccd(k,1) <= spettr par(2, kk)
            k=k+1; end
        k=k-1;
        xa=eff\ ccd(k,1);xb=eff\nccd(k+1,1);
```

```
62
```

```
 xc=spettr_par(2,kk);
        ya=eff cc\bar{d}(k,2);yb=eff<sup>\csc</sup>ccd(k+1,2);
         spettr_par(5,kk)=spettr_par(4,kk)/(ya+((yb-ya)/(xb-xa))*(xc-xa));
     end
     end
     if auto_exp_time==1
        spectrumer(1,:)=spectrumer(1,:)/spectrumer(3,1);spettr par(3,:)=ones(1, size(spettr par, 2));
     end
     % con l'utilizzo di fondoscala allinea valori ottenuti da scatti con 
     % tempi di esposizione diversi, fa semplice proporzione tra tempi di
     % esposizione riportando tutto su tempi di 1s
     %********** COMPONE SPETTRO ***********
     % dimensione pixel 8x8 micron
    % dimensione sensore 1004x1002 px = 8,032x8,016 mm
     % dispersione 5 nm/mm
    \frac{1}{8} >>>> 1 nm = 25 px
    spettr_compl=[spettr_compl_spettr_par];
                         \frac{1}{8} aggiunge alla matrice dello spettro le colonne
                         % ottenute dall'ultima scansione
end
spettr_compl=spettr_compl(:,2:end);
% toglie inizializzazione matrice (0,0,0)
%********************************************************
% SALVA E VISUALIZZA SPETTRO COMPLETO
%********************************************************
param=[num2str(inizio) ' ' num2str(fine) ' p' num2str(passo)];
nomesp=['spettro_' param];
save([salva_dir '\' nomesp],'spettr_compl','-v4');
fprintf('\nViene salvato il file: ');
disp(nomesp);
fprintf('\nnella cartella: ');
disp(salva_dir);
if visualizza==2 || visualizza==3
     figure;
     hold on;
    plot(spettr_compl(2,:),spettr_compl(1,:)/10); % originale
     hold on;
    plot(spettr compl(2,:),spettr compl(5,:)); % corretto griglia+ccd
end
%********************************************************
% TERMINE PROGRAMMA
%********************************************************
t=toc % visualizza tempo esecuzione, necessita di tic all'inizio
```
# 8. file: keit\_6487.m

%\*\*\*\*\*\*\*\*\*\*\*\*\*\*\*\*\*\*\*\*\*\*\*\*\*\*\*\*\*\*\*\*\*\*\*\*\*\*\*\*\*\*\*\*\*\*\*\*\*\*\*\*\*\*\*\* % apertura porta – misura – chiusura porta keithley 6487  $8***************$  $gl = gpi b('ni', 0, 22)$ fopen(g1); fprintf(g1,'CONF:CURR:DC');

fprintf(g1,'MEAS?'); num=fgets(g1); dato=str2num(num(1:13))

fclose(g1); delete(g1); clear g1;